TTUTTI

Technische Universität München Fakultät für Informatik

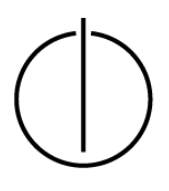

Diplomarbeit in Informatik

# **Implizite Führung zu Posen in der Augmented Reality**

Martin Birkmeier

TUUTTII

Technische Universität München Fakultät für Informatik

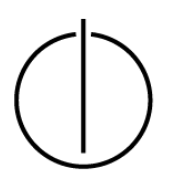

Diplomarbeit in Informatik

# **Implizite Führung zu Posen in der Augmented Reality**

# **Implicit guidance to poses in Augmented Reality**

Martin Birkmeier

Aufgabenstellerin: Prof. Gudrun Klinker, Ph.D.

Betreuer: Dr. rer. nat. Marcus Tönnis

Abgabedatum: 15.02.2011

Ich versichere, dass ich diese Diplomarbeit selbständig verfasst und nur die angegebenen Quellen und Hilfsmittel verwendet habe.

München, den 15.02.2011 Martin Birkmeier

# **Uberblick ¨**

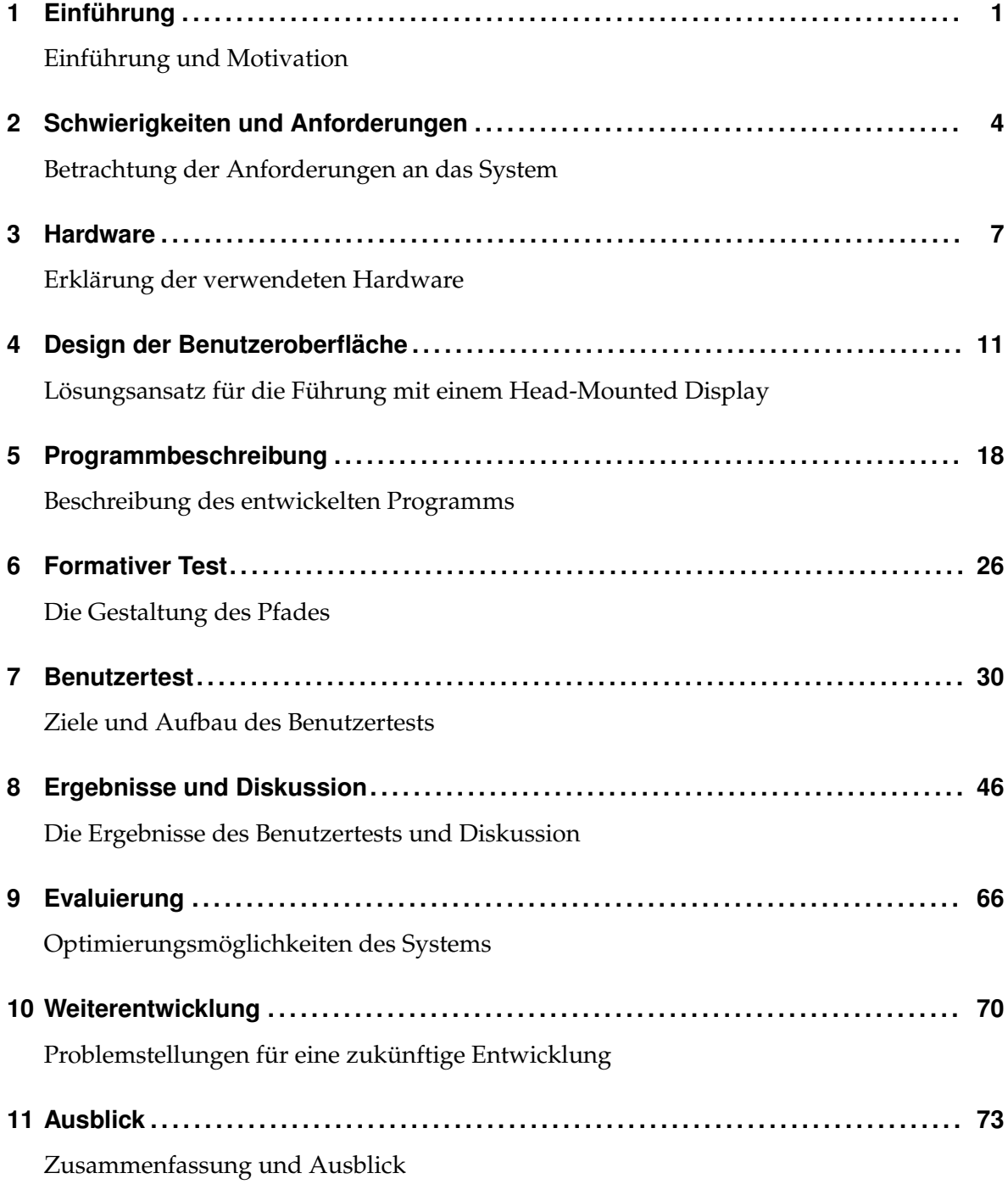

# **Inhaltsverzeichnis**

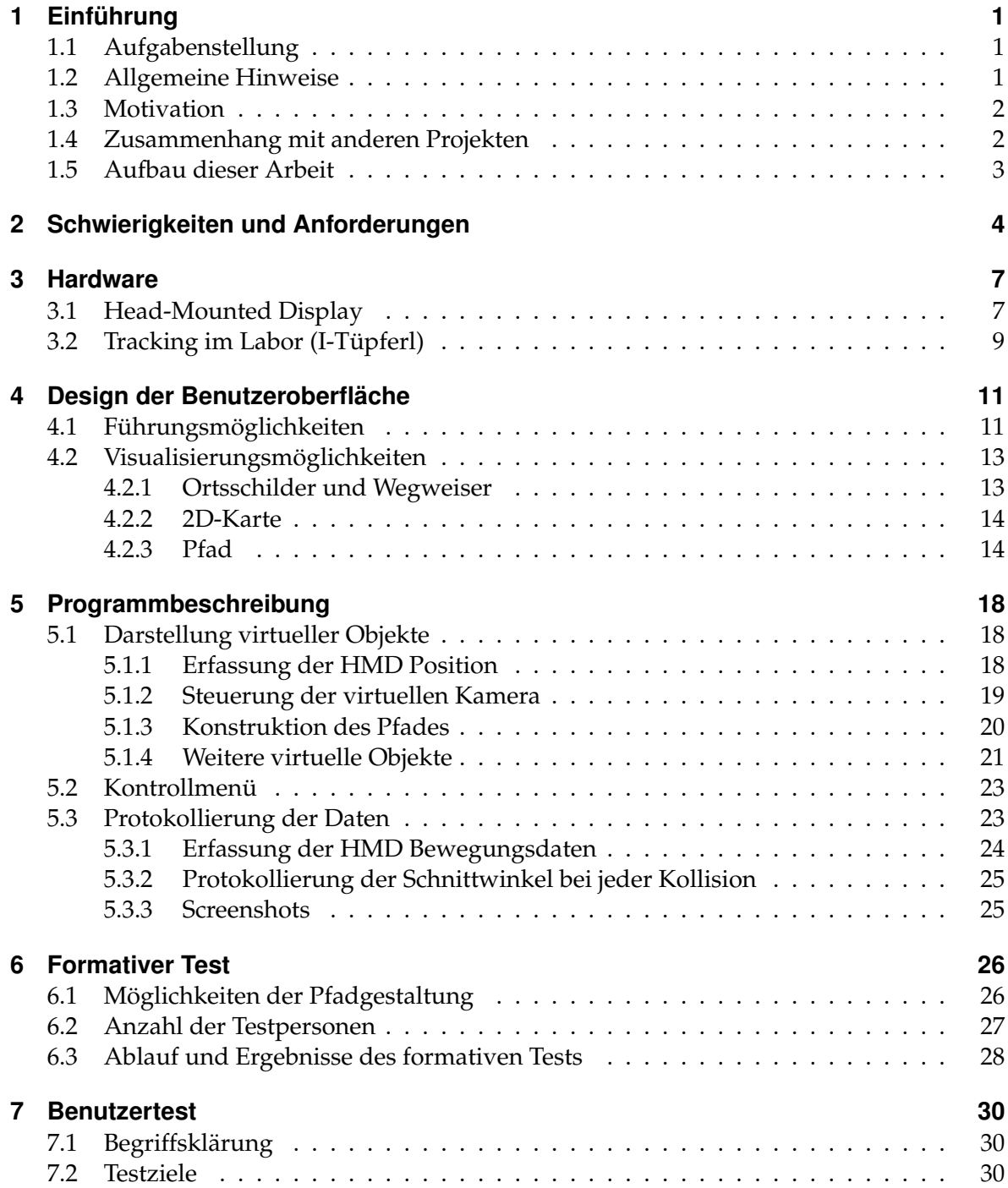

#### Inhaltsverzeichnis

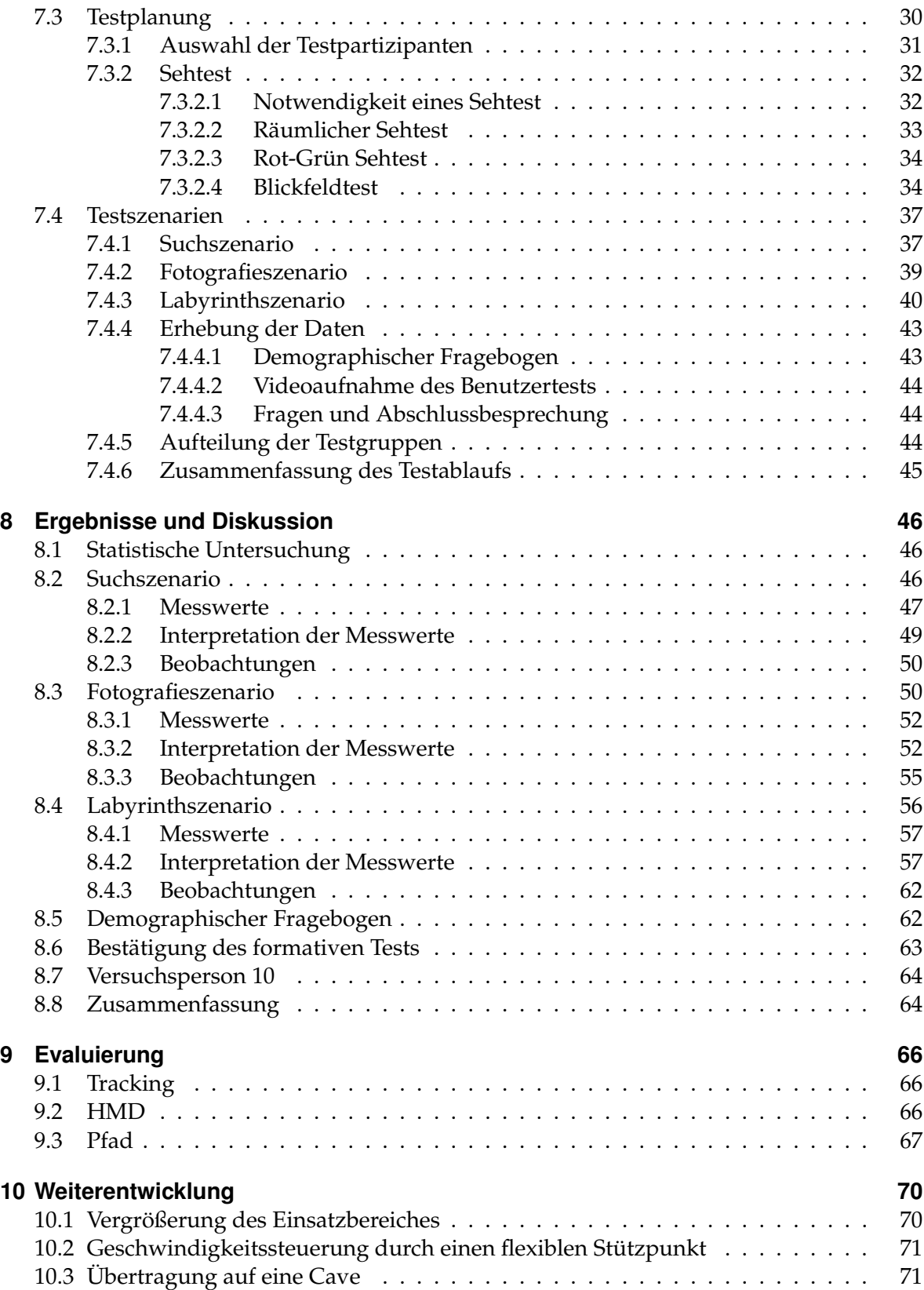

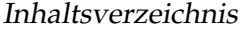

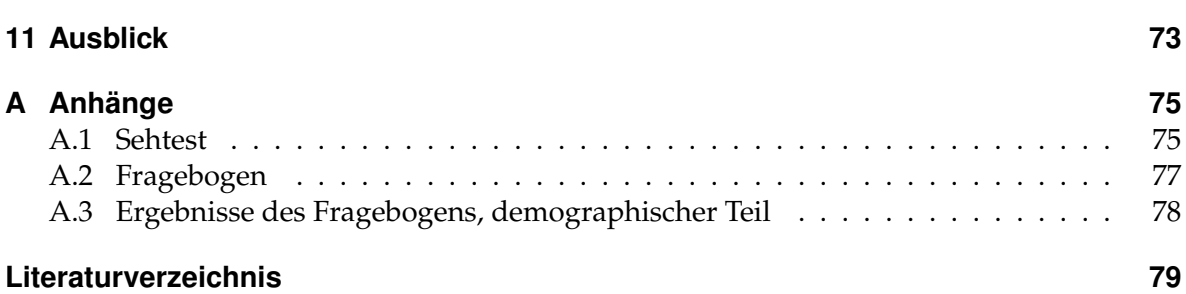

# **Abbildungsverzeichnis**

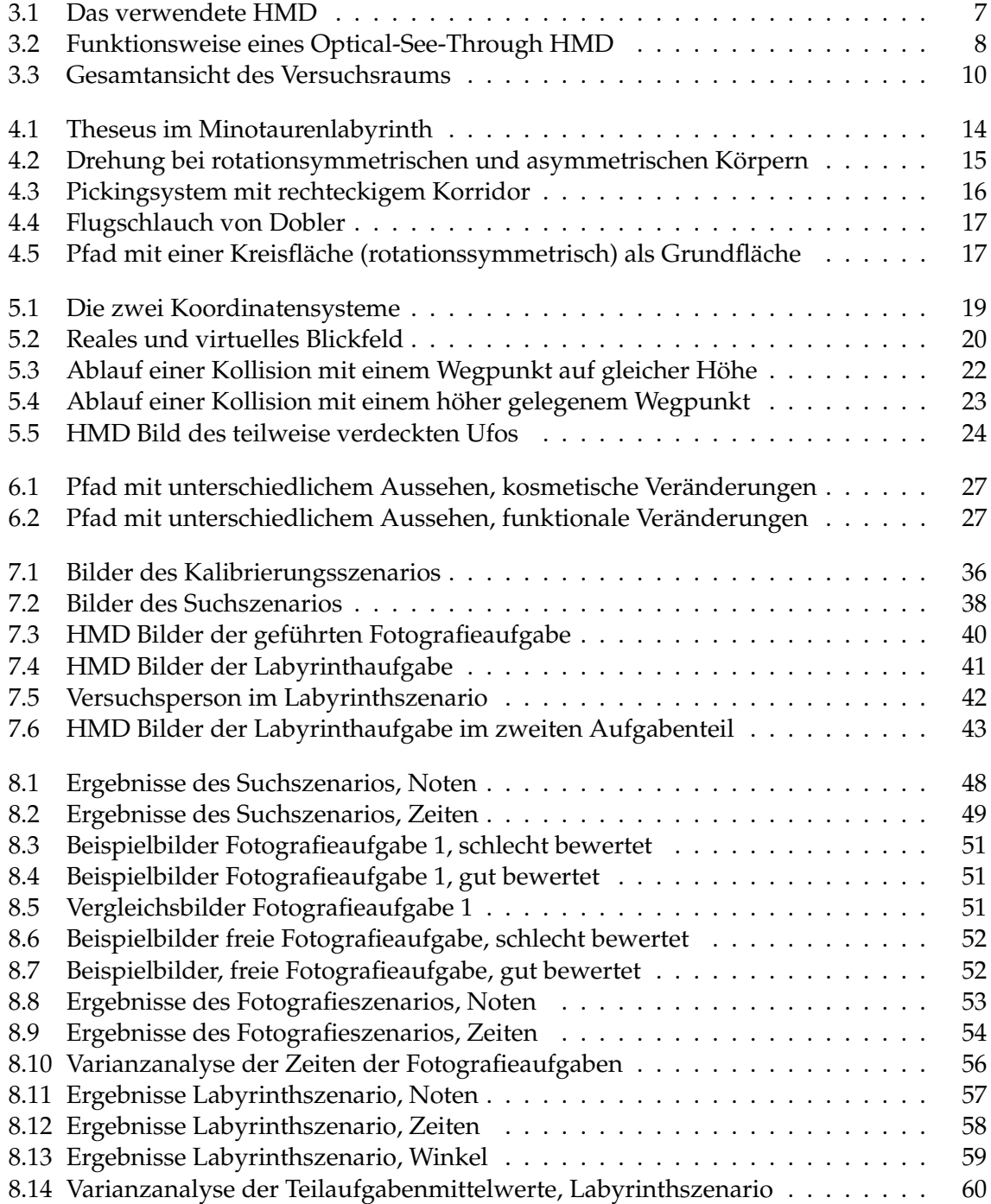

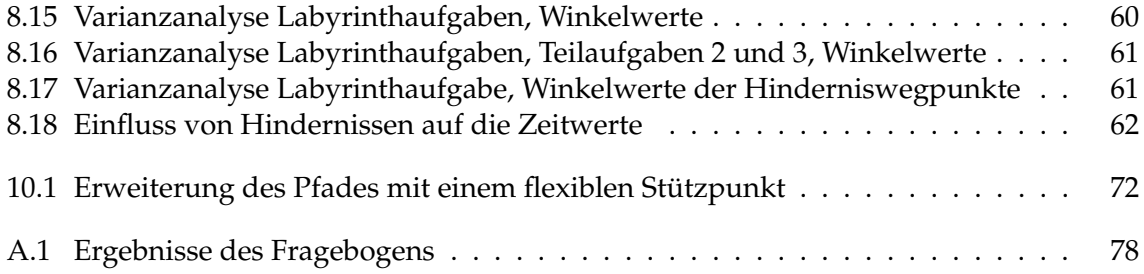

# **Danksagung**

Ich danke Frau Prof. Gudrun Klinker, Ph. D. und Herrn Dr. Marcus Tönnis, die es mir ermöglichten dieses spannende Thema zu bearbeiten.

Ich danke Herrn Marcus Tönnis für seine Hilfe während der gesamten Diplomarbeit. Außerdem danke ich allen Testpartizipanten, die sich, nur für einige Gummibärchen, geduldig testen ließen; Vian Liu, dass er als Fotomodell zur Verfügung stand und David Plecher, der immer Zeit hatte die Problemstellungen dieser Arbeit zu erörtern.

Besonders danke ich meinen Eltern, die mir mein Studium ermöglichten, welches mir immer viel Spaß gemacht hat; meiner Schwester Bettina, die mir immer mit gutem Rat zur Seite stand und mir bei vielen Entscheidungen half, meinen Weg zu finden; und meiner Freundin Kathrin, die mich in meinen Entscheidungen immer unterstützte und für mich da war.

# <span id="page-10-0"></span>**1 Einführung Einführung und Motivation**

wohl, was man sich wünscht, doch sagen sie einem nicht, was man sich wünschen soll." "Die Rechenautomaten haben etwas von den Zauberern im Märchen. Sie geben einem Norbert Wiener (1894-1964), amerik. Mathematiker, Begründer der Kybernetik.

### <span id="page-10-1"></span>**1.1 Aufgabenstellung**

Die Aufgabenstellung für meine Diplomarbeit ist die Entwicklung eines Führungssystems in der Augmented Reality für ein Stereo-View Head-Mounted Display, das den Nutzer implizit zu einer Pose führt.

Es soll nicht nur zu einer Position sondern zu einer Pose geführt werden, eine Pose ist dabei definiert durch die Position und die Orientierung des Nutzers. Die Positionierung von Gliedmaßen ist für die Pose in dieser Arbeit nebensächlich, wichtig sind die Orientierung des Kopfes und das Blickfeld der geführten Person.

Der Begriff implizite Führung versteht sich so, dass der Nutzer eine Pose einnimmt, während er explizit zu einer Position geführt wird. Die Führung zur Pose erfolgt also implizit und ohne zusätzliche Erklärungen und Hinweise.

Wenn nur zu einer Position geführt wird, ist das für einige Aufgabenstellungen nicht ausreichend. Kann man bestimmte Dinge nur erkennen wenn man irgendwo hindurchsieht, ist nicht die Führung zu dem Objekt, das man nicht erreichen kann, interessant, sondern die Führung zu der Pose, aus der man das Ziel erkennen kann. Darauf wird später in einer Testaufgabe eingegangen, im Kapitel [7.4.1](#page-46-1) ist dies genauer beschrieben.

### <span id="page-10-2"></span>**1.2 Allgemeine Hinweise**

In dieser Arbeit wird das Stereo-View Head-Mounted Display meist nur HMD genannt. Details zum HMD finden sich im Abschnitt Hardware [3.1.](#page-16-1) Das Tracking erfasst die Position des HMDs, also des Kopfes. Es findet kein Eyetracking statt, die Augen selbst werden nicht getrackt.

Desweiteren wird der User, Nutzer oder Benutzer genannt und der Einfachheit halber als maskulin referenziert.

Die Technische Universität München, wird oft TU München oder nur TUM genannt.

### <span id="page-11-0"></span>**1.3 Motivation**

Das im Rahmen dieser Arbeit entwickelte Leitsystem soll grundlegend die Möglichkeiten der Führung von Benutzern in der Augmented Reality untersuchen. Die gesamte Arbeit beschäftigt sich mit der Frage, ob ein Nutzer mit der entwickelten Visualisierung zuverlässig zu einer Pose geführt werden kann. Dabei soll der Benutzer nicht explizit dazu angeleitet werden sich der definierten Pose zu nähern. Die Annäherung an eine Pose soll beiläufig geschehen während ihn das System zur Endposition führt. Wie das System dabei visualisiert wird, hat einen entscheiden Einfluss auf die Verständlichkeit und die Interaktionsmöglichkeiten des Benutzers.

Da das System hier eigenständig untersucht wird ohne in den Kontext eines anderen Programms, als Hilfsprogramm, integriert zu sein, wurden eigene Aufgaben geschaffen, um die Funktionalität zu untersuchen. Wird das System als Führungssystem in eine komplexere Anwendung integriert, ist die Aufgabe des Benutzers nicht sich mit dem Fuhrungssystem ¨ zu beschäftigen, sondern mit der eigentlichen Tätigkeit der Anwendung.

Dementsprechend ist das System eine Hilfsanwendung zur Orientierung und sollte daher einfach, eindeutig und benutzerfreundlich sein. Besonders die Funktionalität des Systems soll nicht unnötig überladen werden, damit die Führung intuitiv verstanden und umgesetzt wird und die Aufmerksamkeit voll auf die eigentlichen Hauptaufgaben gerichtet werden kann.

### <span id="page-11-1"></span>**1.4 Zusammenhang mit anderen Projekten**

Die Aufgabenstellung dieser Arbeit steht im entfernten Zusammenhang mit dem *Special Partnership Program* der TU Munchen und der KAUST, King Abdullah University of Science ¨ and Technology in Saudi-Arabien. Dabei geht es um  $CO<sub>2</sub>$ -Sequestrierung in Kombination mit Virtual Arabia, einem Projekt das Saudi-Arabien als 3D-Darstellung visualisieren soll. Hierbei sollen neben der Oberfläche auch geologische Daten über Öl- und Gasfelder und die Struktur der Gesteinsschichten dargestellt werden. Im Zusammenhang mit diesem Projekt wird neben der komplexen Visualisierung für eine Cave, die momentan an der TU München gebaut wird, auch an Detailfragestellungen gearbeitet.

Es werden zum Beispiel Steuerungsmöglichkeiten für den 3D-Raum erforscht, da die ublichen Steuermethoden, wie zum Beispiel eine PC-Maus mit der Grundfunktion der xy- ¨ Achsen und einem Scrollrad für die z-Achse, nur eingeschränkt für dreidimensionale Bewegungen geeignet sind und nicht intuitiv als Steuerung funktionieren. Ein Beispiel für eine andere Steuerungsmoglichkeit beschreibt die Diplomarbeit von Nicolas Heuser [\[8\]](#page-88-1). Dieser ¨ entwickelte eine Steuerung, welche die Verschiebung eines PDAs in Relation zu einem definierten Punkt in Flugbewegungen in Richtung dieser Verschiebung umsetzte.

Das Gemeinschaftsprojekt der TU München mit der KAUST befasst sich u.a. mit Multidimensionalen Simulationen. Dabei können an bestimmten Stellen im weitläufigen Simulationsraum interessante Veränderungen auftreten, die aber optisch nur aus bestimmten Perspektiven erkennbar sind. Hier könnte ein Leitsystem, das zu Posen führt, die Anwendung sinnvoll unterstützen. Ein Leitsystem müsste in geeigneter Weise zu diesen interessanten Veränderungen führen, damit der Betrachter aus seiner neuen Position, seiner neuen Perspektive, diese Veränderungen gut erkennen kann.

Das in dieser Arbeit entwickelte Leitsystem ist für die Untersuchung der Möglichkeiten eines Leitsystem konstruiert und nicht direkt fur die Verwendung im Zusammenhang mit ¨ dem *Special Partnership Program* gedacht. So fehlt sowohl ein eigentliches Hauptprogramm, in welches das Leitsystem integriert werden könnte, noch wird dieselbe Hardware verwendet. Da eine Cave an der TU Munchen noch im Bau ist wird ein HMD genutzt, die Hardware ¨ unterscheidet sich also stark von einer Cave. Ebenso ist das Optical-See-Through HMD der Augmented Reality zuzuordnen. Anwendungen in einer Cave sind aus dem Bereich der Virtual Reality. Die Grundidee des Leitsystems, die Visualisierung, kann auf die Problematik in der Cave übertragen werden. Die Führungseigenschaften sollten auch bei der Benutzung in der Cave erhalten bleiben, bei der Übertragung auf die Cave ergeben sich aber zusätzliche Probleme auf die im Kapitel [10.3](#page-80-1) eingegangen wird.

## <span id="page-12-0"></span>**1.5 Aufbau dieser Arbeit**

Zunachst werden die Anforderungen an das System untersucht und gestellt. Was muss das ¨ System leisten, damit es die Aufgabenstellung löst? Dies wird in Kapitel [2](#page-13-0) analysiert. Für die Konstruktion der Lösung ist auch ein Blick auf die verwendete Hardware nötig, diese ist in Kapitel [3](#page-16-0) beschrieben. Wenn man die theoretischen Anforderungen und die Hardware kennt, kann überlegt werden wie das System aussehen soll, damit es die Aufgabenstellung löst. Kapitel [4](#page-20-0) beschäftigt sich mit dem Aussehen, der Visualisierung, des Systems. Das mit diesen Vorüberlegungen entwickelte Programm wird in Kapitel [5](#page-27-0) erklärt. Um die genauen Parameter der Benutzeroberfläche festzulegen, wurde ein formativer Test durchgeführt, dieser ist in Kapitel [6](#page-35-0) beschrieben. Nachdem das System nun programmiert und die Benutzeroberflache eingestellt ist wird der eigentliche Benutzertest geplant. Dieser soll untersuchen, ¨ ob das entwickelte System die Aufgabenstellung löst. Kapitel [7](#page-39-0) beschreibt die Planung des Tests, Kapitel [8](#page-55-0) fasst die Ergebnisse des Benutzertests zusammen und diskutiert sie. Im Ka-pitel [9](#page-75-0) wird das System anhand der Angaben der Versuchspersonen evaluiert. Für eine Weiterentwicklung ergeben sich neue Problemstellungen, diese werden in Kapitel [10](#page-79-0) betrachtet. Beendet wird die Arbeit mit einem Ausblick in die Zukunft, Kapitel [11.](#page-82-0)

# <span id="page-13-0"></span>**2 Schwierigkeiten und Anforderungen**

**Betrachtung der Anforderungen an das System**

In diesem Kapitel werden die Aufgaben und die damit verbundenen Schwierigkeiten eines Leitsystems erörtert. Die geforderten Ansprüche an das System sind die Anforderungen für die weitere Entwicklung.

Es gibt viele Möglichkeiten einen Menschen anzuleiten von A nach B zu gelangen. Sieht man allerdings vor, die Person auf eine bestimmte Art und Weise nach B zu leiten, wie beispielsweise im Slalom Hindernissen auszuweichen, müssen zusätzliche Informationen gegeben, beziehungsweise die Aufgabe detailliert erläutert werden. Wird die Aufgabe komplizierter ist es unwahrscheinlicher, dass der Angeleitete im ersten Versuch in der Art und Weise wie es geplant war B erreicht. Eine erhöhte Präzision und eine kompliziertere Methode von A nach B zu gelangen erfordern mehr Informationen und umso mehr Möglichkeiten für Fehler und Missverständnisse gibt es.

Komplexere Vorgänge brauchen viele Informationen und eventuell auch viel Übung. Mehr Informationen sind zunächst eher belastend als hilfreich, ohne eine adäquate Lernphase sind komplexe Tätigkeiten nicht möglich, z.B. Autofahren oder Bergsteigen.

Bei PCs gilt in der Regel "learning by doing" und "trial and error", erst bei professioneller<br>theit mit Saftware werden Tuteriale Treinings vmd. Anleitungen hervetzt, weren überkaupt. Arbeit mit Software werden Tutorials, Trainings und Anleitungen benutzt, wenn überhaupt. Da allerdings das hier entwickelte Leitsystem nur innerhalb eines komplexeren Systems Hilfe leisten soll, muss es sowohl dezent als auch einfach sein. Für die Nutzung eines Hilfstools sind aufwändige Lernphasen nicht möglich.

Idealerweise ist das System so aufgebaut, dass es mit wenig Anleitung beiläufig zum gewünschten Resultat führt. Dass heißt, die wichtigen Details werden während der Ausführung *implizit* mit ausgeführt. Anweisungen die implizit geschehen, belasten den Benutzer nicht, er kann sich auf andere Aufgaben konzentrieren, denn er muss diese Anweisungen weder bewusst berucksichtigen noch interpretieren, da er sie nicht direkt bekommen ¨ hat und sich ihrer nicht bewusst ist. Die Testperson muss die Interaktion nicht erst erlernen, es gibt keinen notwendigen Lernaufwand, der die Testperson zusatzlich belasten kann. ¨ Hieraus ergeben sich zwei Anforderungen:

Das System soll implizit führen, um den Aufwand der Interaktion zu reduzieren.

#### Die Simplizität des Systems bezüglich der Benutzung muss gewährleistet sein.

Führungsinformationen müssen in geeigneter Form verfügbar sein. So ist eine Liste von Fahranweisungen zwar eine gute Gedächtnisstütze, da man sich nicht alle Informationen merken muss, sie ist aber kein Ersatz für ein Navigationssystem. Um mit einer Liste von Anweisung von A nach B zu gelangen, muss sich immer wieder auf diese Liste konzentriert und kontinuierlich mitgelesen werden, was sowohl ablenkend als auch unpraktisch ist. Wenn man nicht permanent auf der Liste mitliest können Informationen übersehen werden. Eventuell könnte deswegen z.B. eine Abfahrt verpasst werden.

#### *Das System sollte nicht ablenken, bzw. erzwingen, dass der Fokus von der eigentlichen Aufgabe genommen werden muss.*

Leitet man einen Menschen mit Informationen an ist es wichtig, dass die Informationen unmittelbar bzw. zeitnah zur Verfügung stehen, nämlich genau dann wenn sie benötigt werden. Die Schwierigkeiten bzw. die Anforderungen an ein Leitsystem können analog zur Aufgabenstellung eines Navigationssystems gesehen werden. Ein Navigationssystem offeriert die Informationen zu dem Zeitpunkt, an dem sie benotigt werden, z.B. unmittelbar vor ei- ¨ ner Kreuzung, an der man abbiegen muss. Eine komplette Wegbeschreibung zum Ziel, die am Anfang gegeben wird, ist nicht sinnvoll, da man sich die Menge an Informationen nicht merken kann.

#### Das System muss Informationen unmittelbar vor Entscheidungssituationen zur Verfügung stellen.

Außerdem müssen zu jedem Entscheidungszeitpunkt bei der Fahrt eindeutige Informationen über das notwendige Handeln bzw. Nichthandeln verfügbar sein. Nur so ist gewährleistet, dass man bei jeder Kreuzung weiß, ob man geradeaus fahren oder abbiegen muss. Wenn Hinweise nicht permanent zur Verfugung stehen kann man sich verfahren, weil ¨ man nicht mehr weiß, ob man noch auf dem richtigen Weg ist.

Straßenschilder stellen eigentlich eine ausreichende Informationsquelle dar um von A nach B zu gelangen, allerdings besteht die Gefahr, dass man von der Verkehrssituation abgelenkt ist oder dass wegen Verdeckung der Schilder die Kette an Hinweisen unterbrochen ist. Dann hat man an einem Entscheidungspunkt keine Informationen zur Verfugung wie man ¨ sich entscheiden muss. Die Kontinuität der Hinweise ist dadurch unterbrochen und man kann sich verirren.

#### Die Kontinuität des Systems muss gewährleistet sein.

Ein abgesperrter Korridor zum Ziel, z.B. ein Weg, der durch Bauzäune eingefasst ist, würde zwar seinen Zweck erfüllen, aber den Benutzer in seinen Möglichkeiten einschränken, sowohl in der Bewegung als auch im Blick. Bei der Bewegung im virtuellen Raum gibt eine Glasröhre, durch die sich der Benutzer bewegt, zwar die Möglichkeit sich umzusehen, aber eine Exploration interessanter Bereiche ist so nicht möglich, da der vorgesehenen Pfad nicht verlassen werden kann. Nutzt man ein Navigationssystem kann man jederzeit bei interessanten Bereichen stoppen, z.B. an einem Aussichtspunkt bzw. einer Raststätte, es schränkt den Benutzer nicht ein.

#### Das System sollte dezent sein und wenig einschränken.

Bei einer Abweichung vom geplanten Weg um beispielsweise interessante Bereiche zu erkunden, ist das Navigationssystem in der Lage diese Abweichung zu kompensieren und führt nun vom neuen Ausgangspunkt weiter zu Punkt B. Das Navigationssystem ist nutzergebunden, der Benutzer verliert beim Verlassen des vorgesehenen Weges nicht automatisch die Hinweise, wie er zum Weg zurückkommt. Somit ist die Kontinuität gewährleistet. Wäre das System nicht nutzergebunden, könnte es Abweichungen vom geplanten Ablauf nicht kompensieren.

#### *Das System muss benutzergebunden sein.*

Im Gegensatz zum Navigationssystem ist eine grundlegende Forderung an das System, dass es nicht nur zu einer Position, sondern auch zu einer Pose führt. Beim Begriff der Pose ist die Blickrichtung des Benutzers gemeint. Wenn man z.B. den eigentlichen Zielpunkt nicht erreichen kann oder das eigentliche Zielobjekt nur aus größerer Entfernung gut betrachten kann, kann man durch eine Pose in die Lage versetzt werden etwas Bestimmtes zu sehen oder zu erkennen, während eine Führung zum Zielobjekt das Gesuchte nicht erkennen lässt.

Zum Führen in eine Position muss man in drei Freiheitsgraden führen. Weitere drei sind für die Orientierung notwendig. Die Rotation des Kopfes in Blickrichtung ist für die Betrachtung von Objekten nicht relevant. Da der Benutzter aber ein schweres HMD auf dem Kopf trägt, ist es für seine Bequemlichkeit ein wichtiger Faktor. Müsste er die seitliche Neigung seines Kopfes ständig kontrollieren und an die Führung anpassen, ist dies sowohl anstrengend als auch ungewohnt. Es entspricht keinem natürlichen Bewegungsschema mit zur Seite geneigtem Kopf durch einen Hindernisparcours zu laufen. Dieser Freiheitsgrad sollte dem Benutzer also freigestellt bleiben. Daher soll das System nur in fünf Freiheitsgraden führen, um eine Pose zu erreichen; das sind drei Freiheitsgrade für die Navigation zu einer Position und zwei für die Orientierung der Blickrichtung.

Das System soll mit fünf Freiheitsgraden führen.

Die Anforderungen an das System sind somit die

- Implizität,
- Simplizität,
- geringe ablenkende Wirkung,
- Unmittelbarkeit,
- Kontinuität,
- geringe Einschränkung des Benutzers,
- Benutzergebundenheit und die
- Führung in fünf Freiheitsgraden.

Mit diesen Anforderungen gibt es explizite Kriterien, die das System erfüllen muss.

# <span id="page-16-0"></span>**3 Hardware Erklarung der verwendeten Hardware ¨**

Die genutzte Testumgebung hat großen Einfluss auf die Gestaltung des Systems. Vor allem der Versuchsraum gibt vor, was im späteren Test möglich ist und wie der spätere Test angelegt werden kann. Auch die Hardware schränkt die Anwendungsmöglichkeiten ein und hat damit Auswirkungen auf das Systemdesign.

## <span id="page-16-1"></span>**3.1 Head-Mounted Display**

<span id="page-16-2"></span>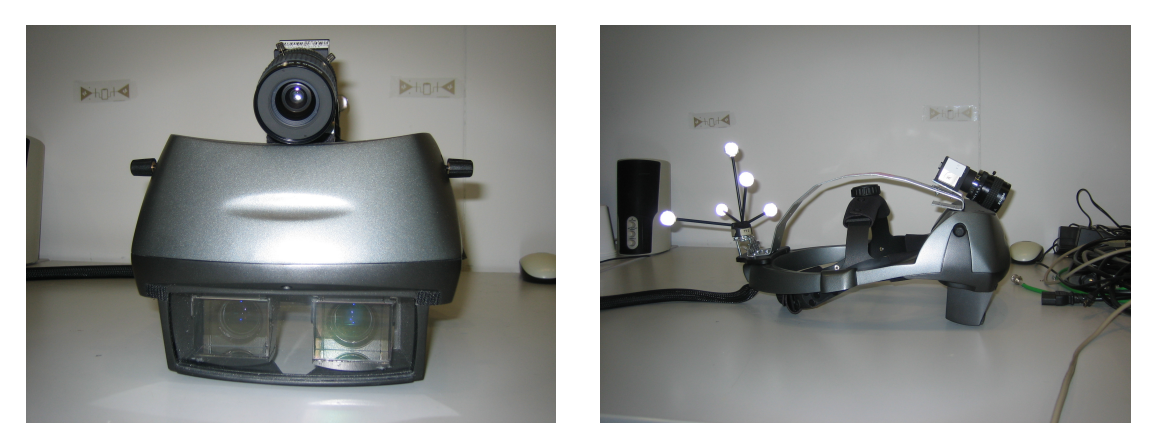

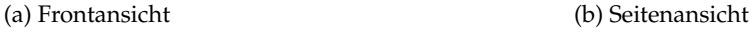

Abbildung 3.1: Das verwendete HMD

Das verwendete HMD ist vom Typ nVisor ST60, Hersteller NVis, [\[13\]](#page-88-2). Es ist ein Optical-See-Through Head-Mounted Display, das heißt, man kann durch das HMD seine Umgebung direkt sehen. Bei einem Video-See-Through HMD dagegen wird die Umgebung mit einer Videokamera erfasst, das reale und das virtuelle Bild werden über die Displays ausgegeben. Dies erzeugt eine Verschiebung des Blickpunktes der Augen auf den Blickpunkt der Videokamera. Dies ist bei dem verwendeten Optical-See-Through HMD nicht der Fall.

Das HMD hat zwei separate Bilderzeuger und kann über zwei DVI Anschlüsse mit einem Rechner verbunden werden, wobei jeder DVI Anschluss für einen dieser Bilderzeuger zuständig ist. Die maximale Auflösung beträgt 1280x1024 Pixel für jedes Auge. Das HMD ist kabelgebunden mit separater Stromversorgung. Wegen des Kabels ist der Aktionsradius auf ca. 2 Meter begrenzt. Das Bild der Displays wird über zwei Prismen in den optischen Weg

#### 3 Hardware

<span id="page-17-0"></span>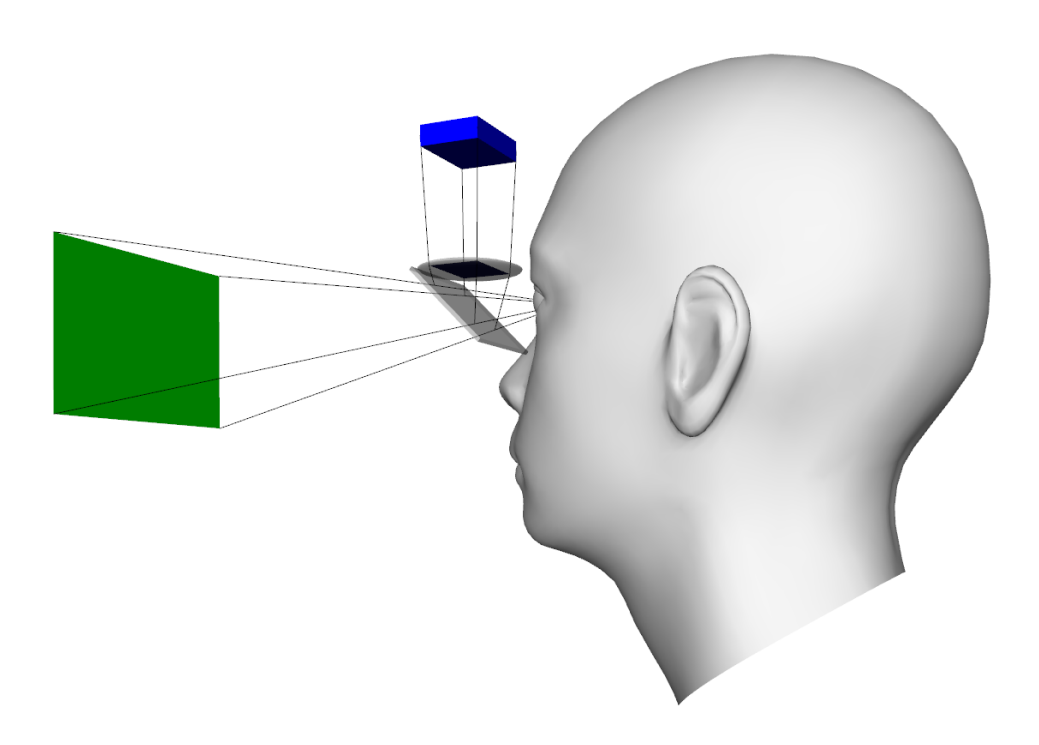

Abbildung 3.2: Funktionsweise eines Optical-See-Through HMD. Grün dargestellt ist die Umgebung, blau das Display. Über Prismen bzw. halbdurchlässige Spiegel wird das Bild der Displays in das Bild der Umgebung integriert. Grafik entnommen aus [\[17,](#page-89-0) Seite 24], mit freundlicher Genehmigung des Autors.

der Augen eingespiegelt, beide Prismen lassen sich unabhängig für den Nutzer einstellen. Die Funktionsweise eines Optical-See-Through HMDs kann man in Abbildung [3.2](#page-17-0) sehen. Der für die Bilderzeugung zuständige Rechner hat zwei DVI-Ausgänge, die mit zwei Splittern verbunden sind. Mit einem Splitter ist das linke Display des HMDs und ein Monitor für die normale Nutzung des Rechners verbunden; am anderen Splitter ist das rechte Display und ein Beamer angeschlossen. Da der Raum vielfältig genutzt wird und der Rechner für verschiedenste Anwendungen verwendet wird ist dieser Aufbau nötig. Die Anschlüsse für das HMD liegen auf zwei getrennten Ausgangen, damit ist kein Interlace der beiden Bil- ¨ der notwendig. Um auf beiden Displays des HMDs unterschiedliche Bilder zu haben wird die Anzeige des Rechners auf zwei Monitore konfiguriert. Die Auflösung beider Monitorbilder beträgt 1280x1024 Pixel, angepasst an die Auflösung der Displays des HMDs. So ist der rechte Monitor der Input für das rechte Display des HMDs und das Bildsignal für den linken Monitor ist die Quelle für das linke Display des HMDs. Am hinteren Bereich des HMDs ist ein 3D-Marker angebracht, der für das Tracking notwendig ist. Eine weitere Modifikation des HMDs, eine Kamera, die vorne angebracht ist, wird für ein anderes Projekt benötigt. Das Gewicht der Kamera macht das HMD leider noch schwerer. Das HMD alleine wiegt bereits 1300g, vgl. [\[13\]](#page-88-2).

## <span id="page-18-0"></span>**3.2 Tracking im Labor (I-Tüpferl)**

Die Abmessungen des trackbaren Bereichs betrugen etwa 2,5x1,5x2,0 Meter. Getrackt wurde mit vier Infrarotkameras. Diese Kameras sind paarweise angeordnet, zwei Kameras sind seitlich am Trackingbereich angebracht, die anderen beiden an der Decke hinter dem Trackingbereich montiert. Der Versuchsraum und die Trackingkameras sind den Abbildung [3.3](#page-19-0) zu sehen. Die Synchronisation und das Tracking übernimmt ein separater Rechner, der die getrackten Information über das Netzwerk zur Verfügung stellt. Die Kameras sind durch den Trackingrechner auf 60Hz synchronisiert. Bei diesem outside-in Tracking werden alle sechs Freiheitsgrade erfasst, die Genauigkeit ist im Millimeterbereich gegeben.

#### 3 Hardware

<span id="page-19-0"></span>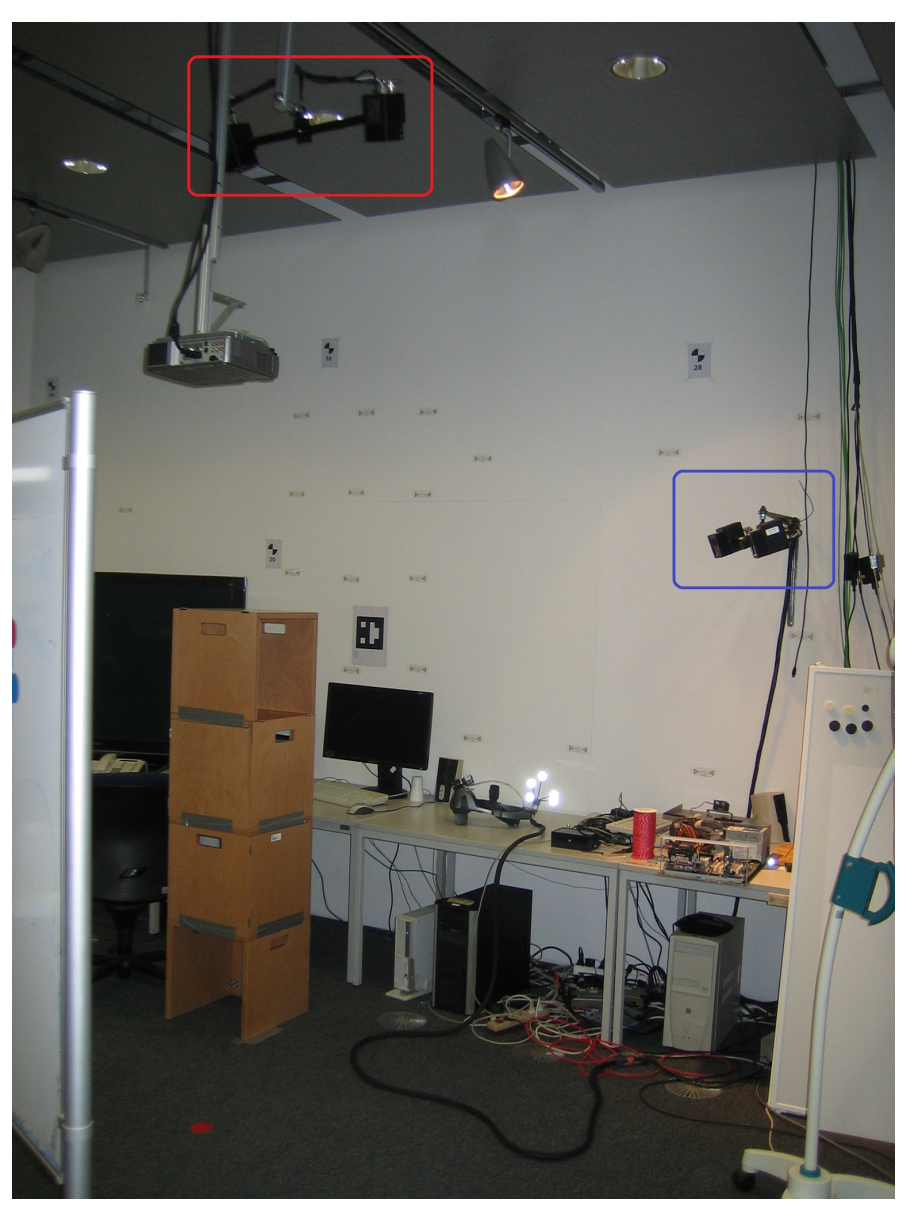

(a) Der Versuchsraum. Die Trackingkameras sind farblich markiert

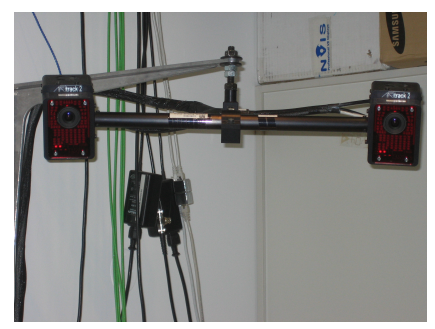

(b) die blau markierten Kameras (c) die rot markierten Kameras

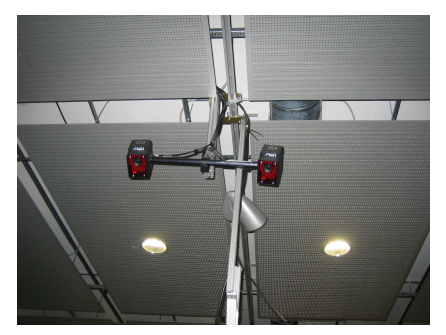

Abbildung 3.3: Gesamtansicht des Versuchsraums. Markiert und im Detail sind die Trackingkameras gezeigt.

## <span id="page-20-0"></span>**4 Design der Benutzeroberflache ¨ Lösungsansatz für die Führung mit einem Head-Mounted Display**

Die primäre Fragestellung ist nun, wie die Benutzeroberfläche des Systems gestaltet wer-den soll, damit sie den in Kapitel [2](#page-13-0) gezeigten Anforderungen genügt.

## <span id="page-20-1"></span>**4.1 Führungsmöglichkeiten**

Die Führung eines Menschen kann auf vielfältige Art und Weise geschehen. Der Mensch kann über Augen, Ohren, Nase, Zunge und Haut Informationen aus der Umwelt aufnehmen. Auf die unterschiedlichsten Systeme, die ganz verschiedene Sinneseindrücke anspre-chen, geht Marcus Tönnis ein [\[17,](#page-89-0) Seite 36ff.]. Theoretisch ist es über jede Sinneswahrnehmung möglich einem Menschen Informationen zu liefern; allerdings nutzt der Mensch einige Sinne stärker als andere und auch die Auflösung der Sinneswahrnehmungen unterscheidet sich stark. Katherina Lugmair stellt in ihrer Dissertation [\[9,](#page-88-3) Seite 24f.] die Besonderheit des Gesichtssinnes, die zentrale Rolle des Sehens und die Kombination des Sehens mit Bewegung heraus. Bei Abweichungen der Sinneswahrnehmungen dominiert der visuelle Sinn:

", wenn die visuelle information dier eine Fortsewegung dita die von den anderen sin<br>neskanälen kommende räumliche Information im Widerspruch stehen, gewinnt die visuelle Wenn die visuelle Information uber eine Fortbewegung und die von den anderen Sin- ¨ Information die Oberhand. Der optische Fluß auf der Netzhaut hat also Priorität vor allen anderen sensorischen Informationen. [...] Die Augen nehmen, da sie sich durch die großte ¨ Reichweite und Adaptationsfähigkeit auszeichnen, eine Sonderstellung unter allen Sinnesorganen ein; aufgrund eines eigenen Bewegungsapparates sind sie selbstbeweglich und zielgerichtet."[\[9,](#page-88-3) Seite 25].

Jürg Nänni beginnt sein Buch [\[12,](#page-88-4) Seite 7] mit der Aussage: "Unsere Augen bilden zusam-" men mit dem interpretierenden Gehirn unser wichtigstes Sinnesorgan. Etwa 70 Prozent der Umweltinformationen, die in unser inneres Abbild der Umwelt einfließen sind visueller Art. Etwa 50 Prozent des Gehirns sind in den Sehprozess involviert. Die Bedeutung der visuellen Wahrnehmung liegt damit auf der Hand. "

Sehen nimmt eine zentrale Rolle in unserer Wahrnehmung ein. Daher ist es sinnvoll für die Mensch-Maschine Schnittstelle eines Leitsystems ein visuelles System zu wahlen, sofern ¨ die visuellen Moglichkeiten nicht schon durch andere Informationen bereits voll ausgelastet ¨ sind.

Ein System, das z.B. Duftstoffe im Raum verteilt, ist eingeschränkt in seinen Ein-satzmöglichkeiten. Einige solcher Systeme sind von Marcus Tönnis beschrieben [\[17,](#page-89-0) Seite 39ff.]. Ein Problem solcher Systeme ist, dass platzierte Gerüche anfällig gegenüber Luftbewegungen sind. Gerüche die direkt an die Nase abgegeben werden erfordern spezielle Hardware. Ein Mensch erkennt zwar markante Geruchsveränderungen, ist aber nicht in der Lage Gerüche so detailliert zu erkennen wie es zum Beispiel ein Hund kann. Der optische Sinn ist beim Menschen stärker ausgeprägt und dauerhaft im Einsatz. Eine Orientierung über Gerüche müsste gänzlich neu erlernt werden und wäre mit einigen Anforderungen an das System nicht vereinbar. So wären die Simplizität des Systems und die niedrige Ablenkung durch das System nicht gewährleistet. Eine Orientierung in fünf Freiheitsgraden müsste über ein mannigfaltiges Geruchsbouquet erzeugt werden. Dies müsste erlernt, verstanden und wahrgenommen werden.

Analoge Probleme treten bei gustatorischer Führung auf. Die Simplizität und die niedrige Ablenkung wären nicht gewährleistet. Die Orientierung müsste gänzlich neu erlernt werden. Ein geeignetes Interaktionsgerät müsste zur Verfügung stehen und man müsste mit den differenzierbaren gustatorischen Reizen sauer, salzig, süß und bitter in fünf Dimensionen führen. Alternativ kann der Geschmackssinn noch mit Gerüchen unterstützt werden, diese Kombination erst erzeugt den individuellen Geschmack von Speisen und Getranken. ¨ Die Probleme bei einem Führungssystem das gustatorische und olfaktorische Informationen kombiniert sind dieselben wie bei entsprechenden Einzelsystemen.

Eine haptische Führung erfüllt nur schwer die Anforderungen. So könnten zwar spezielle Handschuhe z.B. den Eindruck simulieren sich an einem virtuellen Seil entlang zu hangeln, das System wäre aber alles andere als wenig ablenkend. Außerdem erfolgt die Informationsweitergabe nur innerhalb der Reichweite der Hände. Die meiste Zeit müsste man sich damit beschäftigen ein imaginäres Seil zu halten. Ein tastbarer Korridor z.B. würde den Benutzer auf nur einen einzigen Weg einschränken, eine Exploration der Umgebung wäre nicht möglich. Das System wäre nicht benutzergebunden, der Benutzer wäre systemgebunden. Stellt man haptische Daten am ganzen Körper über einen speziellen Anzug zur Verfügung würde der Benutzer Hinweise dadurch erfahren, dass er sich an ihnen stößt. Es gäbe keinen frühzeitigen Hinweis auf die virtuellen Objekte sondern erst bei körperlichem Kontakt. Ein Benutzer, der sich eher tastend durch den Raum bewegt um virtuelle Objekte zu fühlen ist in einer ahnlichen Situation wie ein Mensch im Dunklen. Außerdem ist weder beim virtuellen ¨ haptischen Seil noch beim haptischen Korridor eine Steuerung der Blickrichtung möglich. Führt ein System den Kopf, müsste es den Benutzer quasi am Ohr oder der Nase ziehen. Für Menschen, die darin geübt sind sich haptisch zu orientieren, z.B. mit einem Blindenstock, wäre ein haptisches System möglich, eine Art Force-Feedback-Blindenstock. Menschen die nicht geübt sind im Umgang mit einem Blindenstock müssten diese Art der Interaktion und Orientierung neu erlernen.

Akustische Systeme könnte man sehr verschieden konstruieren. Ein System mit gesprochenen Anweisungen könnte sehr präzise auf die Situation eingehen. Probleme gibt es allerdings bei der Reaktionszeit. Ein Hinweis muss entweder zu Ende gehört oder abgebrochen werden, wenn die Bewegung des Benutzers einen neuen Hinweis erfordert. Werden alle Anweisungen vorher geben entsteht kognitiver Aufwand um sich alles zu merken. Es muss die Moglichkeit geben sich die Anweisungen wiederholen zu lassen. Die Konti- ¨ nuität bzw. die Unmittelbarkeit wäre nicht sichergestellt, ebenso wie die geringe ablenkende Wirkung. Benutzt man nur Töne, muss für die Führung in fünf Freiheitsgraden auch die Tonerzeugung diese fünf Freiheitsgrade wiederspiegeln. In einer Trainingsphase muss die Führungsinformation der Töne erlernt werden. Um die Kontinuität und die Unmittelbarkeit zu gewährleisten wäre eine Art Dauerton notwendig. Dieser könnte Informationen vermitteln über Variation der Tonhöhe und Klangfarbe oder über die Position aus der er emittiert

wird. Es ist allerdings fraglich ob so eine Dauerbeschallung vom Benutzer als angenehm empfunden wird.

Der Vorteil eines optischen Systems liegt darin, dass viel optische Information simultan und in hoher Geschwindigkeit verarbeitet werden kann. Man kann nur schwer zwei Gesprächen gleichzeitig folgen, aber eine Straße zu beobachten und währenddessen eine Ampel im Blick zu behalten ist gut möglich. Nun muss man aber das Risiko der Verdeckung bzw. Überlagerung berücksichtigen. So können optische Wegweiser am Boden oder als aufgestellte Schilder immer durch andere Objekte verdeckt werden, dadurch ist die Kontinuität der Führung nicht mehr gewährleistet. Ein Navigationssystem, das am Rande der Peripherie Hinweise kontinuierlich einblendet ist verdeckungsfrei, zwingt aber den Nutzer von der Straße auf das Display des Navigationssystems zu blicken.

Eine visuelle Lösung direkt im Blickfeld ist verdeckungsfrei und zwingt den Benutzer nicht vom eigentlichen Blickfeld wegzusehen. Verdeckungen können nur durch das System selbst erzeugt werden. Wählt man ein transparentes System (Optical-See-Through) gibt es nur gezielte Verdeckungen durch die Anzeige des Systems.

Daher ist die Lösung mit einem Stereo Optical-See-Through Head-Mounted Display im Rahmen dieser Systeme vorteilhaft. Die see-through Eigenschaft erlaubt dauerhaft den normalen Blick in die Umgebung. Aufgrund der Stereo Eigenschaft des Systems kann die visuelle Information tiefenräumlich für den Benutzer eingeblendet werden. Außerdem sind durch die Nähe der Prismen zum Auge Verdeckungen durch Objekte zwischen Prismen und Auge ausgeschlossen. Die Belastung durch das Gewicht des HMDs und der verringerte Bewegungsraum, da es kabelgebunden ist, liegt im momentanen Stand der Technik begründet. Eine Cave ist an der TU-München erst in der Erbauungsphase und stand noch nicht zur Verfugung. Diese oder leichtere und kabellose HMD-Systeme sollten in Zukunft ¨ dem Benutzer mehr Freiheit ermöglichen.

## <span id="page-22-0"></span>**4.2 Visualisierungsmoglichkeiten ¨**

Für die Visualisierung eines optischen Systems gibt es viele verschiedene Ansätze.

#### <span id="page-22-1"></span>**4.2.1 Ortsschilder und Wegweiser**

Als Visualisierungsmöglichkeit könnten virtuelle Schilder aufgestellt werden, ähnlich dem Prinzip von Straßenschildern, Ortsschildern und Wegweisern. Der Hinweis wird raumlich ¨ dem Problem zugeordnet das der Benutzer lösen soll. Wenn die Schilder aber übersehen werden, z.B. weil man sich gerade auf etwas anderes konzentriert, ist die Kontinuitat nicht ¨ mehr gewährleistet; man kann die Orientierung verlieren. Außerdem wären diese Schilder nicht nutzergebunden. Platziert man sie entlang des geplanten Weges und der Benutzer verlässt diesen Weg, ist die Kontinuität der Hinweise unterbrochen. Auch eine Manipulation der Blickrichtung wäre mit Schildern alleine nicht möglich. Stellt man sich ein virtuelles Passepartout vor, so schränkt dieses den Benutzer ein und verletzt die enstprechende Anforderung an das System.

### <span id="page-23-0"></span>**4.2.2 2D-Karte**

Die Interpretation einer Karte erfordert kognitiven Aufwand, dadurch ist der Benutzer während des Kartenlesens nicht auf seine Umgebung fokussiert. Man könnte zwar die Blickrichtung in Form eines kleinen Pfeils auf der Karte vorgeben, aber da die Karte zweidimensional ist, wären so nur drei Freiheitsgrade definiert: die Position in zwei Freiheitsgraden und die Orientierung des Blickfelds, über die Pfeilrichtung, in einem Freiheitsgrad. Nur mit zusätzlichen Schichten oder Hinweisen könnte eine Führung in fünf Freiheitsgraden gelingen. Außerdem ist nicht jede Umgebung sinnvoll durch eine Karte repräsentierbar. Eine Sandwüste zum Beispiel hat nur wenige Merkmale, die auf einer Karte wiedergegeben werden können.

### <span id="page-23-1"></span>**4.2.3 Pfad**

<span id="page-23-2"></span>Eine Anwendung, die beinahe allen Anforderungen genügt, existiert bereits, nämlich in der griechischen Mythologie. Theseus nahm den Ariadnefaden mit ins Minotaurenlabyrinth. Auf Anraten von Daidalos rollte er den Faden ab während er das Labyrinth durchquerte. Auf dem Rückweg diente ihm so der Faden als ein Leitsystem zurück zum Eingang.

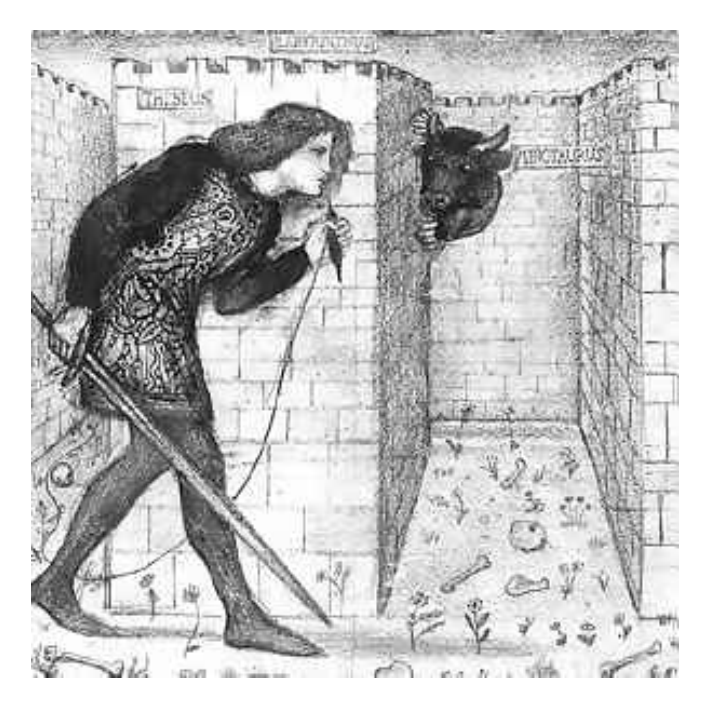

Abbildung 4.1: Theseus im Minotaurenlabyrinth, den Ariadnefaden in der Hand, J. W. Wa-terhouse (1862). Bild von der Website der Universität Wuppertal [\[7\]](#page-88-5)

Interessant ist der Faden als Leitsystem allerdings nur auf dem Rückweg durch das Labyrinth. Als Leitsystem zurück zum Eingang erfüllt der Faden theoretisch fast alle Anforderungen. So ist der Faden simpel, wenig ablenkend und schränkt kaum ein. Die Informationen des Fadens sind unmittelbar und kontinuierlich verfügbar. Da Theseus den Faden in der Hand hielt, war dieser benutzergebunden. Es gibt noch kleine Mängel, so kann der Faden

am Boden verdeckt sein, sofern er nicht gespannt ist, und, wenn man sich wegdreht, kann man den Faden aus dem Blickfeld verlieren. Für die Anforderungen des Labyrinths war die Lösung aber ausreichend und führte Theseus zurück zum Ausgang.

Greift man die Idee des Fadens auf und visualisiert seine Form als einen optischen Faden oder Pfad, der nicht am Boden liegt, sondern schwebt, kann man das Verdeckungsproblem beheben. Um den Pfad nicht aus den Augen zu verlieren ist er mit dem Benutzer verknüpft, er beginnt immer an derselben Stelle im Sichtfeld. Damit er auch bei einer Drehung des Kopfes und bei Bewegungen, die nicht entlang des Pfades verlaufen, weiterhin im Blickfeld ist, muss er sich entsprechend verbiegen und anpassen. So ist sichergestellt, dass der Benutzer den Pfad nie aus den Augen verliert. Bei Bewegungen entlang des Pfades verkürzt oder verlängert er sich entsprechend, dies entspricht dem Aufrollen bzw. Abrollen des Fadens. Dadurch ist der Pfad mit dem Benutzer verknüpft und erfüllt die Konnektivität. Um den Komfort des Benutzers zu erhöhen sollte dieser nicht gezwungen werden ständig nach unten oder oben zu sehen. Der Pfad sollte so hoch liegen, dass er angenehm im Blickfeld liegt. Da er über das HMD in die Umgebung eingeblendet wird kann er nie verdeckt werden, er ist also kontinuierlich. Wird der Pfad relativ klein visualisiert ist er dezent und schränkt das Blickfeld des Benutzers nicht ein.

Dadurch, dass der Faden ein Zylinder ist, also in Blickrichtung als Schnittfläche ein Kreisfläche ist, wird keine Rotation in z-Richtung (um die Achse der Blickrichtung) dargestellt, da diese aufgrund der Rotationssymmetrie der Fläche nicht erkennbar ist. Eine Grundfläche, die nicht rotationssymmetrisch ist, ein Rechteck zum Beispiel, würde Rotationen um die z-Achse durch die erkennbare Verdrillung zeigen, die Schnittfläche, die der Benutzer sieht, wäre erkennbar rotiert, dargestellt in Abbildung [4.2.](#page-24-0)

<span id="page-24-0"></span>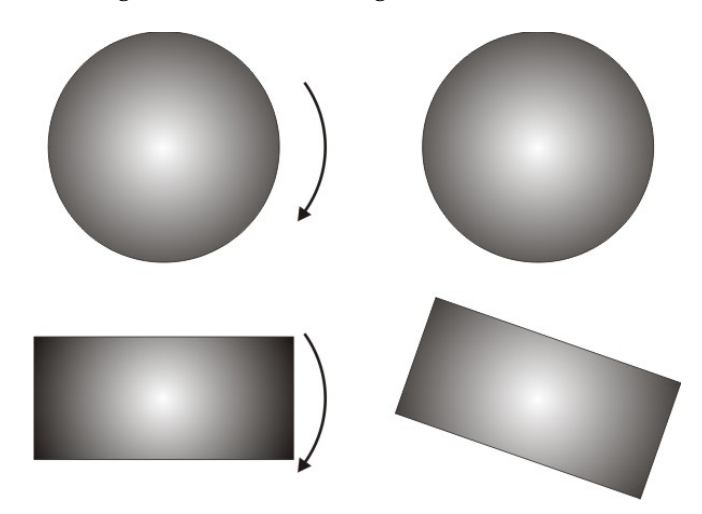

Abbildung 4.2: Drehung eines rotationsymmetrischen und eines rotationsasymmetrischen Körpers

Ein Beispiel für ein Führungssystem mit rotationsasymmetrischer Grundform ist eine frühere Entwicklungsstufe des Pickingsystems, das von Björn Schwertfeger entwickelt wurde, [\[15\]](#page-89-1). Die Abbildung [4.3](#page-25-0) zeigt einen Korridor mit quadratischer Grundform.

Das Pickingsystem ist allerdings für eine andere Situation entwickelt worden. Der Nutzer ist schon nahe an seinem Ziel und soll nur noch an die markierte Box im Lager geführt werden. Dabei ist allerdings die Art und Weise wie sich der Benutzer annähert unwichtig, bei dem in dieser Arbeit entwickelten System dagegen ist sie explizit das Ziel der Untersuchung. Außerdem ist in diesem Lagerszenario die Position bereits erreicht, es muss nur noch die Blickrichtung bestimmt werden, das System nutzt also nur zwei Freiheitsgrade.

Ein anderes Beispiel ist das Flugschlauchsystem von Dobler [\[3\]](#page-88-6). Abbildung [4.4](#page-26-0) zeigt dieses System. Diese Abbildung stammt aus einem Bericht, der die Ubertragung des Systems ¨ von Dobler auf Automobile beschreibt [\[16\]](#page-89-2). Das Flugschlauchsystem für Flugzeuge stellt einen Flugpfad dar, der durch Drehung der Rechtecke eine Drehung des Flugzeugs um die Längsachse darstellt. Die Grundform ist hier rechteckig und somit rotationsasymmetrisch.

<span id="page-25-0"></span>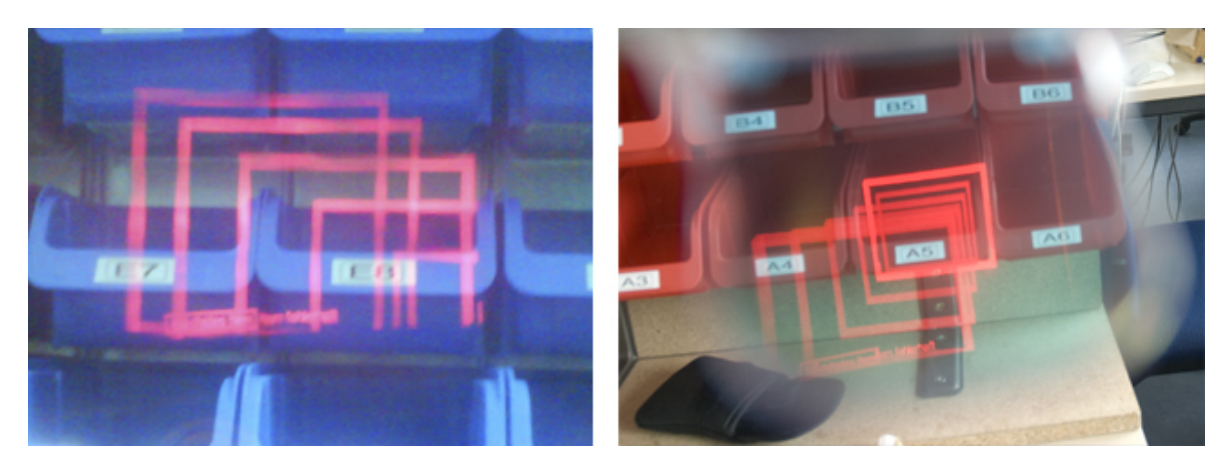

Abbildung 4.3: Virtueller Korridor mit quadratischer Grundform, Bild mit freundlicher Ge-nehmigung von Björn Schwerdtfeger entnommen aus [\[15\]](#page-89-1)

Wählt man eine rotationssymmetrische Grundfläche, kann man den Benutzer gar nicht zu einer Adaptation an den Pfad in dieser Dimension bringen, da eine Rotation um diese Achse nicht erkennbar ist. Ein runder Faden bzw. Pfad als Visualisierung erfüllt also die Bedingung, dass der sechste Freiheitsgrad dem Benutzer freigestellt wird und er nur in fünf Dimensionen gefuhrt wird. Siehe dazu Abbildung [4.5.](#page-26-1) ¨

Man kann diesem Pfad einfach folgen. Es muss keine Karte verstanden oder interpretiert werden. Es müssen keine Anweisungen beachten werden, die missverständlich oder verwirrend sein können und es wird nicht von der eigentlichen Aufgabe abgelenkt. Damit ist die Anwendung simpel und nicht ablenkend.

<span id="page-26-0"></span>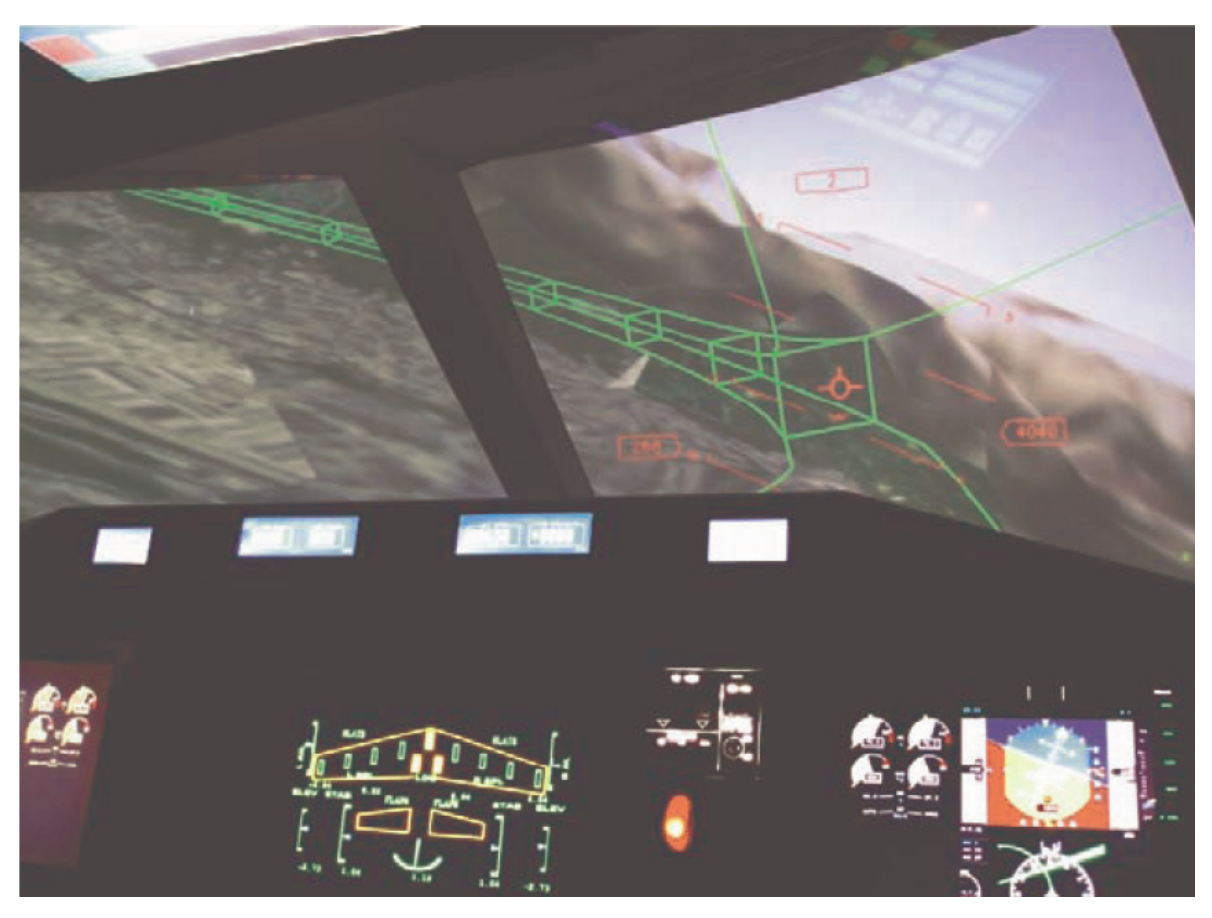

Abbildung 4.4: Bild des Flugschlauchs von Dobler [\[3\]](#page-88-6)

<span id="page-26-1"></span>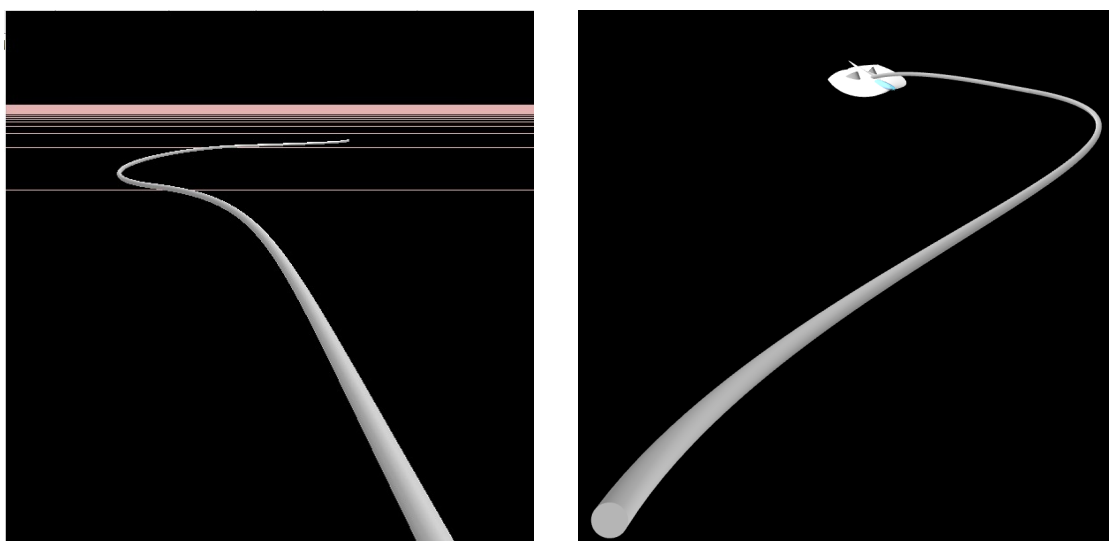

(a) Pfad im Raum (b) Pfad zu einem Ufo

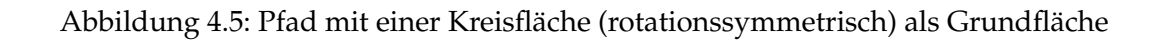

# <span id="page-27-0"></span>**5 Programmbeschreibung**

**Beschreibung des entwickelten Programms**

Mit den Anforderungen an das System, der Kenntnis der verwendeten Hardware, vor allem der damit verbundenen Einschränkungen, und der Visualisierungsidee kann begonnen werden die Software zu entwickeln.

Die Grundlage für das System bilden vier Komponenten:

- das Tracking, das die Positionsdaten und die Orientierung des HMDs erfasst,
- das eigentliche Programm, das die Verarbeitung der Positionsdaten und die Berechnung der weiteren Führung zum Zielpunkt erstellt,
- die Benutzeroberfläche, welche die Führung visualisieren soll,
- das HMD, durch das die Visualisierung angezeigt wird.

# <span id="page-27-1"></span>**5.1 Darstellung virtueller Objekte**

Die Darstellung virtueller Objekte in der realen Umgebung ist Aufgabe des Systems. Dafür werden die Positionsdaten des HMDs umgerechnet und als Bewegung einer virtuellen Kamera umgesetzt. Diese virtuelle Kamera bewegt sich im virtuellen Raum, analog zum Benutzer im realen Raum. Wie das geschieht, wird im Folgenden genauer erklart. ¨

### <span id="page-27-2"></span>**5.1.1 Erfassung der HMD Position**

Die Kernkomponente des Systems ist die ständige Anpassung der virtuellen Objekte an die Bewegung des Benutzers. Das Head-Mounted Display wird uber einen 3D-Marker getrackt, ¨ die Trackingdaten stellt DTrack über den Netzwerkanschluss zur Verfügung. Diese Daten werden verarbeitet und umgerechnet. Das Koordinatensystem des Trackings liegt dabei anders im Raum als das Koordinatensystem des Systems und der Grafikengine, vgl. Abbildung [5.1.](#page-28-1) Da das Tracking auch fur andere Anwendungen genutzt wird, kann dessen Koordina- ¨ tensystem nicht verändert werden. Die einkommenden Trackingdaten müssen dementsprechend umgerechnet werden.

<span id="page-28-1"></span>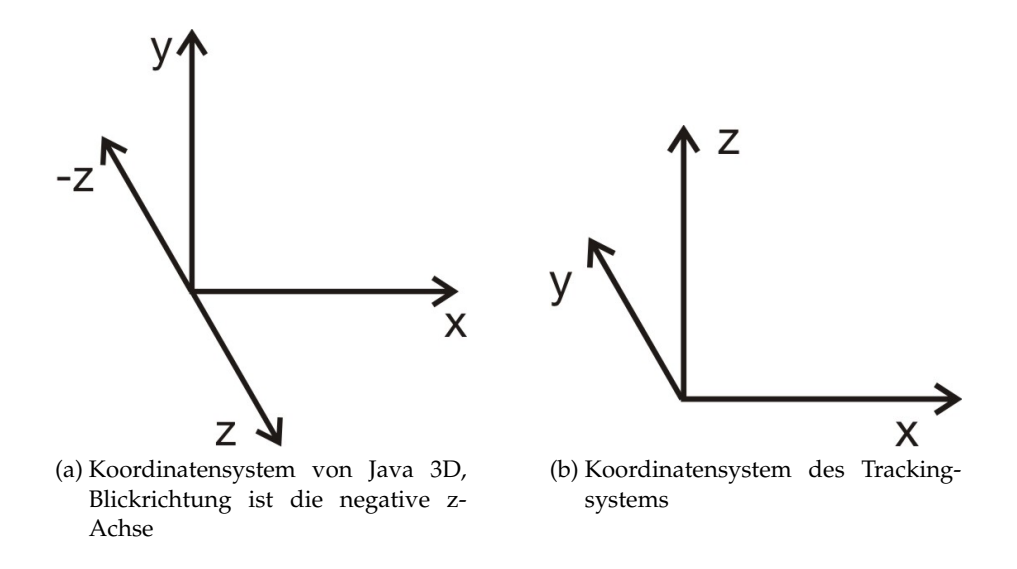

Abbildung 5.1: Die zwei Koordinatensysteme

#### <span id="page-28-0"></span>**5.1.2 Steuerung der virtuellen Kamera**

Für den Versuchsraum gibt es einen entsprechenden virtuellen Raum. In diesem virtuellen Raum sind virtuelle Objekte platziert. Auf dem HMD angezeigt wird das Bild von zwei virtuellen Kameras, im weiteren Views genannt, die den virtuellen Raum und damit die virtuellen Objekte betrachten. Diese beiden Views entsprechen dabei den beiden Augen eines Menschen. Eine Bewegung des Benutzers wird auf eine Bewegung der beiden Views umgerechnet. In Abbildung [5.2a](#page-29-2) sieht man die Versuchsperson mit dem HMD, in Abbildung [5.2b](#page-29-3) sieht man die Views, welche die virtuellen Objekte, einen Ball und den Pfad, vor dem Benutzer erfassen. Bewegt sich nun der Benutzer bewegen sich auch die Views im virtuellen Raum, analog zu seinen Bewegungen. Virtuelle Objekte lassen sich beliebig im Versuchsraum platzieren. Man kann Objekte in Relation zum Raum oder in Relation zum HMD platzieren. Für das HMD gibt es einen virtuellen Repräsentanten, ein Objekt, das den Pfadbeginn darstellt. Dieses Objekt bewegt sich mit den Views mit und ist immer an derselben Position relativ zum Head-Mounted Display. Dieses Objekt ist ein Kollisionsobjekt, das für den Pfad benötigt wird.

<span id="page-29-2"></span><span id="page-29-1"></span>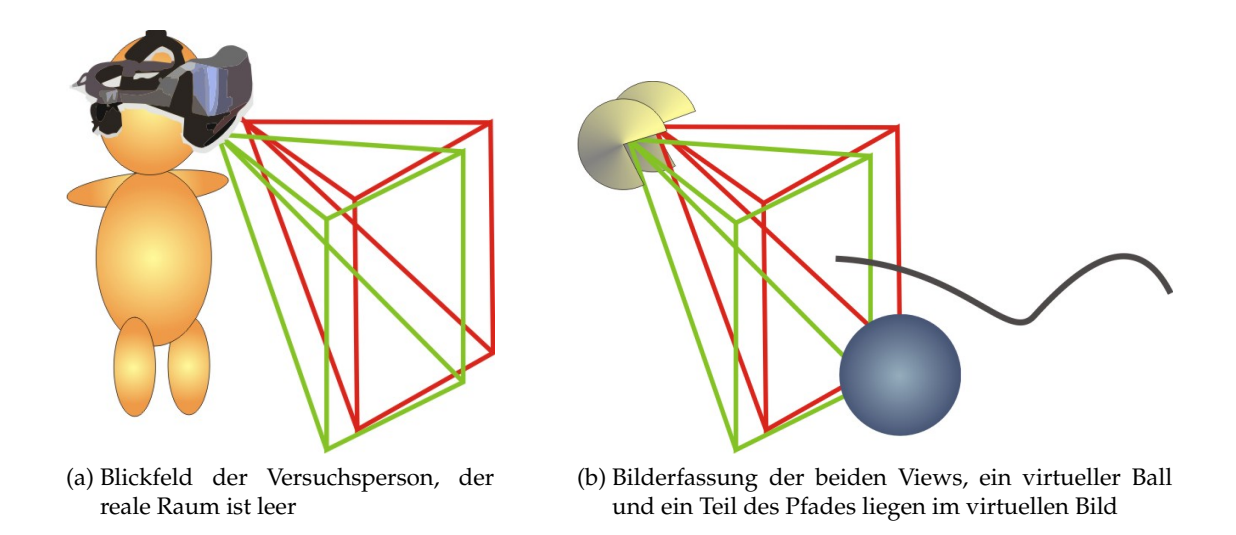

<span id="page-29-3"></span>Abbildung 5.2: Reales und virtuelles Blickfeld

#### <span id="page-29-0"></span>**5.1.3 Konstruktion des Pfades**

Der Pfad wird durch Wegpunkte definiert. Diese Wegpunkte sind mit sechs Freiheitsgraden im Raum platziert und haben je ein Kollisionsobjekt. Die Kollisionsobjekte der Wegpunkte und das Kollisionsobjekt des HMDs sind die einzigen Kollisionsobjekte im virtuellen Raum. Sie sind nicht sichtbar. Der eigentliche Pfad besteht aus Pfadabschnitten, die jeweils zwei Wegpunkte verbinden. Diese Pfadabschnitte verlaufen entlang einer Hermitkurve, die durch die beiden begrenzenden Wegpunkte definiert wird. Das erste Pfadstück wird zwischen dem ersten Wegpunkt und dem virtuellen Repräsentanten des HMDs aufgespannt. Es können theoretisch beliebig viele Wegpunkte definiert werden.

Bewegt sich nun der Benutzer, wird das erste Pfadstück ständig angepasst, es führt immer zum ersten Wegpunkt. Wenn der Benutzer den ersten Wegpunkt erreicht, kollidiert das Kollisionsobjekt des HMDs mit dem ersten Kollisionsobjekt des Pfades. Ausgelöst durch diese Kollision wird nun der Pfad aktualisiert. Das erste Pfadstuck wird entfernt, ebenso der ¨ erste Wegpunkt mit seinem virtuellen Kollisionsobjekt. Das zweite Pfadstück, das den ersten Wegpunkt mit dem zweiten Wegpunkt verbindet, wird ebenso entfernt und dafür wird ein neues Pfadstuck erstellt, welches das HMD mit dem zweiten Wegpunkt verbindet. Der ¨ Ablauf ist in Abbildung [5.3](#page-31-0) zu sehen.

Theoretisch kann das HMD-Kollisionsobjekt mit jedem Wegpunktkollisionsobjekt eine Kollision auslösen. Hier kann nun das grundlegende Verhalten des Pfades verändert werden. Akzeptiert der Pfad Abkürzungen, so werden alle Wegpunkte, die Pfadstücke dazwischen und die Kollisionsobjekte vom ersten Wegpunkt bis zu Wegpunkt n, mit dem die Kollision ausgelöst wurde, gelöscht. Der Pfadabschnitt, der Wegpunkt n mit Wegpunkt n+1 verbindet wird nun gegen einen Pfadabschnitt ausgetauscht, welcher das HMD mit Wegpunkt n+1 verbindet. Diese Abkürzungen sind implementiert und funktionieren. Für die späteren Benutzertests wollte man aber erzwingen, dass der Benutzer jeden Wegpunkt erreichen muss, deswegen kann man keinen Pfad im Benutzertest abkürzen.

Der Kollisionspunkt des HMDs, in der Grafik [5.3](#page-31-0) grün dargestellt, entspricht dem Be-

ginn, dem Mounting-Point, des Pfades. Wo der Pfad genau beginnen sollte wird im formativen Test im Kapitel [6](#page-35-0) untersucht. Durch die Positionierung des HMD-Kollisionspunktes am Pfadbeginn wird es dem Benutzer leichter gemacht Kollisionen mit den Kollisionspunkten der Wegpunkte auszulösen. Ein Beispiel ist in Abbildung [5.4](#page-32-2) zu sehen. Ein Kollisionspunkt über dem Benutzer muss nicht alleine durch Strecken des Körpers erreicht werden. Dadurch, dass der Benutzer nach oben sieht, erreicht er das Kollisionsobjekt des Wegpunktes leichter. Dies ist konform mit der Idee den Benutzer in bestimmte Posen zu bringen, da er seine Bewegung mit der Orientierung des Kopfes unterstützen kann.

#### <span id="page-30-0"></span>**5.1.4 Weitere virtuelle Objekte**

Neben dem Pfad gibt es noch andere virtuelle Objekte. Ein Beispiel ist das Koordinatensystem, dessen Nullpunkt durch die Spitze eines Kegelspitzes repräsentiert wird und über ein Gitter die xz-Fläche darstellt. Dieses Koordinatensystem ist für die Platzierung von virtuellen Objekten ein hilfreicher Anhaltspunkt. Für die eigentliche Benutzung ist es ausgeblendet. Es gibt Quader, denen man ausweichen muss, und Säulen, um die der Pfad herumführt. Diese Objekte sind sichtbar, aber keine Kollisionsobjekte.

Es gibt auch unsichtbare Objekte. Um Verdeckungen zu erreichen werden an den Stellen, wo sich reale Objekte im Labor befinden auch virtuelle Objekte platziert. Alle virtuellen Objekte, insbesondere auch der Pfad, sind durch virtuelle Lichtquellen beleuchtet. Dadurch, dass sie dieses virtuelle Licht reflektieren sind sie sichtbar. Um ein Objekt unsichtbar zu machen kann man die Lichtreflexion deaktivieren. Das Objekt ist nun im Raum und reflektiert kein Licht, somit ist es nicht direkt sichtbar. Ein transparentes Objekt kann aufgrund der Transparenz keine Objekte verdecken. Ein unsichtbares Objekt hingegen, welches kein Licht reflektiert, verdeckt dahinter liegende virtuelle Objekte. Reale Objekte verdeckt es nicht.

Wurde man ein virtuelles Objekt, z.B. ein kleines Ufo, unter einem Tisch verstecken, kann ¨ man es im virtuellen Raum immer sehen, da hier kein Repräsentant des Tisches vorhanden ist. Wenn man einen Repräsentanten des Tisches erstellt, muss dieser sehr präzise platziert werden, damit das virtuelle Tischobjekt den realen Tisch überlagert. Das virtuelle Objekt sieht immer einfacher aus als das reale. Damit es dem realen Objekt zum verwechseln ähnelt, müsste es sehr aufwändig modelliert werden. Dadurch, dass es einfacher aussieht, ist es immer gut erkennbar und weist auf den Tisch als Versteck hin. Gestaltet man den virtuellen Repräsentanten unsichtbar, wird kein virtuelles Objekt angezeigt, welches den Tisch uberlagert. Ein virtuelles Objekt unterhalb des Tisches wird aber verdeckt, vgl. Abbil- ¨ dung [5.5.](#page-33-1) Mit dieser Methode kann jedes reale Objekt geeignet repräsentiert werden. So wird zwar die Verdeckung des realen Objekts erzeugt, es ist aber kein virtueller Repräsentant sichtbar, der die Verstecke verrät. Platziert man für alle realen Objekte sichtbare virtuelle Repräsentanten, dominieren diese das Erscheinungsbild. Die realen Objekte sind somit überflüssig und die Suche könnte rein virtuell gestaltet werden. Die Möglichkeiten der Augmented Reality werden nicht genutzt. Wenn man versucht die virtuellen Repräsentanten zu reduzieren, verraten die wenigen Objekte die einzigen Versteckmöglichkeiten. Weglassen kann man die virtuellen Repräsentanten nicht, denn ohne sie wäre das gesuchte Objekt immer sichtbar, wie vorhin erklärt. Daher sind für eine Suchaufgabe unsichtbare Repräsentanten realer Objekte gegenüber sichtbaren Repräsentanten vorzuziehen.

Um die Repräsentanten an der richtigen Stelle im virtuellen Raum zu platzieren wurden

<span id="page-31-0"></span>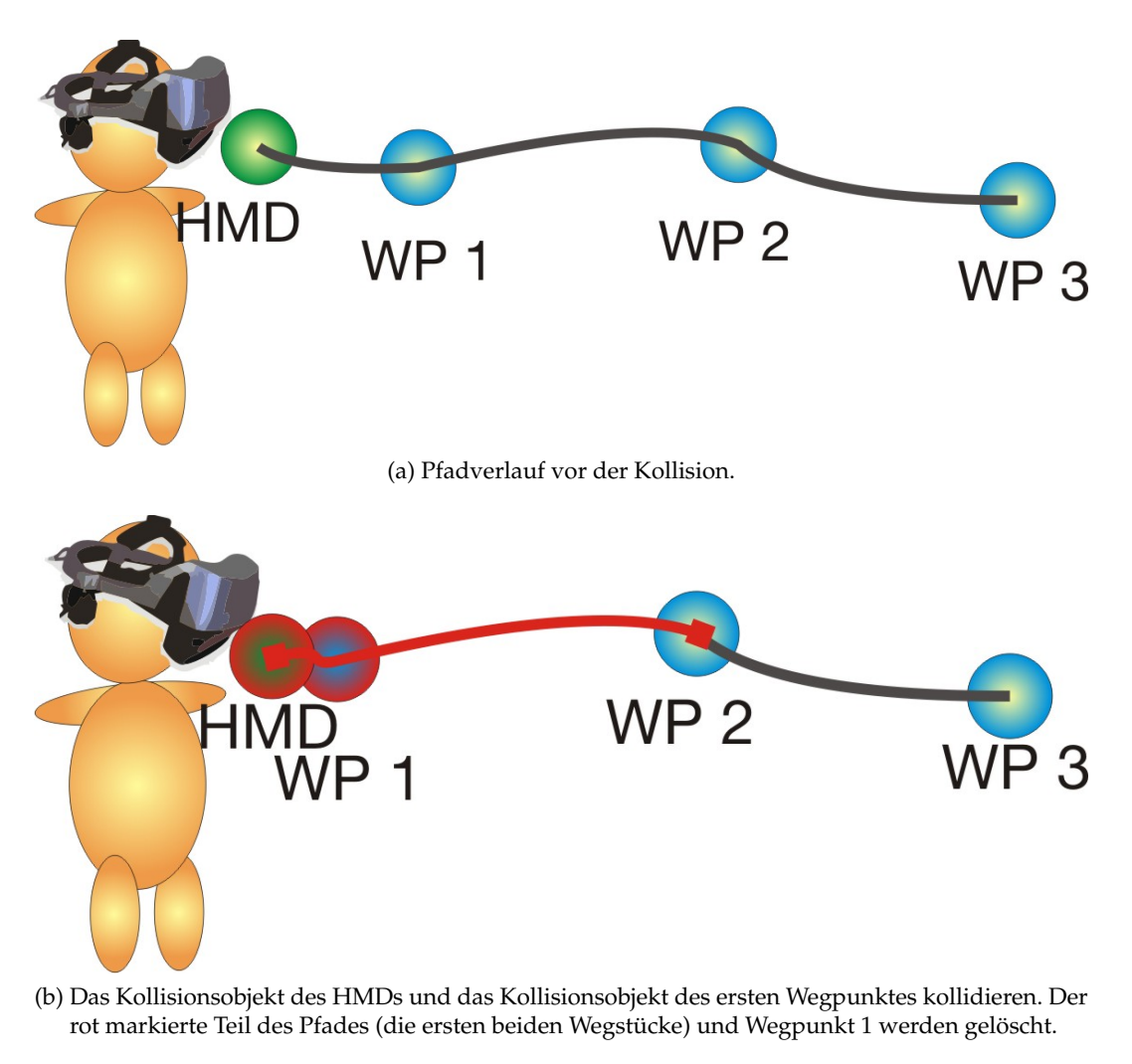

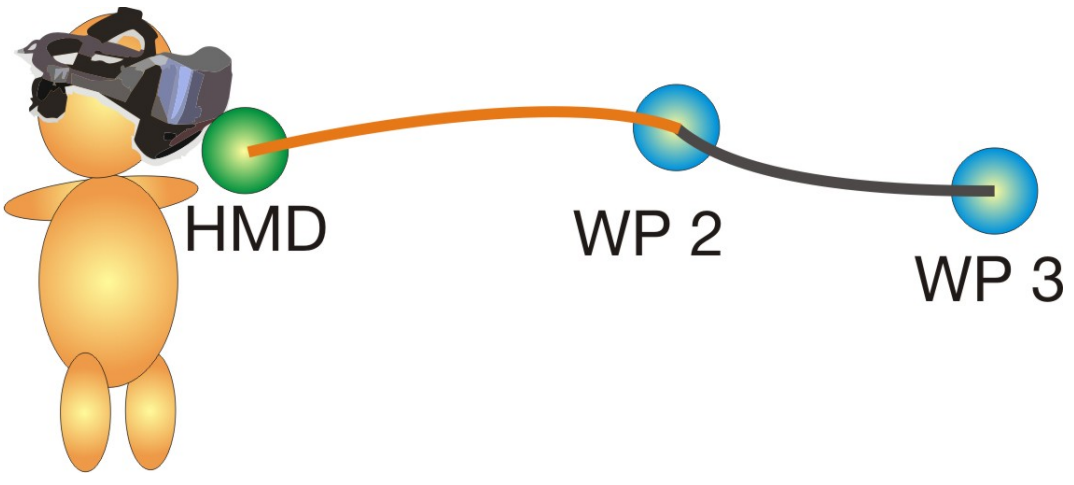

- (c) Pfadverlauf nach der Kollision, orange ist das neue Pfadstück, das das HMD mit Wegpunkt 2 verbindet.
- Abbildung 5.3: Ablauf einer Kollision und die damit verbundenen Veränderungen für den Pfad. HMD bezeichnet das Kollisionsobjekt des HMDs, WP1 bis WP3 sind die Kollisionsobjekte der Wegpunkte.

<span id="page-32-2"></span>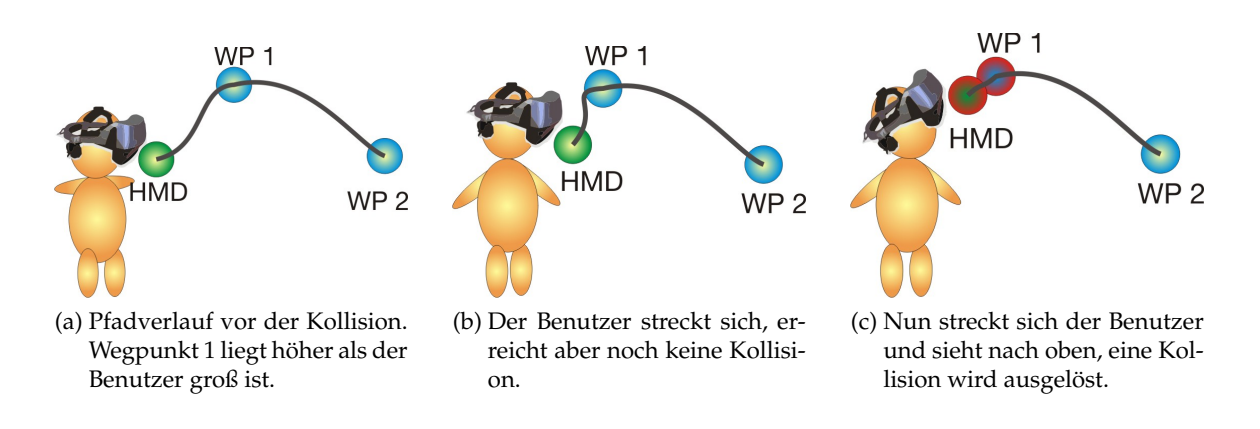

Abbildung 5.4: Ablauf einer Kollision, wenn der Wegpunkt uber dem Benutzer liegt. HMD ¨ bezeichnet das Kollisionsobjekt des HMDs, WP1 und WP2 sind die Kollisionsobjekte der Wegpunkte.

die realen Objekte mit einem Messfühler ausgemessen. Ein Messfühler für DTrack ist ein 3D-Marker mit einer Spitze. Neben den Positionsdaten des Markers werden die Positionsdaten der Spitze ausgeben. Tastet man nun mit der Spitze des Fühlers die Ecken der entsprechenden Objekte ab, hat man ihre Position mit der Genauigkeit des Trackingsystems ermittelt. Anhand dieser Positionsdaten platziert man die virtuellen Repräsentanten.

## <span id="page-32-0"></span>**5.2 Kontrollmenü**

Für die Benutzertests gibt es verschiedene Szenarien. Jedes Szenario braucht einen dafür erstellten virtuellen Raum und darin platzierte virtuelle Objekte. Um die Szenarien anwählen zu können, gibt es ein zusätzliches Fenster mit Kontrollmöglichkeiten, das Kontrollmenü. Wahrend im Vordergrund das Bild der beiden Views dargestellt wird, ist dieses Fenster im ¨ Betrieb im Hintergrund und kann über die Tastatur in den Vordergrund geholt werden. So kann im laufenden Betrieb ein anderes Szenario ausgewählt und durchgeführt werden. Ebenso können Teilaufgaben weitergeschaltet werden. Außerdem gibt es Parameter, die man im laufenden Betrieb anpassen möchte, um z.B. die Höhe des Pfadverlaufes einzustellen. Im Kontrollmenü können die Eigenschaften des Pfades eingestellt werden. Dies ist für das spätere formative Testen wichtig, vgl. Kapitel [6.](#page-35-0)

### <span id="page-32-1"></span>**5.3 Protokollierung der Daten**

Um die Datenerfassung von spateren Versuchen zu erleichtern sind entsprechende Funktio- ¨ nen im Programm integriert.

<span id="page-33-1"></span>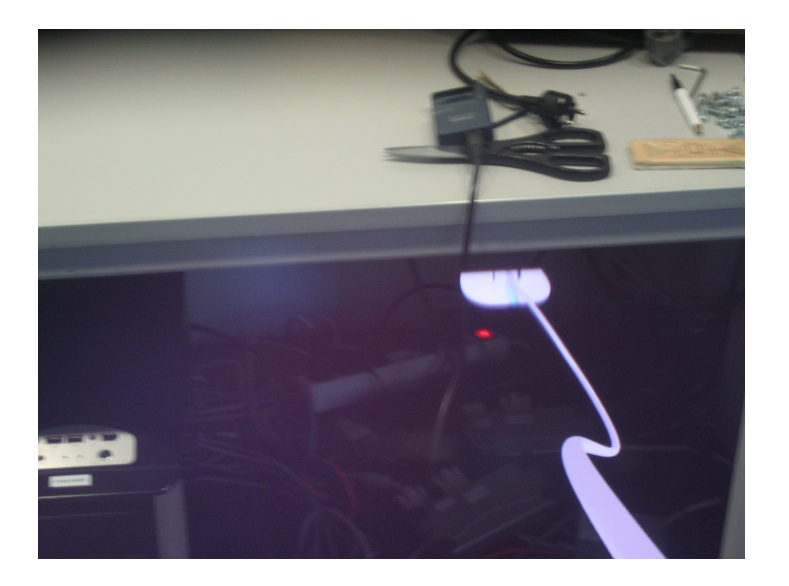

Abbildung 5.5: Fotografie durch das HMD: Das Ufo ist unterhalb eines Tisches versteckt und teilweise verdeckt.

### <span id="page-33-0"></span>**5.3.1 Erfassung der HMD Bewegungsdaten**

Damit das Programm funktioniert, wird das HMD wahrend des Versuchs getrackt. Diese ¨ Daten werden umgewandelt und auf eine Bewegung der Views übertragen. Diese Positionsdaten werden mit einem Zeitfenster von 25ms in einer Protokolldatei mitgeschrieben. Diese Protokolldatei kann wieder in das Programm eingespeist werden. Dadurch kann man den Bewegungsablauf einer Person erneut betrachten. Da die Positionsdaten im Ablauf des Programms die einzigen Daten sind, die für die Steuerung benutzt werden, entsprechen die protokollierten Daten genau den Eingabedaten, die ein Benutzer bei der Interaktion erzeugt. Man sieht also exakt dieselbe Sicht in den virtuellen Raum, wie sie der Benutzer ursprünglich gesehen hat. Die reale Umgebung sieht man bei einer Wiedergabe des Protokolls nicht, da sie nicht erfasst worden ist. Das wäre prinzipiell möglich, ist aber noch nicht implementiert. Für ein anderes Projekt wurde eine Kamera auf dem HMD montiert. Würde man diese Kamera verwenden müsste man die relative Position der Videokamera zur Position des Markers bestimmen. An dieser Position, relativ zum Marker, müsste man eine weitere View im virtuellen Raum erzeugen, die sich abhängig vom HMD bewegt. Diese View ist dann immer in derselben Position wie die Videokamera relativ zum Marker des HMDs. Wird das Bild der Videokamera nun mit dem Bild der View uberlagert, sind die virtuellen Objek- ¨ te in den realen Raum integriert. Bei einer Wiedergabe sieht man aber hier die Perspektive der Kamera und nicht das Bild, das der Benutzer gesehen hat. Die Kamera hat einen andere Position und einen anderen Blickwinkel als die Augen. Die exakte virtuelle Perspektive, die der Benutzer sieht, ist für die Fehlersuche und für die Beobachtung während der Benutzertests wichtiger als eine Erfassung der realen Objekte. Die realen Objekte verändern sich während der Benutzertests nicht und bleiben statisch im Raum. Daher ist eine Videoerfassung der realen Objekte uninteressant. Außerdem war die am HMD montierte Kamera zu

Beginn der Systementwicklung nicht vorhanden, sie kam erst später hinzu. Der Betrieb der Kamera erfordert außerdem ein zusatzliches Kabel, weshalb von ihrer Benutzung abgesehen ¨ wurde.

#### <span id="page-34-0"></span>**5.3.2 Protokollierung der Schnittwinkel bei jeder Kollision**

Bei jeder Kollision des HMD-Kollisionsobjektes mit einem Wegpunktkollisionsobjekt kann der Winkel bestimmt werden, den die beiden Kollisionsobjekte zueinander haben.

Da aber nur in fünf Freiheitsgraden geführt werden soll, darf eine Rotation um die z-Achse, also um die Achse der Blickrichtung des Benutzers, nicht berücksichtigt werden. Dies wurde über die folgende Formel zur Schnittwinkelbestimmung sichergestellt. Die Positionsdaten des HMD-Kollisionsobjekts und die des Wegpunktkollisionsobjekts liegen als Transform3D vor. Eine Transform3D ist eine 4x4 Matrix in der Skalierungs-, Rotations- und Translationsanteil eingerechnet sind. Für den Schnittwinkel interessant ist nur der Rotationsanteil der Kollisionsobjekte, dieser wird aus beiden Transform3Ds extrahiert. Um nun einen Schnittwinkel bestimmen zu können, werden zwei Vektoren gebildet. Dabei hat jeder Vektor den jeweiligen Rotationsanteil der Objekte und beide Vektoren haben denselben Translationsanteil entlang der negativen z-Achse, in Blickrichtung. Da die Translation beider Vektoren entlang der z-Achse verläuft, entfällt der Rotationsanteil entlang dieser Achse. Bei einer Schnittwinkelberechnung zwischen den beiden Vektoren entfällt somit die Rotation um die Achse der Blickrichtung. Werden beide Vektoren nur entlang dieser Achse rotiert sind sie deckungsleich, haben also 0◦ als Schnittwinkel. Die so berechneten Schnittwinkel geben damit nur die Rotation um die x- und y-Achse an. Diese Schnittwinkel werden in einer weiteren Datei protokolliert.

#### <span id="page-34-1"></span>**5.3.3 Screenshots**

Für den späteren Versuch war es notwendig Screenshots zu machen, diese entsprechen Fotografien des virtuellen Raums. Das geschieht auf Tastendruck, die Bilder werden mit entsprechendem Datumsstempel in einem separaten Ordner gespeichert. Dabei werden auf einem Screenshot die visuellen Informationen des linken Displays nahtlos neben denen des rechten Displays angezeigt. In Kapitel [8.3](#page-59-1) sind einige dieser Screenshots zu sehen.

## <span id="page-35-0"></span>**6 Formativer Test Die Gestaltung des Pfades**

In Kapitel [4](#page-20-0) wurde festgelegt, dass die Benutzeroberfläche als Pfad visualisiert werden soll. Nun muss der Pfad gestaltet werden. Neben den Anforderungen, die in Kapitel [2](#page-13-0) ge-stellt wurden, wurde in Kapitel [4.2.3](#page-23-1) noch festgelegt, dass die Grundfläche des Pfades rotationssymmetrisch sein soll. Damit eine moglichst große Akzeptanz der Benutzer sichergestellt ¨ ist, muss das Aussehen des Pfades getestet werden. Dies geschieht über einen formativen Test, einen formgebenden Test.

## <span id="page-35-1"></span>**6.1 Moglichkeiten der Pfadgestaltung ¨**

Welche Faktoren des Pfades müssen konfiguriert werden?

Das Aussehen des Pfades ist über die Dicke, Farbe, Oberflächenstruktur und Krümmungsverhalten bestimmt. Die Höhe, in welcher der Pfad verläuft und der Beginn des Pfades im Blickfeld des Benutzers sind wichtige Eigenschaften des Pfades. Diese verändern die Interaktionsmöglichkeiten des Benutzers mit dem Pfad stark.

Veränderbare Eigenschaften des Pfades sind:

- der Startpunkt des Pfades,
- der Durchmesser des Pfades,
- das Krümmungsverhalten des Pfades,
- die Höhe des Pfadverlaufs,
- die Farbe des Pfades und
- die Struktur des Pfades

Unterscheiden muss man hier kosmetische Eigenschaften und funktionale Eigenschaften des Pfades. So sind Farbgebung und Struktur nur kosmetische Veränderungen, vgl. Abbildung [6.1.](#page-36-1) Der Startpunkt des Pfades, die Verlaufshöhe des Pfades oder das Krümmungsverhalten sind Eigenschaften, die auch die Verwendung des Pfades verändern bzw. einschränken. So schränkt z.B. ein notwendiger Mindestradius bei Kurven die Möglichkeit der Anwendung bei engen Kurven ein. Die Höhe des Pfades kann den Benutzer zwingen ständig nach oben oder nach unten zu sehen, vgl. Abbildung [6.2.](#page-36-2)

Für den Beginn des Pfades, den Mounting-Point, gibt es viele Möglichkeiten. Schließt man seitliche Verschiebungen aus beginnt der Pfad mittig zwischen den Augen. Betrachtet man die Höhe, so könnte der Pfad in jeder Höhe beginnen. Auf Höhe des Bodens wäre er
ähnlich einer Bodenmarkierung oder Schiene. Wäre der Pfad über Kopfhöhe montiert, wäre er ähnlich einer Schiene, die an der Decke entlang verläuft. Diese beiden Extreme zwingen den Benutzer nach unten, bzw. nach oben zu sehen wenn er den Pfad im Blickfeld behalten will. Dies ist eine aufgezwungene unnatürliche Haltung, die vermieden werden sollte. Welche Höhe als angenehm empfunden wird, muss der formative Test ermitteln.

Ebenso muss die Höhe des Pfadverlaufes getestet werden. Außerdem wird kontrolliert, ob das Krümmungsverhalten des Pfades eingeschränkt werden muss.

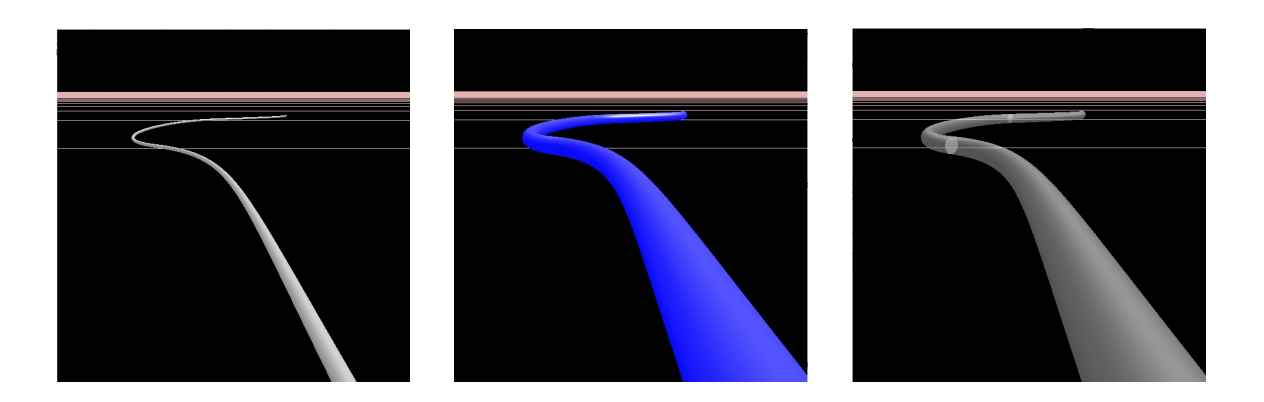

Abbildung 6.1: Pfad mit unterschiedlichem Aussehen, kosmetische Veranderungen ¨

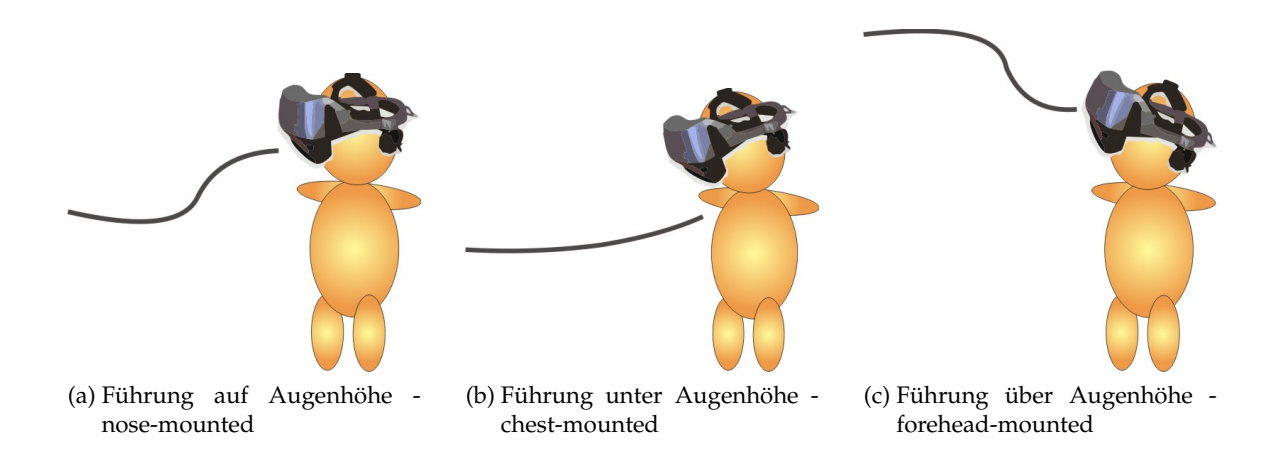

Abbildung 6.2: Pfad mit unterschiedlichem Aussehen, funktionale Veranderungen ¨

## <span id="page-36-0"></span>**6.2 Anzahl der Testpersonen**

Eine der wichtigsten Fragen ist: "Wie viele Testpersonen sind nötig?"J.Nielson [\[10\]](#page-88-0) [\[11\]](#page-88-1) zeigt,<br>dass mit für f.Testpersonen sehen 75% der Fehler sehre den zusaden. J. Festlinge anzum er dass mit fünf Testpersonen schon 75% der Fehler gefunden werden. L. Faulkner argumen-tiert für mehr Testpersonen, [\[6\]](#page-88-2). Er spricht von 33%-55% an gefundenen Fehlern bei fünf Testpersonen.

Björn Schwerdtfeger skizziert in seiner Arbeit [\[15,](#page-89-0) Seite 35], dass für eine Userinterface-Entwicklung im frühen Stadium eine kleine Versuchsgruppe ausreichend ist. Die Benutzer konzentrieren sich auf die schwerwiegendsten Probleme mit dem System; und solange diese nicht ausgemerzt sind, werden auch keine detailreicheren Resultate erreicht. Daher sind kleine Testgruppen und die damit verbundenen Entwicklungsschritte für ein System im frühen Stadium von Vorteil. Der Aufwand für Benutzertests kann reduziert werden, da durch zusätzlichen Aufwand, zusätzliche Versuchspersonen, keine besseren Ergebnisse bzw. keine zusätzlichen Erkenntnisse gewonnen werden. Nach diesem Prinzip wird der formative Test mit acht Testpersonen durchgefuhrt. Die daraus resultierenden Erkenntnisse werden ¨ für das System umgesetzt.

Im formativen Test sind in Augmented Reality erfahrene Benutzer vonnöten, da diese Probleme des Systems über ihre Erfahrung spezifischer identifizieren können. Testpersonen, die keine Erfahrungen im Bereich der Augmented Reality haben sind genauso wichtig. Da sie ohne Hintergrundwissen auf ihre Intuition angewiesen sind, erkennen sie grundlegende Probleme der Interaktion. Sie besitzen keine Erfahrungswerte, die das intuitive Verhalten verändern. Erfahrene Benutzer kompensieren z.B. Trackingfehler und korrigieren diese unbewusst. Trackingfehler werden anders wahr genommen, wenn man sich der Schwachen ¨ von Trackingsystemen bewusst ist.

## <span id="page-37-0"></span>**6.3 Ablauf und Ergebnisse des formativen Tests**

Der formative Test lief informell ab. Es wurde ein einfaches Szenario, in dem ein Pfad zu einem virtuellen Ufo führt, und eine Vorstufe des späteren Suchszenarios, bei dem der Pfad zu einem versteckten Ufo führt, gezeigt. Nun wurde in einem Gespräch mit der Testperson der Pfad nach deren Wünschen eingestellt. Die eingestellten Parameter wurden gespeichert und miteinander verglichen. Ebenso wurden die Wünsche und Anregungen, sofern sie von mehr als zwei Personen geäußert wurden, umgesetzt.

Der Großteil der Testpersonen bevorzugte einen Pfadbeginn knapp vor der Nasenspitze bzw. zwischen Nasenspitze und Kinn. Bevorzugt wurde auch ein dünner Pfad gegenüber einem dicken Pfad. Fast alle Probanden empfanden den Pfad weiß und musterlos als angenehm, eine Person wunschte sich einen Blauton, eine andere einen matten Grauton. ¨

Den Pfad auf Stirnhöhe zu beginnen und über Augenhöhe verlaufen zu lassen wurde abgelehnt, einerseits wegen des Gewichts des HMDs und andererseits wegen der natürlichen Haltung des Kopfes, die leicht nach unten geneigt ist. Etwas oberhalb der Augenhöhe zu betrachten und dabei nach vorne zu gehen wird als unangenehm empfunden, denn wenn man nach vorne geht, hat man den Blick normalerweise leicht nach unten geneigt und beobachtet wo man auftritt.

Ebenso wurde der Pfadverlauf auf Brusthöhe abgelehnt, da man zu stark nach unten sehen müsste, um ihn im Blick zu behalten und man ihn somit bei normaler Blickhöhe leicht aus den Augen verliert. Lediglich eine Testperson wünschte sich den Pfad auf Brusthöhe. Bevorzug wurde ein Höhenverlauf des Pfades etwas unterhalb der Nase.

Die bevorzugten Werte wurden als Standardwerte gesetzt. Die Funktionalitat die Einstel- ¨ lungen des Pfades zu verändern wurde im Programm belassen, so kann jederzeit, entsprechend der Wünsche des Benutzers, der Pfad angepasst werden.

Im späteren Benutzertest konnten die Ergebnisse des formativen Tests bestätigt werden, vgl. Kapitel [8.6.](#page-72-0)

# **7 Benutzertest Ziele und Aufbau des Benutzertests**

# **7.1 Begriffsklarung ¨**

Bei den verschiedenen Tests wird unterschieden nach Testszenarien, Testaufgaben und Aufgabenstufe bzw. Aufgabenteil.

Es gibt drei Testszenarien, das Suchszenario, das Fotografieszenario und das Labyrinthszenario.

Jedes Szenario besteht für die Testperson aus zwei Testaufgaben.

Jede Aufgabe ist in drei Stufen bzw. Aufgabenteile unterteilt.

# <span id="page-39-0"></span>**7.2 Testziele**

Das Ziel des Systems ist die Fuhrung zu einer Pose. Somit ist eine wichtige Aufgabe des ¨ Benutzertests herauszufinden ob dieses Ziel mit diesem System erreicht wird. Der Nutzer sollte am Ende des Pfades, aber auch während er dem Pfad folgt, möglichst die korrekten Posen einnehmen. Ebenso wichtig wie die Führung zu einer Pose ist aber auch die grundlegende Führung zu einer Position. Da die Führung zur Pose implizit geschehen soll, ist nicht nur eine separate Untersuchung beider Bestandteile notwendig, sondern auch die Kombination beider Systemeigenschaften in einem Test. Somit gibt es drei Testziele, die überprüft werden müssen:

- die Navigationseigenschaften des Pfades,
- die Führungseigenschaften zu einer bestimmten Blickrichtung und
- die Kombination aus beidem, daraus folgt die Führung zu einer Pose.

Aufgrund des Zeitfensters war keine komplexe Evaluierung in mehreren Stufen, mit fortwährender Verbesserung des Systems, möglich. Die Fehler und Schwächen des Sys-tems, die beim Benutzertest festgestellt wurden, sind in Kapitel [9](#page-75-0) dokumentiert, für eine zukünftige Verbesserung des Systems.

## **7.3 Testplanung**

Der Benutzertest soll im Rahmen dieser Arbeit möglich sein, außerdem kann keine Vergütung für die Testpartizipanten stattfinden, daher sollte der Zeitaufwand des Benut-

zertest innerhalb sinnvoller Grenzen liegen. Der Test sollte die Dauer einer halben Stunde nicht uberschreiten, da sonst die Konzentration und Motivation der Testpersonen schwin- ¨ det. Versuche mit Personen müssen ethisch korrekt verlaufen und dürfen den Testpartizipanten nicht gefährden; die Sicherheit muss zu jedem Zeitpunkt gewährleistet sein. Um eine Gefahrdung der Testpersonen auszuschließen war das Labor so aufgebaut, dass man sich an ¨ keinen Kanten oder Gegenständen stoßen oder hängen bleiben konnte. Außerdem wurde darauf geachtet, dass die Versuchsperson sich nicht im HMD und dessen Kabel verfing.

#### <span id="page-40-0"></span>**7.3.1 Auswahl der Testpartizipanten**

Die Auswahl der Testpartizipanten erfordert eine Analyse der zukünftigen Anwender des Systems. Dieses System in seiner Konzeption als Grundlagenforschung ist nicht auf eine bestimmte Anwendung spezialisiert und sollte von möglichst verschiedenen Menschen benutzbar sein. Daher ist eine Streuung sämtlicher Eigenschaften der Testgruppe sinnvoll. Es sind weder bestimmte körperliche Eigenschaften noch ein bestimmtes Alter notwendig; die Testpersonen sollten aber nicht technikavers sein. Das System ist anwendungsspezifisch in der Augmented bzw. Virtual Reality, wenn es in einer Cave eingesetzt wird. Daher werden sowohl erfahrene Benutzer der Augmented Reality als auch unerfahrene gebraucht. Notwendig ist allerdings, dass die Testpersonen räumlich sehen können, da sonst die grundlegende Eigenschaft des Systems, die räumliche Visualisierung des Pfades, nicht wahrgenommen werden kann. Geschlechterspezifische Eigenschaften spielen hierbei keine Rolle; mit entsprechender Streuung beim Geschlecht der Partizipanten sollte man einen geschlechtsspezifischen Einfluss erkennen bzw. ausschließen können.

Es ergibt sich also eine Testgruppe, die technikvertraut ist und zum Teil Fachkenntnisse der Augmented und Virtual Reality haben sollte, sowohl aus Frauen und Männern besteht, eine Altersverteilung von jung bis alt hat und die raumlich sehen kann. Die Anzahl an not- ¨ wendigen Testpersonen wurde bereits in Kapitel [6.2](#page-36-0) analysiert. Im Gegensatz zum formativen Test sollen im Benutzertest nicht nur Fehler entdeckt und notwendige Verbesserungen erkannt werden, es soll hier auch die Moglichkeit einer Analyse der Testdaten geben, da- ¨ mit die Führungseigenschaften des Systems untersucht werden können. Daher muss eine größere Anzahl an Personen getestet werden. Allerdings ist es im Rahmen dieser Arbeit nicht möglich eine große Benutzerstudie durchzuführen. Das Ziel für den Benutzertest sind 16 Personen, in Kapitel [7.4.5](#page-53-0) wird die Notwendigkeit von vier Versuchsgruppen gezeigt. Jede dieser Gruppen sollte mindestens vier Versuchspersonen haben, da sich aber in zwei von drei Testszenarien jeweils zwei Gruppen uberschneiden, kann man in diesen Szenarien je ¨ acht Nutzer mit acht Nutzern vergleichen.

Innerhalb der Technischen Universität München sind vom Student bis zum Professor viele Altersgruppen vertreten, für einen Test stehen aber meist nur Studenten zur Verfügung. Daher liegt die Altersgruppe im Bereich von Studenten und Doktorranden, zwischen 18 und 35 Jahren. Es finden sich auch genug weibliche Testpersonen für eine Streuung des Geschlechts, fünf der 18 Testpersonen waren Frauen. Fachspezifische und fachfremde Personen gibt es genügend, davon sind innerhalb einer Technischen Universität nur die wenigsten technikavers eingestellt. Sichergestellt werden muss jedoch, dass die Partizipanten raumlich sehen ¨ können. Daher ergibt sich die Notwendigkeit eines Vortests auf räumliches Sehen.

## **7.3.2 Sehtest**

Um zu gewährleisten, dass nur Versuchspersonen getestet werden die korrekt räumlich sehen können, war es notwendig einen Sehtest durchzuführen. Außderdem muss vor dem eigentlichen Benutzertest sichergestellt sein, dass das HMD korrekt aufgesetzt wurde.

## **7.3.2.1 Notwendigkeit eines Sehtest**

Eine signifikanter Anteil von Menschen kann nicht räumlich sehen, Dr. Ralf Dörner nennt in seiner Vorlesung [\[4,](#page-88-3) Seite 9, Kapitel Raumwahrnehmung] folgende Zahlen: "5%- 10% aller Menschen sind stereoblind, 20% haben Stereo-schwache". Es gibt verschiede- ¨ ne Arten von Seh- bzw. Wahrnehmungsstörungen, wie zum Beispiel räumlich-perzeptive Störungen, räumlich-kognitive Störungen, räumlich-konstruktive Störungen oder räumlich-topografische Störungen. Diese sind bei Lugmair [\[9,](#page-88-4) Seite 185 f.] detailliert erklärt. So kann z.B. starkes Schielen zum Verlust des räumlichen Sehens führen. Es kann aber auch sein, dass das Gehirn nie die Fähigkeit entwickelt hat, die binokularen Bilder, welche die Augen aufgrund des Augenabstandes liefern, räumlich zu interpretieren. Da der Mensch aber die Tiefeninformation über andere Faktoren abschätzen kann, fällt dieser Interpretationsmangel des Gehirns meistens nicht weiter auf. Bewegt man sich, bewegen sich alle gesehenen Objekte, entsprechend ihres Abstands, unterschiedlich zueinander. Anhand dieser relativen Bewegung kann man die die Entfernung schätzen. Ebenso erzeugt Bewegung eine Größenänderung der Objekte, diese wird auch räumlich interpretiert. Auch über den gesehenen Kontrast und die Schärfe eines Objekts wird die Entfernung abgeschätzt. Bei bekannten Objekten wird die Entferngung zusätzlich über die vermutete Größe abgeschätzt. Lugmai-er [\[9,](#page-88-4) Seite 91 ff.] und Nänni [\[12,](#page-88-5) Seite 14 ff.] erklären die räumliche Wahrnehmung, wobei Nänni insbesondere auf die aktiven Hirnbereiche eingeht.

Da aber in diesem System unbekannte virtuelle Objekte, ohne den Verlust der Tiefenschärfe, auf den Displays des HMDs wiedergegeben werden, sollte es einem Menschen, der nicht räumlich sieht, schwerfallen mit diesem System umzugehen. Im Laufe der Tests fand sich eine Versuchsperson, Versuchsperson 10, die aufgrund von starkem Schielen nicht räumlich sehen kann. Bei der Auswertung werden deren Testdaten mit denen der anderen Partizipanten verglichen, vgl. Kapitel [8.7.](#page-73-0)

Sehtests für räumliches Sehen sind eher selten und können bei Verdacht von Augenärzten bei mehreren Untersuchungsterminen durchgeführt werden. Allerdings ist die Bestimmung des räumlichen Sehens und die Ausprägung des Defizits für den Benutzertest uninteressant. Somit ist ein Sehtest mit hoher Sensitivität aber mit geringer Spezifität ausreichend, ein Test also, der moglichst alle Betroffenen erkennt, mit gewissem Risiko auch Personen mit korrek- ¨ tem räumlichen Sehen eine Schwäche diagnostiziert. Die Spezifität kann dann bei Interesse mit weiteren Untersuchungen beim Augenarzt erreicht werden. Im gesamten Benutzertest gab es, mit Ausnahmen von Versuchsperson 10, niemanden, der den Sehtest nicht bestanden hat.

#### **7.3.2.2 Raumlicher Sehtest ¨**

Ein Sehtest mit hoher Sensitivitat ist zum Beispiel der Lang-Test oder der Titmus-Test. Einige ¨ Webseiten hierzu sind [\[1\]](#page-88-6), [\[20\]](#page-89-1) und [\[5\]](#page-88-7). Da der Originaltest relativ teuer und die Beschaffung über die Universität zeitaufwändig ist, wurde ein eigener Sehtest entwickelt, der ähnlich wie der Lang-Test funktioniert. Ein *Treffversuch*, vgl. [\[21\]](#page-89-2), bei dem der Proband mit der Spitze eines Bleistifts versucht die Spitze eines zweiten Bleistiftes zu treffen, erfordert einige Erfahrung für die korrekte Durchführung.

Den Lang-Test bzw. den Titmus-Test gibt es in verschiedenen Versionen. Die bekannteste ist die Erkennung von Objekten in einem Random-Dot Autostereogram, vgl. [\[20\]](#page-89-1). Dieses Testbild müsste käuflich erworben werden und ist auch nicht ohne weiteres selbst zu erstellen. Außerdem ist ohne eine ausführliche Verifikation nicht gewährleistet, dass ein selbsterstelltes Bild als Test funktioniert. Diese Form des Lang-Tests ist somit fur diese Arbeit ¨ unbrauchbar. Eine andere Version des Lang-Tests bzw. der Titmus-Test funktioniert über das Erkennen räumlicher Anaglyphenbilder aus einer Reihe von korrekten und falschen Anaglyphenbildern. Diese falschen Anaglyphenbilder haben keinen räumlichen Effekt, sehen ihren korrekten Gegenstücken aber zum Verwechseln ähnlich, solange man sie ohne eine Anaglyphenbrille betrachtet. Sie sind ähnlich rot grün, bzw. rot blau verschoben und überlagert wie ihre Gegenstücke mit echtem räumlichem Eindruck. Allerdings wird hier zweimal dasselbe Bild genommen und nicht das Bild für das linke Auge mit dem Bild für das rechte Auge überlagert; bei der Betrachtung mit einer Anaglyphenbrille ist kein räumlicher Effekt erkennbar, das Bild sieht verschwommen aus. Im originalen Lang-Test gibt es eine Reihe von vier Zeilen mit je vier Anaglyphenbildern einer Fliege, von denen immer nur eines tatsächlich räumlich ist. Werden nur die korrekten Bilder benannt ist das schon ein sehr gutes Indiz für korrektes räumliches Sehen, eine Fehlbenennung eines falschen Anaglyphenbildes ist ein gutes Indiz für ein Defizit im räumlichen Sehen. Da das detaillierte Erstellen von Anaglyphenbildern für einen kurzen Vortest zu aufwändig war, wurden funktionierende frei verfügbare Anaglyphenbilder ausgewählt und ähnliche falsche Bilder dazu erstellt. Der selbsterstellte Sehtest ist im Anhang [A.1](#page-84-0) zu sehen. Dieser Sehtest besteht aus dem Betrachten von vier Seiten mit je drei Anaglyphenbildern. Die Anzahl der korrekten Bilder auf den ersten vier Seiten schwankt, so ist auf drei Seiten jeweils ein Bild korrekt auf einer Seite sind aber alle drei Bilder korrekt. Die Position des korrekten Bildes wechselt auch ohne sinnvolles Muster, damit hier kein Umgehen des Sehtests möglich ist. Da die freien bzw. selbsterstellten Bilder farblich abweichen, sind auf den Testseiten immer farbahnliche ¨ Bilder zusammengestellt. Um eine Erkennung nur über leichte farbliche Abweichungen auszuschließen, ist auf der Seite mit den drei korrekten Anaglyphenbildern eines farblich abweichend. Ein Fehler auf dieser Testseite sollte Indiz darauf sein, dass nur uber die Farbe ¨ die korrekten Anaglyphenbilder erkannt werden. Außerdem muss eine Erkennung über das Motiv des Anaglyphenbildes ausgeschlossen werden, so sind sich die Motive der korrekten und falschen Anaglyphenbilder ähnlich. Beispielswiese ist das Bild einer Rose, eines Motorradfahrers oder einer Landschaftsszene auf einer Seite ein korrektes Anaglyphenbild, auf einer anderen Seite ein falsches. Alle Bilder bis hier sind Fotografien. Von den korrekten Anaglyphenbildern scheint nur eins aus dem Bildschirm herauszuragen, wahrend die an- ¨ deren, wie beim Blick durch ein Fenster, hinter der Bildebene zu liegen scheinen. Auf einer fünften Testseite sind deshalb noch zwei computergenerierte Bilder zu sehen, diese beiden Bilder scheinen aus der Seite herauszuragen. Dieses Herausragen sollte zusätzlich erkannt

werden.

Erkennt der Testpartizipant alle korrekten Anaglyphenbilder und kann zum Schluss benennen, dass die beiden Bilder aus der Bildebene herausragen, sollte das raumliche Seh- ¨ vermögen sichergestellt sein.

#### **7.3.2.3 Rot-Grün Sehtest**

Schwächen in der Farberkennung gibt es viele verschiedene, interessant sind hier aber nur die, bei denen der Betroffene rot und grün nicht unterscheiden kann, also als dieselbe Farbe wahrnimmt. Dann kann er durch die Anaglyphenbrille nichts erkennen. Es gibt auch Ausprägungen wo der Betroffene nur Schattierungen der roten und grünen Farbtöne nicht unterscheiden kann. Da die Anaglyphenbrille die entsprechenden roten oder grünen Bildanteile herausfiltert, funktioniert der Sehttest für räumliches Sehen noch. Erneut reicht ein Test mit hoher Sensitivität aber mit geringer Spezifität. Ein simpler Erkennungstest von farbigen gedruckten Zahlen die von der Gegenfarbe überlagert sind, geht dem eigentlichen Sehtest voraus. Dieser Rot-Grün Sehtest ist im Anhang [A.1](#page-84-0) zu sehen. Eine Rot-Grün-Schwäche, bei der Rot und Grün nicht unterschieden werden können, führt dazu, dass die Anaglyphenbilder nicht erkannt werden können, der räumliche Sehtest würde nicht bestanden werden, daher ist er eigentlich überflüssig. Allerdings ist es für die Versuchsperson beim Nichtbestehen des Tests auf räumliches Sehen interessant zu erfahren, was die Ursache sein könnte. Wenn hier Verwirrung durch eine einzige Testseite verhindert werden kann, sollte das den geringen Aufwand rechtfertigen.

#### **7.3.2.4 Blickfeldtest**

Das HMD kann über zwei verstellbare Bänder an den Benutzer angepasst werden, dennoch gibt es abhängig von der Kopfgröße noch vielfältige Möglichkeiten auf verschiedene Arten durch das HMD zu sehen. Der Blickwinkel, in dem das Bild des HMDs ausreichend hell und scharf gesehen wird, ist relativ klein. Das Bild der Displays muss über Prismen erst in den Lichtweg der Augen gebracht werden und nur dank dieser Prismen wird die See-Through-Eigenschaft des HMDs erreicht, vgl. Abbildung [3.2.](#page-17-0) Bilder können nicht auf der vollen Größe des Displays angezeigt werden, da ein gewisser Anteil des Bildes am Rand der Displays nicht erkennbar ist. So kann bei abweichender Position der Augen des Benutzers zur optimalen Position eventuell nur ein Teil der Anzeige der Displays oder sogar überhaupt nichts gesehen werden. Um zu Testbeginn sicherzustellen, dass die Position des HMDs für den Probanden zu einer ausreichenden Anzeige führt, wurde ein Kalibrierungsszenario geschaffen. Dabei wurde zu einem realen Tisch im Labor ein virtueller Tisch erstellt, der über das HMD deckungsgleich auf dem realen liegt. Auf dem virtuellen Tisch sind rote Markierungen angebracht, die ebenso deckungsgleich mit Markierungen auf dem realen Tisch sind. Die realen Markierungen sind für den Probanden durch das HMD nicht zu erkennen, da der virtuelle Tisch im leuchtenden weiß, den realen Tisch uberlagert. Das helle weiß ¨ überblendet die blassen bläulichen Markierungen auf dem Tisch, diese sind nicht mehr zu erkennen. Der Proband soll nun mit seinem Finger die virtuellen Markierungen berühren. Für die Versuchsbetreuung ist klar zu erkennen, ob die realen Markierungen berührt werden. Nach Bestehen dieses Blickfeldtests ist eine ausreichende Anpassung des HMDs auf

den Probanden gewahrleistet. Bilder des Kalibrierungsszenarios sind in Abbildung [7.1](#page-45-0) zu ¨ sehen.

#### 7 Benutzertest

<span id="page-45-0"></span>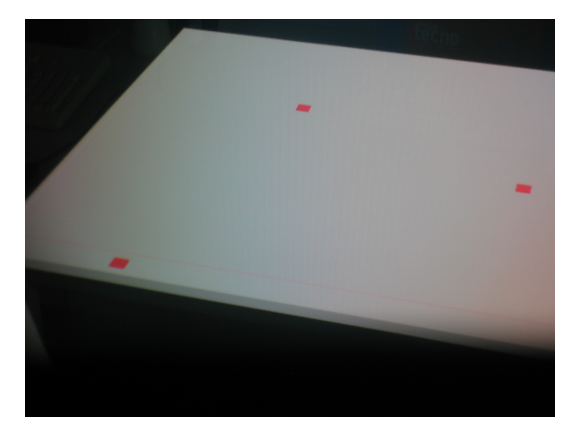

(a) Die drei Kalibrierungspunkte auf dem Tisch, durch das HMD betrachtet.

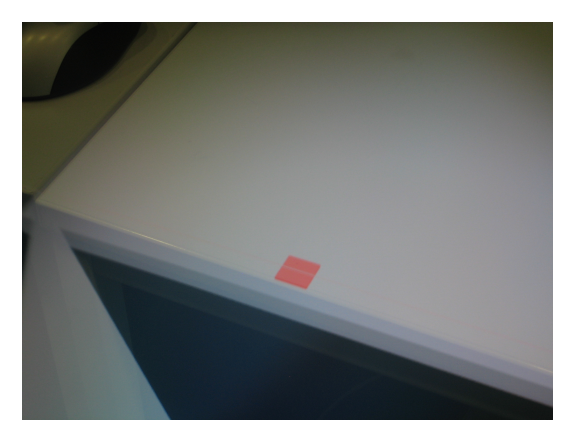

(b) Ein Kalibrierungspunkt, durch das HMD betrachtet.

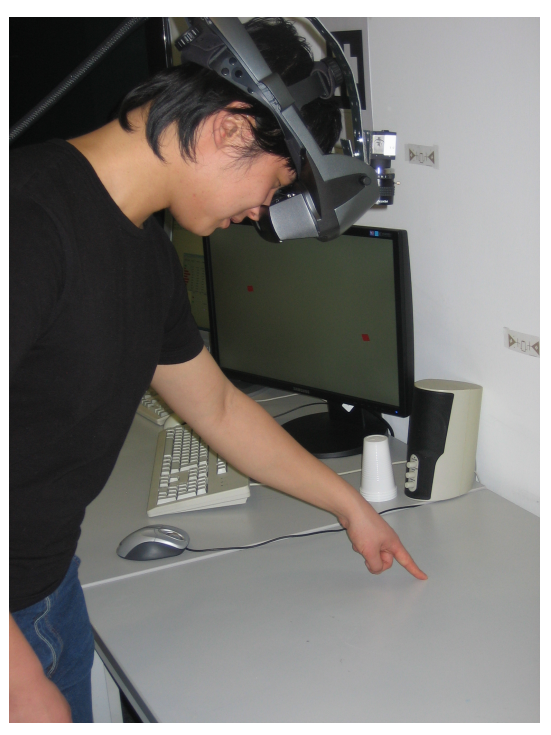

(c) Versuchsperson wahrend der Kalibrierung, auf ¨ dem Monitor im Hintergrund ist das Bild des linken Auges zu sehen.

Abbildung 7.1: Bilder des Kalibrierungsszenarios

## **7.4 Testszenarien**

Da das System nicht in seiner Funktion als Hilfssystem für ein anderes System agiert, muss der Benutzertest konzeptuell auch nur für das System selbst ausgelegt werden und nicht im Rahmen eines anderen Systems getestet werden. Daher gibt es keine Vorgabe bzw. Rah-menaufgabe für sinnvolle Einsatzszenarien durch ein übergeordnetes System. Bowman [\[2,](#page-88-8) Seite 231] unterscheidet vier "Wayfinding Tasks": Exploration, Suche, Manövrieren und Be-<br>wesure ertlang einer fectselecten Elyshehn, Letzteres ist eine Mischform, bei der men eich wegung entlang einer festgelegten Flugbahn. Letzteres ist eine Mischform, bei der man sich nicht selbst bewegt, sondern entlang einer festgelegten Flugbahn durch den Raum bewegt wird. Da sich der Benutzer im Benutzertest nur selbständig bewegt, kann diese Wegfindungsaufgabe ausgeschlossen werden. Die Exploration ist für unseren Benutzertest ungeeignet, da hierbei die Entstehung einer kognitiven Karte ohne Anleitung bzw. Führung, untersucht wird. Suche und Manövrieren sind hingegen für dieses Führungssystem interessant, da hier von der Führungsfähigkeit des Systems Gebrauch gemacht wird.

Entsprechend zu den in Kapitel [7.2](#page-39-0) formulierten Testzielen gibt es drei Testszenarien:

- Ein Labyrinthszenario, bei dem die Führung zu einer Position untersucht wird, also eine Navigationsaufgabe bzw. Manövrieraufgabe. Diese erlaubt die Untersuchung der Navigationseigenschaften des Systems und der Genauigkeit der Fuhrung. ¨
- Ein anderes Szenario ist die Betrachtung eines Objektes aus einer bestimmten Perspektive. Um diese festzuhalten machen die Testpersonen ein Foto, bzw. einen Screenshot. Da hierbei hauptsächlich das Erreichen der Perspektive, nicht aber die Position eine Rolle spielt, liegt der Fokus dieses Tests auf der Blickrichtung.
- Um die Kombination beider Eigenschaften zu untersuchen, wurde eine Suchszenario erstellt. Ein virtuelles Objekt wird so versteckt, dass es nur aus einer bestimmten Position mit einer bestimmten Blickrichtung, also nur aus einer bestimmten Pose, gesehen werden kann.

## <span id="page-46-0"></span>**7.4.1 Suchszenario**

Für die Suche wird ein virtuelles Objekt versteckt, das gefunden werden muss. Da aber eine Suche nur im virtuellen Raum nicht die Moglichkeiten einer Augmented Reality Anwen- ¨ dung ausnützen würde, werden die virtuellen Objekte in der realen Umgebung des Labors versteckt. Durch geeignete virtuelle Repräsentanten der Objekte im Raum werden Verdeckungen erzeugt. Wie die virtuellen Repräsentanten funktionieren wurde bereits in Kapitel [5.1.4](#page-30-0) erklärt.

Damit es neben den Tischen im Labor noch weitere Versteckmöglichkeiten gibt, wird für diesen Test ein hohler Turm im Labor platziert, da das Labor sonst, innerhalb des Trackingvolumens, nur eine Reihe von Tischen als Versteckmoglichkeit bietet. Dieser Turm ¨ besteht aus vier Sitzwürfeln, jeder dieser Würfel ist zu einer Seite offen und hat zwei kleine Offnungen an den angrenzenden Flächen. Diese Aussparungen sind zum Greifen der Sitzwürfel. Stapelt man die Würfel um  $90^{\circ}$  verdreht, so entstehen Fächer in jede Richtung, vgl. Abbildung [3.3](#page-19-0) (a).

Es gibt zwei Suchaufgaben mit jeweils drei Verstecken. Versteckt wird jeweils ein virtuelles Ufo mit ca. 20cm Durchmesser. Bei einer Suchaufgabe wird mit dem Pfad zu den Ufos geführt, bei der anderen muss man das Ufo selbstständig finden. Als Beweis, dass das Ufo gefunden wurde, wird ein Screenshot gemacht. Bei der Suche mit Hilfe eines virtuellen Pfades kann man erkennen ob z.B. eine Führung des Pfades um den Turm bzw. in einzelne Fächer des Turms eindeutig ist und ob die Versuchspersonen dem geplanten Weg folgen. Bei der Suchaufgabe ohne Hilfestellung wird das Vorgehen der Probanden beurteilt.

Das dritte Versteck bei der Suchaufgabe mit Pfad ist abweichend zu den anderen Verstecken konzipiert. So wird der Grundsatz, dass sich virtuelle Repräsentanten und reale Objekte entsprechen, verletzt. Der Benutzer sieht real in die Kammer des Turms, in der das Ufo versteckt ist, virtuell ist diese Offnung aber geschlossen und nur durch eine kleinere ¨ Nebenöffnung, der Aussparung zum Greifen der Sitzwürfel, kann man tatsächlich in den Würfel blicken. Der Pfad führt zu dieser Aussparung, durch die man das Ufo entdecken kann, da aber die eigentliche Öffnung im Blickfeld des Probanden ist, sieht dieser auf dem Weg zur Aussparung, dass der Würfel scheinbar leer ist. Wenn dem System zur Pose gefolgt wird findet man das Ufo, interpretiert man aber das Gesehene mit dem Verständnis für die Situation entstehen Irritationen. Diese Täuschung ist für die Beobachtung des Nutzerverhaltens interessant.

Damit Effekte durch die Reihenfolge der Testaufgaben erkannt werden können, wird die Reihenfolge der Testaufgaben bei der Hälfte der Testpartizipanten vertauscht. Bilder des Suchszenarios zeigt die Abbildung [7.2.](#page-47-0)

<span id="page-47-0"></span>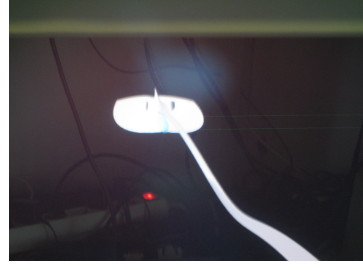

(a) Blick durch das geführte Suchaufgabe Teil 1

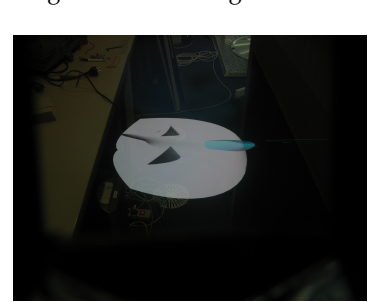

geführte Suchaufgabe Teil 1

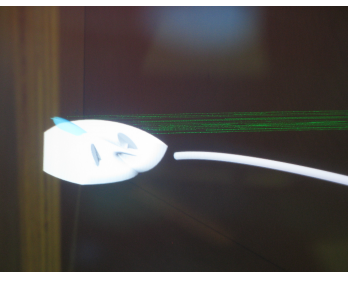

HMD, (b) Blick durch das geführte Suchaufgabe Teil 2

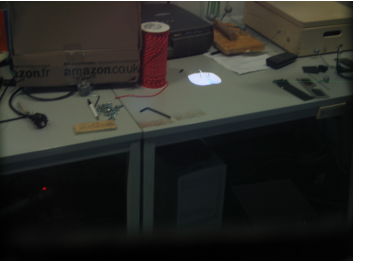

(d) Blick durch das HMD, un-(e) Blick durch das HMD, un-(f) Blick durch das HMD, ungeführte Suchaufgabe Teil 2

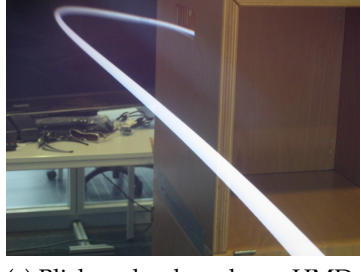

HMD, (c) Blick durch das HMD, geführte Suchaufgabe Teil 3

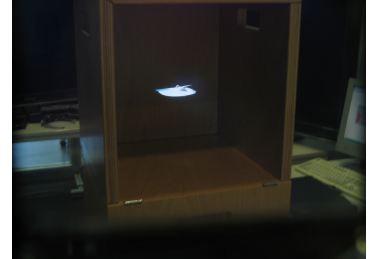

geführte Suchaufgabe Teil 3

Abbildung 7.2: Bilder des Suchszenarios

#### **7.4.2 Fotografieszenario**

Die Führung zu einer Pose hat als Ziel, dass der Benutzer ein Objekt aus einer bestimmten Richtung betrachtet. Daraus entstand die Idee, ein virtuelles Objekt aus einer definierten Perspektive zu fotografieren. Stimmt das Foto mit dem geplanten Foto uberein, hat das Sys- ¨ tem den Benutzer in die richtige Perspektive, in die richtige Pose geführt. Hierzu wird ein virtuelles Ufo, identisch dem im Suchszenario verwendeten Ufo, im Raum platziert. Allerdings ist es größer, mit einem Durchmesser von ca. 50cm. Es gibt nun für jeden Probanden zwei Aufgaben: eine Fotografieaufgabe mit Führung und eine ungeführte Fotografieaufgabe. Die Reihenfolge der Aufgaben wird zwischen den Gruppen variiert. Für die freie Fotografieaufgabe war die Aufgabenstellung drei Fotografien in der Art anzufertigen, dass das Ufo nur anhand dieser Fotografien reproduziert werden kann. Fotos entlang der orthogonalen xyz-Achsen wären dabei das Ziel, natürlich müssen die Fotoachsen nicht parallel zum Raum liegen sondern nur orthogonal zueinander. Gegenstück zu den selbständigen Fotos sind geführte Fotos, hierbei wird in drei Stufen zu jeweils einer anderen Pose geführt.

Da eine Versuchsperson in der freien Fotografieaufgabe die zuvor erlernten Posen kopie-ren könnte, gibt es zwei verschieden geführte Fotografieaufgaben. Die Abbildungen [7.3](#page-49-0) zeigen die Posen von Fotografieaufgabe 1 aus der Sicht des HMDs. Fotografieaufgabe 1 fuhrt zu ¨ Posen entlang der xyz-Achsen die analog der Raumachsen liegen. Die zweite gefuhrte Foto- ¨ grafieaufgabe führt zu drei Posen aus orthogonalen Achsen, die schräg zu den Raumachsen liegen. Hiermit kann überprüft werden ob ein Lerneffekt eintritt, ob der Testproband in der freien Fotografieaufgabe die zuvor erlernten Posen kopiert. So kann ein Testproband der die zweite, geführte Fotografieaufgabe durchführt, nur die dort gezeigten Posen kopieren. Würde ein Lerneffekt auftreten, wäre eine Ähnlichkeit der freien Fotografieposen zu den Posen der entsprechenden geführten Fotografieaufgabe 1 bzw. 2 zu erkennen. Wenn die zuvor durchgefuhrte Fotografieaufgabe 2, in der freien Fotografieaufgabe zu einer Adaption der ¨ Posen entlang der Raumachsen führt, ist damit bewiesen, dass ein Adaption an die Raumachsen ein naturliches und kein erlerntes Verhalten ist. Tauscht man die Reihenfolge und der ¨ Proband beginnt mit der freien Fotografieaufgabe, kann die geführte Fotografieaufgabe keinen Einfluss mehr auf die Wahl der freigewählten Posen haben. Durch diese Testkonstruktion kann ein eventuell auftretender Lerneffekt differenziert betrachtet bzw. ausgeschlossen werden. Die Reihenfolge und Aufteilung wird in Kapitel [7.4.5](#page-53-0) beschrieben.

Ziel dieser Aufgabe ist, dass die geführten Fotos möglichst ähnlich den geplanten sind. Da die freien Bilder mit Überlegungen und Planung verbunden sind, sollte die freie Posenwahl länger dauern als die geführte, da bei der Anleitung durch den Pfad der kognitive Planungsaufwand entfällt.

#### 7 Benutzertest

<span id="page-49-0"></span>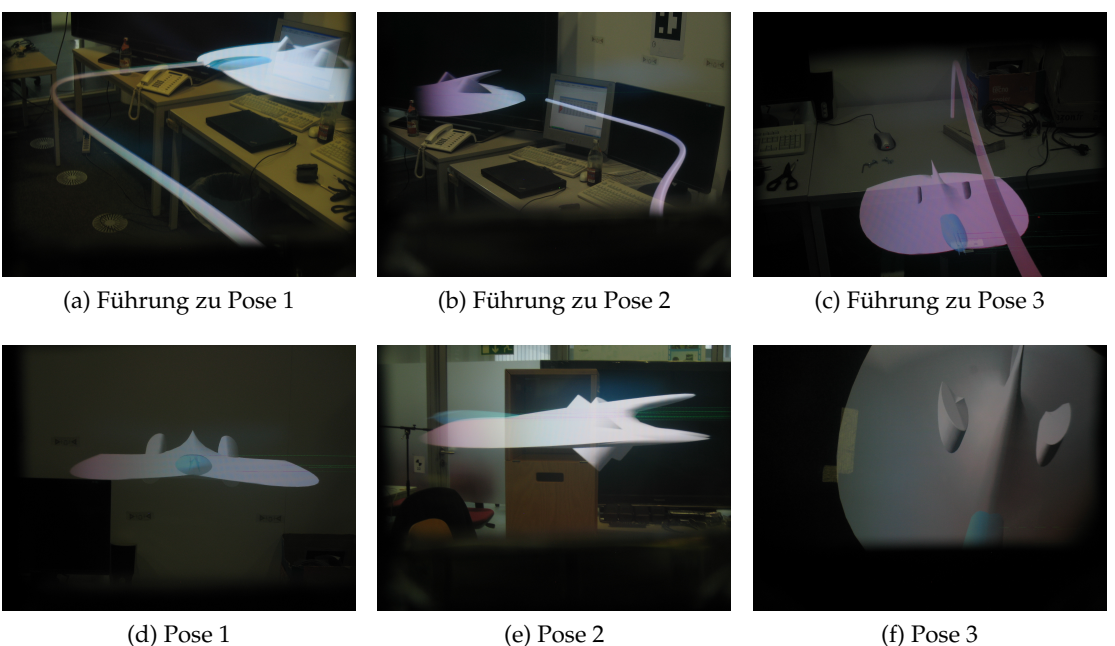

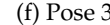

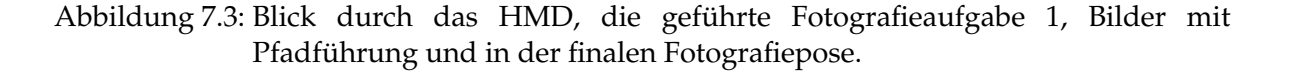

## **7.4.3 Labyrinthszenario**

Der zur Verfügung stehende Trackingraum ist relativ klein, außerdem ist das HMD kabelgebunden und somit auch in seiner Reichweite eingeschränkt. Eine Führung von A nach B kann nur auf engstem Raum stattfinden. Allerdings ist eine Führung von A nach B, wenn sie nur im geringen Abstand voneinander liegen, selbst auf einem gewunden Pfad, wenig sinnvoll; ein direkter Pfad ist aber wenig aussagekräftig bezüglich der Führungseigenschaften des Systems. Da eine Navigation von A nach B, zum Beispiel vom Buro einer Person zum ¨ Büro einer anderen, oder bei der Autofahrt von einer Stadt zu einer anderen, eine sinnvolle Aufgabe ist, sollte eine Fuhrungsaufgabe auch im kleinen Maßstab sinnvoll sein. Das Um- ¨ gehen von kleinen Hindernissen, bzw. ein Art Slalomlauf um Hindernisse herum, ist eine sinnvolle Aufgabe. Dies ähnelt einem Hindernisparcours.

Da der Benutzer aber durch das HMD und vor allem durch das Kabel des HMDs eingeschränkt ist, sind tatsächliche Hindernisse sowohl für die Testperson also auch für die Hardware riskant. Es ist daher naheliegend, virtuelle Hindernisse zu wahlen. Somit entstand die ¨ Idee einer Gruppe aus Säulen, die annähernd im kompletten Trackingbereich stehen und um die sich der Pfad winden kann.

Bei der ersten Konstruktion dieser Säulen wurden dünne und sehr hohe Säulen im Raum platziert. Diese ragten durch den Boden hindurch. Schon beim ersten Testen zeigte sich, dass es stark irritiert, wenn die Säulen virtuell durch den Fußboden gehen. Das Gefühl für den Boden geht verloren, obwohl er durch das See-Through HMD noch zu sehen ist. Man interpretiert den Boden entweder tiefer als er ist oder die Säulen deutlich enger bzw. gekrümmt. Um diese Irritation zu vermeiden, wurde mit einem Messfühler für das Tracking die Position

des Fußbodens genau ausgemessen. So enstehen durch die Säulen keine Wahrnehmungsfehler oder Interpretationsprobleme.

In den Abbildungen [7.4](#page-50-0) sieht man das Labyrinth durch das HMD.

<span id="page-50-0"></span>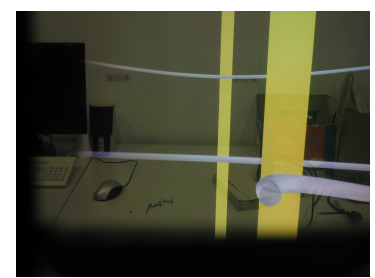

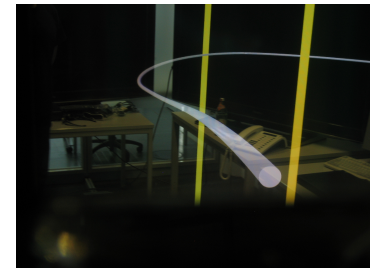

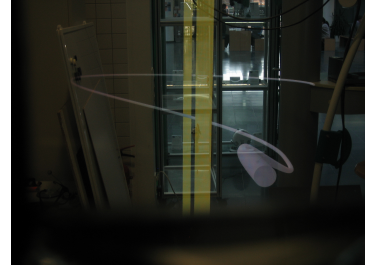

(a) Ansicht vom Startpunkt aus. (b) Ansicht innerhalb der Aufga-(c) Kurz vor Ende der Teilaufgabe  $he$ 

1, das Pfadende ist in Sicht.

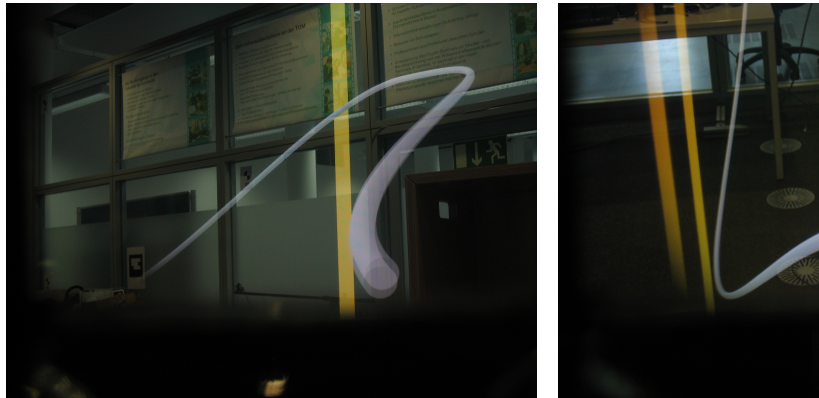

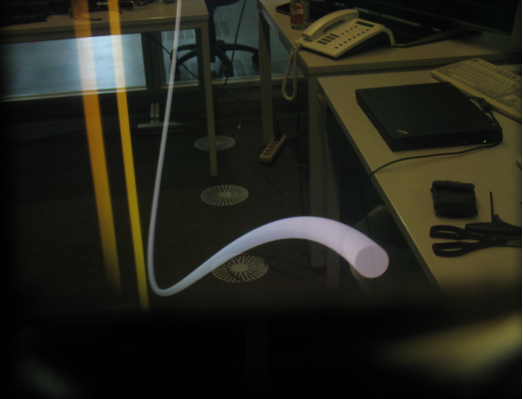

(d) Wegpunkt überhalb der normalen Höhe.  $\qquad$  (e) Wegpunkt unterhalb der normalen Höhe.

Abbildung 7.4: Blick durch das HMD im Labyrinthszenario.

Wegen des relativ kleinen Trackingvolumens gibt es auch eine sinnvolle Grenze der Pfadlänge. Wird der Pfad zu lang, müssen einige Wege doppelt gegangen werden, dann trifft sich der Pfad, schneidet oder überlagert sich. Daher wurde das Labyrinthszenario in drei Abschnitte aufgeteilt. Immer an das Ziel eines Abschnittes schließt der nächste Abschnitt an. Da immer nur der Pfad für einen Abschnitt angezeigt wird reduziert diese Teilung die Pfadstrecke im virtuellen Raum.

Zusätzlich zur Führung durch den Säulenparcours kann in diesem Szenario auch getestet werden, ob man den Benutzer dazu bringen kann sich zu strecken bzw. sich zu ducken. Zu diesem Zweck führt der Pfad im Labyrinthszenario an jeweils zwei Stellen nach oben und an zwei Stellen nach unten. Dies geschieht jeweils im zweiten und dritten Abschnitt des Tests, damit der Benutzer sich im ersten Abschnitt erst an das System gewöhnen kann. Interessant ist die Frage, ob der Pfad als Führungsmittel ausreichend ist, damit sich der Benutzer streckt oder duckt. Kann dies durch virtuelle Hindernisse unterstützt werden? Dafür gibt es eine zweite Aufgabe im Labyrinthszenario. Die Laufwege sind dabei identisch, aber wenn der Pfad nach unten führt, sind zusätzliche optische Hindernisse eingebaut, ein weißer Quader, unter dem man sich ducken muss. Der Pfad verläuft unter diesem Hindernis. Die Abbildung

#### 7 Benutzertest

[7.5](#page-51-0) zeigt eine Testperson im Labyrinthszenario. Vergroßert ist jeweils der Monitor, der die ¨ Sicht des linken Auges in den virtuellen Raum zeigt. In Abbildung [7.5b](#page-51-1) erkennt man an der oberen Kante des Monitors ein weißes Hindernis, einen Quader, unter dem der Pfad durchführt. Bei den Abbildungen [7.5c](#page-51-2) und [7.5d](#page-51-3) erkennt man die Pfadänderungen nach einer Kollision, für die sich der Proband strecken musste.

<span id="page-51-0"></span>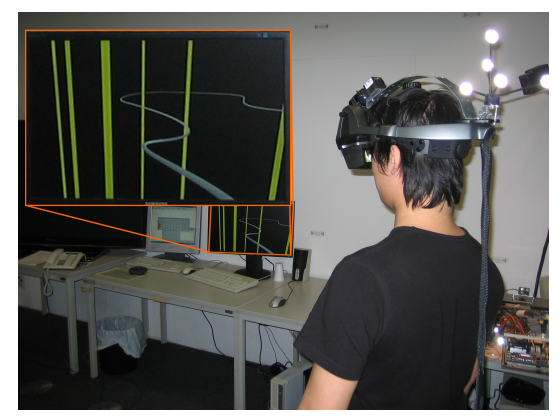

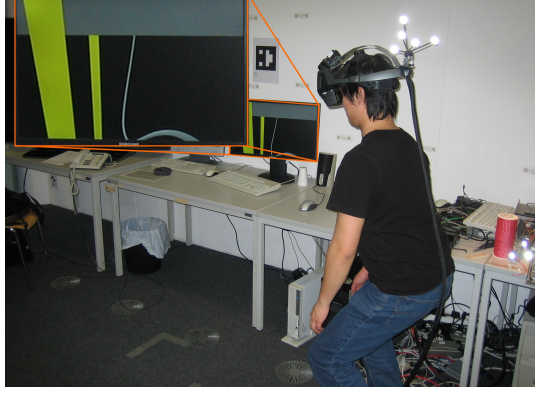

(a) Versuchsperson im Labyrinthszenario (b) Versuchsperson im Labyrinthszenario, vor einem Hindernis

<span id="page-51-2"></span>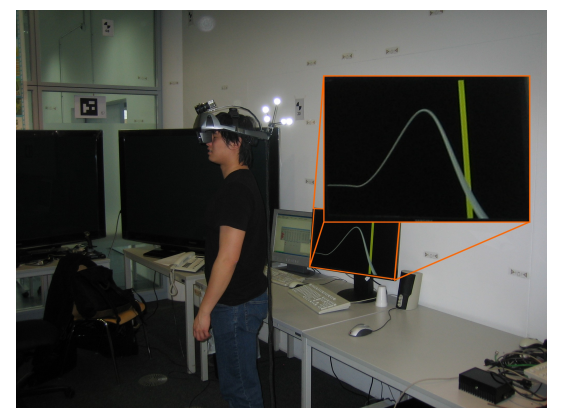

nem Höhenanstieg

<span id="page-51-1"></span>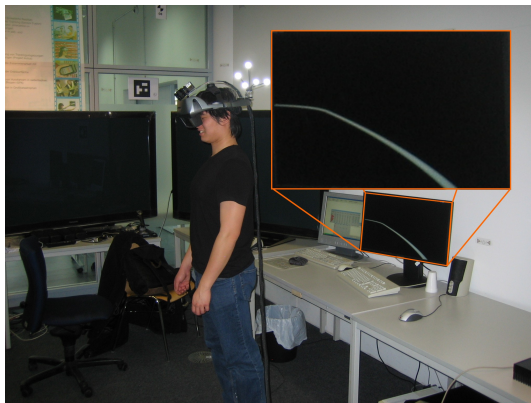

(c) Versuchsperson im Labyrinthszenario, vor ei-(d) Versuchsperson im Labyrinthszenario, gestreckt bei einem Höhenanstieg, Kollision ist ausgelöst.

<span id="page-51-3"></span>Abbildung 7.5: Versuchsperson im Labyrinthszenario, vergroßert jeweils der Monitor, der ¨ die momentane Sicht auf die virtuellen Objekte des linken Auges zeigt.

Wenn sich in den Testgruppen ein unterschiedliches Verhalten beim Ducken zeigt, abhängig davon, ob ein optisches Hindernis vorhanden ist oder nicht, kann so ein Rückschluss auf die Führungseigenschaften des Pfades gezogen werden. Die Abbildung [7.6](#page-52-0) zeigt dieselbe Position in Aufgabenteil 2, jeweils bei der Labyrinthaufgabe mit und ohne Hindernis.

Die notwendige Zeit zum Durchlaufen des Parcours bzw. eine Beobachtung des Testnutzers, ob er sich verwirrt umschaut und wie oft, geben ebenso Aufschluss ob der Pfad seine Führungsfunktion erfüllt. Da der Pfad über Kollisionspunkte aufgebaut ist, kann an diesen

## 7 Benutzertest

<span id="page-52-0"></span>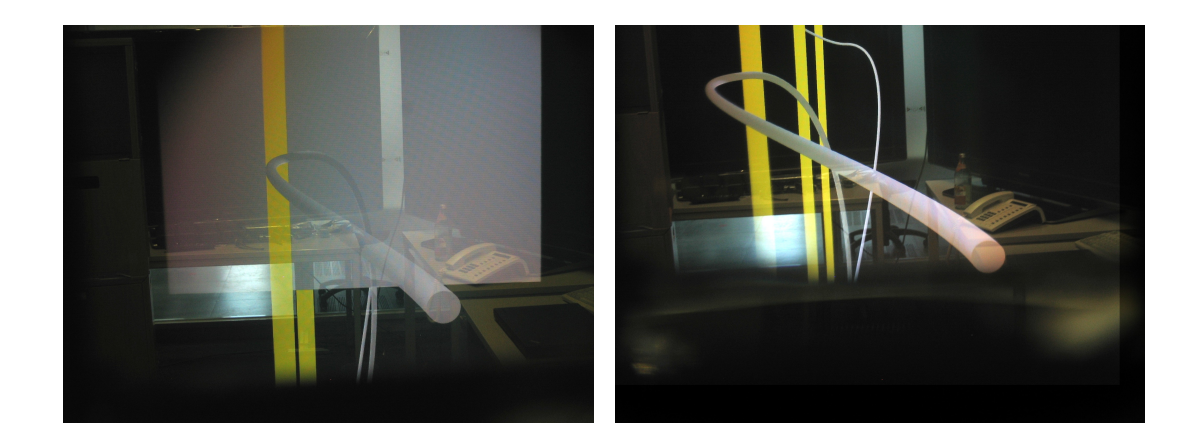

Abbildung 7.6: Blick durch das HMD, jeweils dieselbe Position im Aufgabenteil 2 des Laybrinthszenarios, also einmal mit und einmal ohne Hindernis.

Kollisionspunkten auch noch die Differenz der Blickrichtung des Testers zur Orientierung des Pfades berechnet werden. Diese Differenzwinkel geben auch Aufschluss darüber in welcher Qualität der Benutzer die geplanten Posen erreicht.

## **7.4.4 Erhebung der Daten**

Zur Auswertung und Beurteilung des Benutzertest müssen eine Reihe von Messdaten erhoben werden. Die Positionsdaten des HMDs und die Kollisionswinkel des HMDs mit den Wegpunkten wurden protokolliert. Wie das genau funktioniert ist in Kapitel [5.3](#page-32-0) beschrie-ben. Da die in Kapitel [7.3.1](#page-40-0) analysierte Nutzergruppe wenig eingeschränkt ist, wird ein Fragebogen entworfen, der die vorhanden Fachkenntnisse einschätzen soll. Diesen füllen die Testpersonen zu Beginn des Benutzertests aus.

## **7.4.4.1 Demographischer Fragebogen**

Neben Alter und Geschlecht ermittelt der Fragebogen die Erfahrung der Testperson mit 3D-Computergrafik, in Spielen oder Designprogrammen. Es wird nach der Erfahrung mit Spielkonsolen gefragt und dem Umgang mit 3D Steuergeräten, z.B. dem Wii-Mote-Controller®. Dies hat eigentlich keinen direkten Einfluss auf die Benutzertests, aber jemand der viel Erfahrung mit Konsolenspielen hat, könnte eventuell die visuelle Information anders umsetzen. Desweiteren wird erfragt, ob die Testperson Erfahrung mit Augmented Reality hat, also ein Benutzer mit Fachkenntnissen ist. Der regelmaßige Besuch von 3D-Kinofilmen bzw. ein ¨ eigener 3D-Fernseher führen zu Erfahrung mit virtueller 3D und könnten Einfluss auf den Benutzer haben. Besitzt und verwendet die Versuchsperson ein Navigationsgerät, könnte dies auch ein Einflussfaktor sein. Der verwendete Fragebogen ist im Anhang [A.2](#page-86-0) zu sehen.

## **7.4.4.2 Videoaufnahme des Benutzertests**

Die Versuchspersonen wurden während des Benutzertests gefilmt. Anhand dieser Videoaufnahmen konnte man im Nachhinein das Verhalten der Testpersonen analysieren und Zeiten für die einzelnen Versuchsschritte messen. Da der Versuch nur von einer Person betreut wurde, war es während des Benutzertests nicht möglich, die Versuchsperson genauer zu beobachten, da die ausreichende Betreuung der Versuchsperson und die Bedienung des Programms zu erledigen waren.

## **7.4.4.3 Fragen und Abschlussbesprechung**

Während des Benutzertests wurden Kritik und Probleme des Probanden von der Versuchsbetreuung dokumentiert. Nach dem Benutzertest werden in einem Gespräch Probleme bei der Ausführung besprochen, ebenso wie die Positionierung und Gestaltung des Pfades um eventuelle Fehler beim formativen Test zu erkennen. Die Ergebnisse des formativen Tests konnten im Benutzertest bestätigt werden, vgl. Kapitel [8.6.](#page-72-0) Zusätzlich zur verbalen Besprechung wurde im zweiten Teil des Fragebogens darum gebeten zu allen drei Szenarien noch schriftliche Kommentare sowie Verbesserungsvorschläge abzugeben. Dieser ist im Anhang [A.2](#page-86-0) zu sehen.

## <span id="page-53-0"></span>**7.4.5 Aufteilung der Testgruppen**

Um das Suchszenario einzurichten musste der Wurfelturm mit Markierungen am Boden jus- ¨ tiert werden. Da dies einige Zeit in Anspruch nimmt wurde die Suche als erster Versuchsteil durchgeführt. Im Anschluss an die Suche folgten das Fotografieszenario und zuletzt das Labyrinthszenario. Wegen der kurzen Dauer des Benutzertests von 10 bis 15 Minuten wurden Ermüdungserscheinungen nicht berücksichtigt. Da alle Testpartizipanten die Testszenarien in gleicher Reihenfolge durchlaufen, sollten sie zu jedem Zeitpunkt ähnlich stark erschöpft sein.

Für das Fotografieszenario sind vier Kombinationen aus Testaufgaben zu unterscheiden, für die Suche und das Labyrinth sind aber nur zwei Testaufgaben nötig. Daher wurden die Testpersonen in vier Gruppen unterteilt. Die Gruppen 1 und 3 bzw. die Gruppen 2 und 4 haben dabei jeweils die gleiche Reihenfolge im Suchszenario und beim Labyrinthszenario. Im Fotografieszenario unterscheiden sich alle vier Gruppen.

Die Gruppen verteilen sich folgendermaßen auf die Aufgaben der Szenarien:

- Gruppe 1 und Gruppe 3 beginnen mit der gefuhrten Suchaufgabe, gefolgt von der ¨ freien Suchaufgabe.
- Gruppe 2 und Gruppe 4 beginnen mit der freien Suchaufgabe und Suchen anschließend geführt.
- Gruppe 1 fotografiert Fotografieaufgabe 1 gefolgt von der freien Fotografieaufgabe
- Gruppe 2 fotografiert Fotografieaufgabe 2 gefolgt von der freien Fotografieaufgabe
- Gruppe 3 fotografiert erst die freie Fotografieaufgabe, danach Fotografieaufgabe 1
- Gruppe 4 fotografiert erst die freie Fotografieaufgabe, danach Fotografieaufgabe 2
- Gruppe 1 und Gruppe 3 beginnen mit der Labyrinthaufgabe mit zusätzlichen Hindernissen, danach bearbeiten sie die Labyrinthaufgabe ohne Hindernisse.
- Gruppe 2 und Gruppe 4 beginnen mit der Labyrinthaufgabe ohne zusätzliche Hindernissen, danach bearbeiten sie die Labyrinthaufgabe mit Hindernissen.

### **7.4.6 Zusammenfassung des Testablaufs**

Der Ablauf eines Benutzertests stellt sich also wie folgt dar:

Zunächst wird das Ziel des Benutzertests, Führung mit einem Pfad, angesagt. Dass es eine implizite Führung sein soll wird nicht erwähnt, für die Testperson geht es nur um eine reine Navigationsaufgabe zu einer Position. Danach wird der erste Teil des Fragebogens ausgefüllt. Nun wird der Sehtest durchgeführt. Werden keine Probleme erkannt, wird fortgefahren. Der Aufbau des Labors wird erklärt, der Startpunkt für alle Versuchsaufgaben, das Trackingvolumen und seine Grenzen und das Optical-See-Through Head-Mounted-Display. Nach dem Aufsetzen und Einstellen des HMDs wird das Kalibrierungsszenario durchgefuhrt. Ist keine weitere Anpassung des HMDs notwendig, beginnt das Suchszena- ¨ rio, es werden beide Suchaufgaben durchgeführt. Nach Abschluss des Suchszenarios werden die zwei der drei Fotografieaufgaben des Fotografieszenarios durchgeführt, die für diese Versuchsgruppe vorgesehen sind. Die Aufteilung ist im vorhergehenden Kapitel [7.4.5](#page-53-0) zu sehen. Das Labyrinthszenario muss auf die Große der Testperson eingestellt werden. Dazu ¨ wird die Pfadhöhe grob auf die Größe der Testperson eingestellt. Der erste Abschnitt des Labyrinthszenarios wird geladen und die Höhe wird gegebenenfalls etwas modifiziert, damit der Pfad etwas unterhalb der Augenhöhe des Probanden liegt. Diese Höhenlage wurde im formativen Test ermittelt, Kapitel [6.3.](#page-37-0) Im Anschluss an das Labyrinthszenario wird ein Gespräch durchgeführt, bei dem Probleme und Kritikpunkte ebenso wie positive Aspekte besprochen werden. Zum Abschluss füllt der Proband noch die Abschlussfragen aus und gibt schriftliche Kritik und Verbesserungsvorschläge. Damit wird sichergestellt, dass kein Aspekt aus dem Abschlussgespräch vergessen wird.

# **8 Ergebnisse und Diskussion**

**Die Ergebnisse des Benutzertests und Diskussion**

Plaisant [\[14,](#page-88-9) Seite 109] sagt: "statistically significant differences in time, error rate or sa-<br>faction are shyjously a plus, but sheemstings recepted during the test hessens the besi tisfaction are obviously a plus, but observations recorded during the test become the basis for refinement or redesign, leading to better implementations, guidelines for designers and refinement of theories."

Übersetzt: "Statistisch signifikante Unterschiede in der Zeit, der Fehlerrate oder der Zu-Friedenheit sind offensichtlich ein Plus, aber Beobachtungen, die während des Tests aufgezeichnet wurden, werden die Basis für eine Verfeinerung oder ein Neudesign und führen zu besseren Implementierungen, Richtlinien fur Designer und Verfeinerung der Theorien." ¨

Neben den gemessenen Daten werden in diesem Kapitel die gewonnenen Eindrücke aus den Beobachtungen, der Analyse der Videos und der Resonanz der Befragung diskutiert.

Zunächst wird erklärt wann ein Unterschied als signifikant und damit aussagekräftig gilt. Danach werden die Messwerte der einzelnen Versuche diskutiert. Die in der Befragung ermittelten formativen Ergebnisse werden erläutert, es wird detailliert auf die Ergebnisse von Versuchsperson 10 eingegangen und am Ende wird das Kapitel kurz zusammengefasst.

## **8.1 Statistische Untersuchung**

Zur Uberprüfung, ob eine Tendenz von Messwerten eine tragbare Aussage zulässt, ist eine Wahrscheinlichkeitsuntersuchung nötig. Dazu muss eine passende Hypothese formuliert werden. Zu dieser Hypothese gibt es eine Nullhypothese, die Negation der Hypothese. Stellt man z.B. die Hypothese auf: *" Hindernisse haben einen Einfluss auf die Genauigkeit der Winkelwerte"*, ist die Nullhypothese: *" Hindernisse haben keinen Einfluss auf die Werte der Winkelmessung"*. Die Wahrscheinlichkeitsuntersuchung gibt die Wahrscheinlichkeit der Nullhypothese an. Berechnet wird die Wahrscheinlichkeit über eine Varianzanalyse der entsprechenden Messwerte. Falls diese Wahrscheinlichkeit unter dem Signifikanzniveau von 0,05 liegt, kann die Nullhypothese abgelehnt werden, die Hypothese wird angenommen, sie ist bestatigt. ¨

## **8.2 Suchszenario**

Beim Suchszenario wurden die Zeiten gestoppt, die die Probanden brauchten, um vom Startpunkt aus das Ziel, ein kleines virtuelles Ufo, zu finden. Um nachzuweisen, dass sie das Ufo tatsächlich gefunden hatten, wurde ein Foto gemacht. Die Fotos haben sonst keine weitere Funktion für dieses Szenario.

Die Art wie die Testperson suchte, wurde mit Noten bewertet. Die Bewertung erfolgte nachträglich anhand der Videos, die Notenskala ist analog zu Schulnoten von 1 bis 6, wobei 1 für eine sehr gute Leistung, 6 für eine ungenügende Leistung vergeben wurde.

Bei der Suchaufgabe mit Führung durch den Pfad wurde die Qualität der Interaktion des Probanden mit dem System bewertet. Fand ein Proband souverän und zielgerichtet das Ufo, so bekam er eine gute Note, war der Proband verwirrt und orientierungslos wurde dies mit einer schlechten Note bewertet.

- Note 1, souveran und zügig.
- Note 2, souverän und gemäßigt schnell.
- Note 3, zögernd aber ausreichendes Temp.
- Note 4, zögerlich und langsam.
- Note 5, zögerlich und langsam, Führung ist nur teilweise in der Bewegung zu erkennen.
- Note 6, Aktivität nicht zielgerichtet, Führung ist nicht in der Bewegung wiederzuerkennen.

Bei der freien Suche wurde auch die Souveränität des Suchenden bewertet. Das Augenmerk lag hier darauf, ob er zielgerichtet suchte oder ob er eher durch Zufall das Ufo fand.

## **8.2.1 Messwerte**

Die vergebenen Noten sind in Abbildung [8.1](#page-57-0) dargestellt, die gemessene Zeit fur die Fotogra- ¨ fieaufgaben sieht man in Abbildung [8.2.](#page-58-0) Alle ausgenommenen Werte sind grau hinterlegt, diese Werte werden nicht weiter berücksichtigt. Sie sind bei der Mittelwertbildung ausgeschlossen und haben auch keinen Einfluss auf die Interpretation.

Zur Erklärung der ausgeschlossenen Werte: Versuchsperson 10 konnte nicht räumlich sehen und ist bei allen Messungen ausgenommen. Versuchsperson 15, Gruppe 2, war für die Suchaufgabe mit Hilfe des Pfades, Teil 3, zu klein um das Ufo zu entdecken. Die Zeit bis zum Abbruch ist angegeben, bewertet wurde der Versuch mit einer 6, die Werte sind jedoch aus der weiteren Analyse ausgenommen. Hier war nicht das System fehlerhaft oder die Versuchsperson Schuld, beim Testdesign wurde eine Person dieser Größe nicht berücksichtigt. Das eine Mindestgröße zum erreichen der Pose notwendig ist, viel erst bei Versuchsperson 15 auf.

Die Videoaufzeichnung hat manchmal versagt; sobald dies bemerkt wurde, wurde die Aufzeichnung neu gestartet. Daher fehlen manchmal die ersten Messwerte. Eine Wiederholung des bisher absolvierten Testteils hätte aber das Ergebnis verfälscht. So wurde der Test an der Stelle der Unterbrechung fortgesetzt. Da das Suchszenario das erste Szenario war, waren die Testergebnisse der anderen Szenarien nicht davon betroffen, der Ausfall der Videoaufzeichnungen konnte hierfür rechtzeitig behoben werden.

Versagt hat die Videoaufzeichnung bei

- Gruppe 1, Versuchsperson 9, Pfadsuche 1,
- Gruppe 4, Versuchsperson 3, freie Suche Teil 1, freie Suche Teil 3, freie Suche Teil 3, Pfadsuche 1,
- Gruppe 4, Versuchsperson 8, freie Suche Teil 1 ,
- Gruppe 4, Versuchsperson 13, freie Suche Teil 1, freie Suche Teil 3, freie Suche Teil 3.

Die Versuchspersonen wurden in der Reihenfolge nummeriert, in der Sie getestet wurden. Dass der Videoausfall hauptsächlich Gruppe 4 betrifft, ist ein ungünstiger Zufall. Wegen der wenigen Messdaten in der freien Suche von Gruppe 4 sind diese Werte für sich alleine nicht aussagekräftig. Da aber Gruppe 1 und 3 bzw. 2 und 4 das Suchszenario in derselben Aufgabenpaarung durchlaufen haben, sind die gemittelten Werte jeweils über beide Gruppen gemittelt. Gruppe 1 und 3 durchliefen im Szenario zuerst die gefuhrte Suchaufgabe, danach ¨ die freie Suchaufgabe, Gruppe 2 und 4 durchliefen beide Aufgaben in umgekehrter Reihenfolge. Die Aufteilung in vier Testgruppen war wegen des Fotografieszenarios notwendig, vgl. Kapitel [7.4.5.](#page-53-0)

Desweiteren muss berücksichtigt werden, dass in Gruppe 2 die Versuchsperson 5 und 7 sich sehr lange mit dem Widerspruch beschaftigten, dass die virtuellen Objekte den ¨ tatsächlichen nicht entsprachen. Beschrieben ist das in Kapitel [7.4.1.](#page-46-0) Ignoriert man diese beiden extrem langen Zeiten (1:26 und 1:33), ergibt sich ein Mittelwert von 8,20 Sekunden statt 31,43 Sekunden für die geführte Suchaufgabe Teil 3, und ein gesamter Mittelwert für die geführte Suchaufgabe von 9,45 Sekunden anstatt 17,20 Sekunden.

Eine weitere Korrektur ist nötig: Versuchsperson 12 hatte in der geführten Suchaufgabe Teil 1, also der ersten Aufgabe im gesamten Versuch, ein Verständnisproblem bei der Aufgabe. Wegen der eingeschränkten Möglichkeit den Versuchspersonen zusätzlich Informationen zu geben ohne den Test zu verfälschen wurde hier nicht eingegriffen. Der Wert hier spricht mehr dafür, dass das System und die Aufgabenstellung nicht verstanden wurden. Der extrem große Zeitwert von knapp 2 Minuten verfälscht aber im Mittel alle Werte. Entfernt man diesen Extremwert, ergeben sich im Zeitmittel für Teil 1 der geführten Suchaufgabe, 6,71 Sekunden anstatt 20,37 Sekunden. Im Mittel der 3 Teilaufgaben ergeben sich 8,24 Sekunden im Gegensatz zu 12,79 Sekunden.

Die ausgeschlossenen Zeitwerte führten zum Ausschluss der entsprechenden Notenwerte für die Berechnung der Mittelwerte und der Mittelwerte der Aufgaben.

<span id="page-57-0"></span>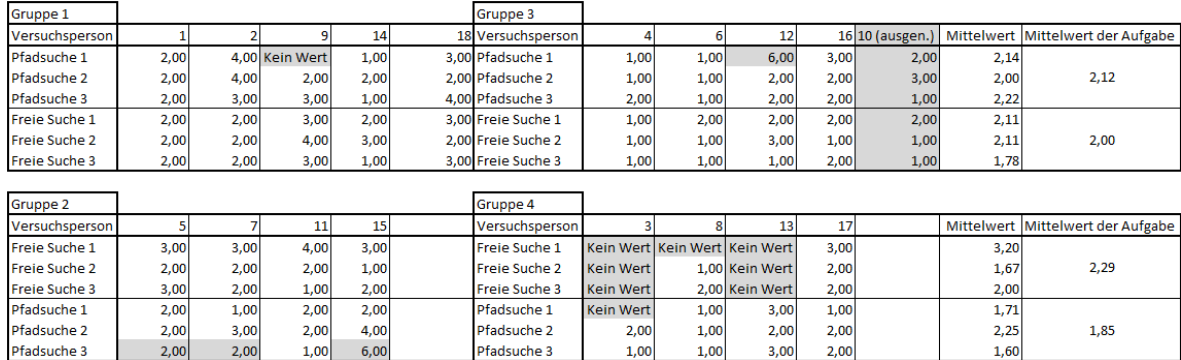

Abbildung 8.1: Vergebene Noten für das Suchszenario. Noten von 1 bis 6, Aufschlüsselung siehe oben.

<span id="page-58-0"></span>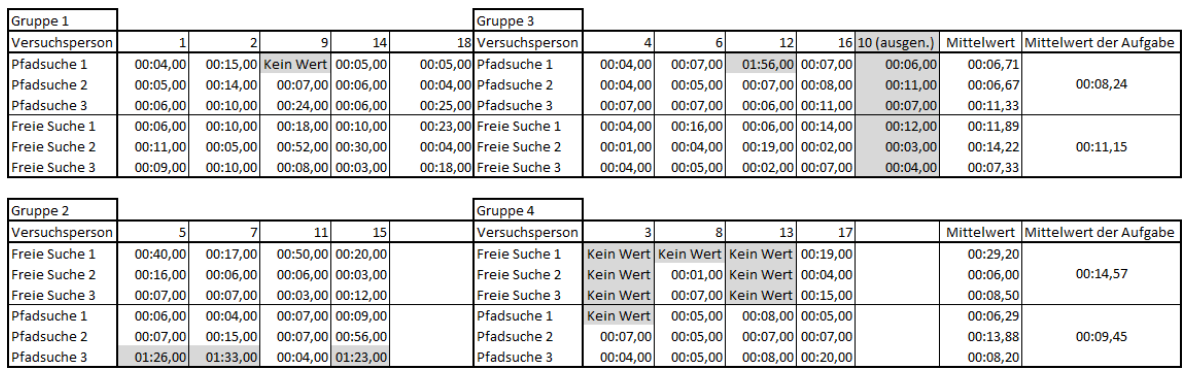

Abbildung 8.2: Gemessenene Zeiten fur das Suchszenario (Format Minuten:Sekunden, Hun- ¨ dertstelsekunden). Gemessen wurde auf Sekunden genau, Nachkommastellen ergeben sich durch Berechnung.

#### **8.2.2 Interpretation der Messwerte**

Über diese Messwerte werden nun einige Signifikanztests durchgeführt um verschiedene Aussagen zu untersuchen. Betrachtet man die Mittelwerte der Suchaufgaben, erkennt man, dass die geführte Suche ("Pfadsuche"in der Tabelle) bei Gruppe 2 und Gruppe 4 einen " Durchschnittsnote von 1,85 ergibt, bei einer Varianz von 0,12. Die Durchschnittsnote von Gruppe 1 und Gruppe 3 mit 2,12 bei einer Varianz von 0,01 ist nicht signifikant besser, da die Wahrscheinlichkeit 0,27 ist. Die Hypothese, dass Gruppe 2 und Gruppe 4 in der geführten Suchaufgabe besser waren, kann nicht angenommen werden, da die entsprechende Nullhypothese nicht abgelehnt werden kann.

Der Notenunterschied lässt sich mit der längeren Benutzungszeit mit dem System erklären. Die Testpersonen in Gruppe 2 und Gruppe 4 hatten während der zuvor bearbeiteten freien Suchaufgabe schon Zeit mit dem System umzugehen und konnten sich an das HMD gewöhnen. Dem widersprechen aber die Zeitwerte. Das Gruppenpaar 1 und 3 braucht im Mittel mit 8,24 Sekunden insignifikant weniger Zeit für die geführte Suchaufgabe als das Gruppenpaar 2 und 4 mit 9,45 Sekunden. Die Wahrscheinlichkeit für die Ablehnung der Nullhypothese ist damit 0,68.

Betrachtet man die einzelnen Teilaufgaben so sind die beiden Gruppenpaare in Teilaufgabe 1 etwa gleich schnell: 6,71 Sekunden zu 6,29 Sekunden. In Teilaufgabe 2 ist das Gruppenpaar 1 und 3 schneller: 6,67 Sekunden zu 13,88 Sekunden. In der dritten Teilaufgabe liegt das Gruppenpaar 2 und 4 vorne mit 8,20 Sekunden zu 11,33 Sekunden. Dies spricht für ein zeitliches Unentschieden. Längerer Umgang mit dem System hat daher keinen Einfluss auf die Geschwindigkeit der Testpartizipanten. Die Laufwege sind für alle Testpartizipanten gleich lang, und kein Testpartizipant begann mit dem schweren HMD zu rennen. Die mögliche Geschwindigkeit wurde meist ausgeschöpft und somit müssen die Partizipanten auch etwa gleich lange brauchen, wenn sie dieselben geführten Wege zurücklegen. Ein qualitativer Unterschied im Umgang mit dem System durch längere Benutzungszeit ist nicht erkennbar, da die Unterschiede nicht signifikant sind.

## **8.2.3 Beobachtungen**

Mit einer einzigen Ausnahme, Versuchsperson 12, die Startschwierigkeiten hatte, war es allen Testpersonen möglich mithilfe der Führung durch den Pfad zügig das Ufo zu entdecken. Es gab keine Verwirrung wohin der Pfad führt. Lediglich das absichtlich konstruierte Problem, dass die virtuelle und tatsächliche Realität nicht übereinstimmten, sorgte bei zwei Testpersonen für Verwirrung. Allerdings war beiden Testpersonen genau bewusst, wo das Objekt ist, nur nicht, dass sie es nur aus der angezeigten Pose sehen können. Die Notengebung erfolgte so objektiv wie möglich, allerdings hängt sie immer von der beurteilenden Person ab. Der der Pfad fuhrte alle Testpersonen zum Ufo. Bis auf eine Testperson verstan- ¨ den alle den Pfad intuitiv und sofort. Die Ufos wurden, mit einer Ausnahme, alle gefunden. Bei dieser Ausnahme war die Testperson zu klein um die richtige Pose zu erreichen, wusste aber genau wo das Ufo ist. Da hier bei der Testkonzipierung von einer Mindestgröße ausgegangen wurde, ist dies kein Fehler der Testperson und kein Fehler der Pfadführung. Es wurden also 53 von 54 versteckten Ufos gefunden, der Pfad wurde intuitiv umgesetzt. Die Führung zu einer Pose, einer Position mit bestimmter Orientierung wurde somit erfolgreich vom System erreicht.

## **8.3 Fotografieszenario**

Beim Fotografieren wurden die Zeiten gemessen, die ein Versuchspartizipant braucht um vom Startpunkt zur Pose zu kommen, aus der er fotografiert. Die Zeiten sind in Sekunden gemessen.

Die gemachten Fotos wurden mit Schulnoten bewertet. Das Kriterium für die Bewertung war, inwieweit sie den geplanten Fotos entsprechen. Hierbei wurde auch das Verhalten der Testperson berücksichtigt. Auf den Videos ist gut zu erkennen, ob eine Person versucht die geplante Höhe für ein Foto zu adaptieren, ob also versucht wird, in die korrekte Pose zu kommen. Da die Posen ein Knien oder Strecken erfordern, wurde die Bewertung schlechter, wenn die Testperson, auf dem Zielpunkt stehend, lediglich den Blick neigte um das Foto zu erstellen.

Die Notengebung erfolgte über Notenabzug für jeden Fehler der erkennbar war.

Zu Notenabzug führte, wenn:

- keine Anpassung an die Höhe erkennbar ist,
- ein falscher Abstand, zu nah bzw. zu weit weg, eingenommen wird,
- im Bewegungsablauf kein Versuch erkennbar ist, sich vom Pfad führen zu lassen,
- das erstellte Bild gut erkennbar vom Ziel abweicht,
- das erstellte Bild das Ufo nur teilweise zeigt.

Die Screenshots zeigen die Anzeige für das linke Auge nahtlos neben der Anzeige für das rechte Auge. Ein Screenshot besteht also immer aus einem Doppelbild. Die Bilderreihen [8.3](#page-60-0) und [8.4](#page-60-1) zeigen schlecht bzw. gut bewertete Fotos aus der Fotografieaufgabe 1. Die Bilderrei-he [8.5](#page-60-2) zeigt die Vergleichsbilder. Dass manchmal eher die linke, bzw. die rechte Bildhälfte das zentralere Bild zeigt, liegt daran, dass das dominante Auge, das Führungsauge, entweder das rechte oder das linke sein kann.

<span id="page-60-0"></span>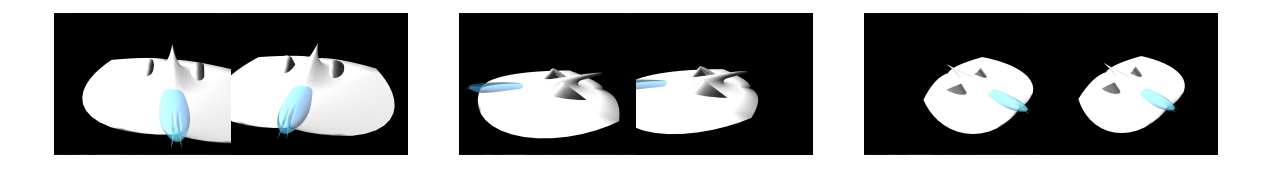

Abbildung 8.3: Beispiel fur drei schlecht bewertete Bilder aus der Fotografieaufgabe 1; No- ¨ ten 4, 4 und 3

<span id="page-60-1"></span>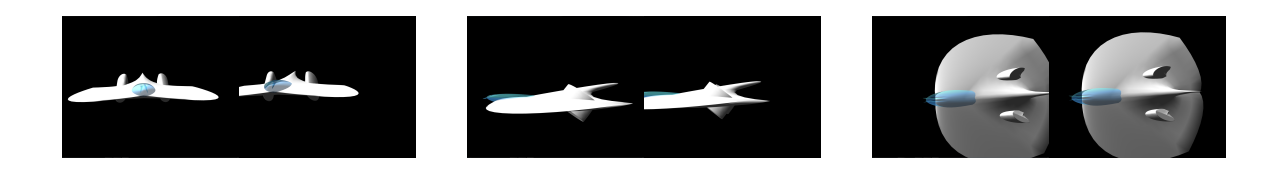

Abbildung 8.4: Beispiel für drei gut bewertete Bilder aus der Fotografieaufgabe 1; Noten 1, 1 und 1

Bei den drei freien Fotos war das Ziel, dass man das Ufo anhand dieser Fotos rekonstruieren kann. Hierbei war für die Bewertung maßgeblich, ob die Fotos aus sinnvollen Perspektiven aufgenommen wurden. Idealerweise entsprachen die Fotoperspektiven den drei orthogonalen Raumachsen. Diese drei Fotoachsen mussten nicht parallel zu den Raumachsen sein, solange sie gegeneinander orthogonalen Achsen entsprachen. Ergaben die drei Fotos miteinander ein gut reproduzierbares Bild, wurde dies mit einer 1 bewertet. Uberlagerten ¨ sich die Bildbereiche aber es waren vom Prinzip die orthogonalen Achsen zu erkennen, gab es eine 2. Waren nur zwei Bilder gut und das dritte ergänzte sie nicht sinnvoll, gab es eine 3, dies war immer dann der Fall, wenn die Bilder alle aus derselben Höhe fotografiert wurden, also auf einer Ebene lagen. Wenn jetzt einzelne Bilder nur zusätzliche Bilder der ersten beiden Fotomotive waren, ergab sich ein Notenabzug, ebenso wenn wenig Bemühen auf dem Video zu erkennen war. Die 6 hätte es gegeben wenn ein Proband drei Fotos aus beinahe derselben Perspektive gemacht hätte.

Zu Notenabzug führte, wenn:

- nur auf einem Höhenlevel fotografiert wurde,
- die Fotos nur aus einer Richtung gemacht wurden,
- nur zwei der drei Bilder orthogonal zueinander aufgenommen wurden,

<span id="page-60-2"></span>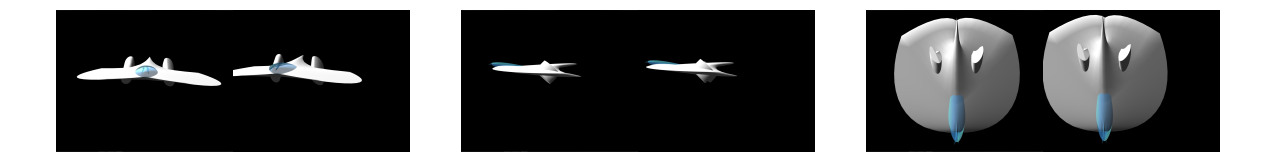

Abbildung 8.5: Drei optimale Bilder, die als Vergleichswert dienten.

- das erstellte Bildertripel gut erkennbar vom Ziel abweicht,
- das erstellte Bildertripel das Ufo nur teilweise zeigt.

Ist eine Reproduktion des Ufos mithilfe der Bilder möglich, gab es gute Noten, sind alle Fotos zum Beispiel nur aus einer Höhe aufgenommen, gab es schlechte Noten. Die Bilderreihen [8.6](#page-61-0) und [8.7](#page-61-1) zeigen je einen Satz schlecht bzw. gut bewerteter freier Fotos.

<span id="page-61-0"></span>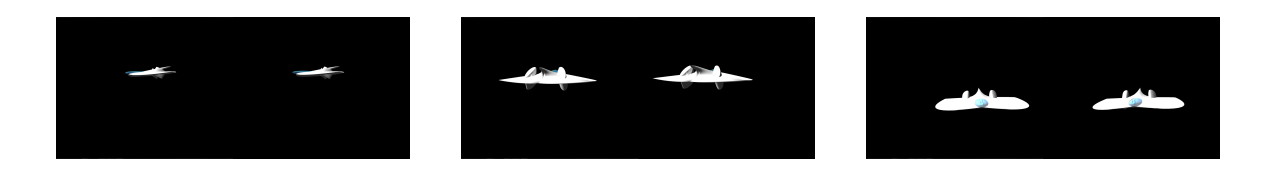

Abbildung 8.6: Beispiel für drei schlecht bewertete, frei fotografierte Bilder, Note 4

<span id="page-61-1"></span>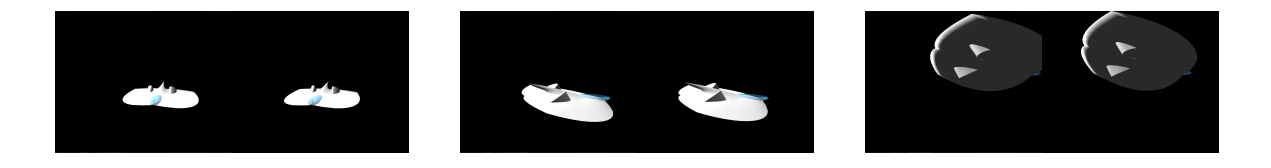

Abbildung 8.7: Beispiel für drei gut bewertete, frei fotografierte Bilder, Note 1

Die vergebenen Noten waren analog von Schulnoten von 1 bis 6, wobei 1 sehr gut, und 6 ungenügend war. Niemand verfehlte aber den Sinn der Aufgabe komplett, daher war die schlechteste vergebene Note eine 4.

## **8.3.1 Messwerte**

Die vergebenen Noten sieht man in Abbildung [8.8;](#page-62-0) die gemessene Zeit für die Fotografieauf-gaben sieht man in Abbildung [8.9.](#page-63-0) Mit angegeben, aber für die Auswertung ausgenommen, sind die Werte von Versuchsperson 10, diese sind grau hinterlegt. Bei Versuchsperson 5 in Gruppe 2, sind bei der freien Fotografieaufgabe wegen Systemsversagens weder die Screenshots dokumentiert worden, noch gibt es dazu eine Videoaufnahme. Daher gibt es hier keine Messwerte für die Zeiten und Noten.

Für eine bessere Vergleichbarkeit sind die Noten nach Szenarioaufgaben sortiert, nicht nach der Reihenfolge im Testablauf. Gruppe 3 und 4 hatten mit der freien Fotografie begonnen und erst danach die Fotoaufgaben 1 bzw. 2 bearbeitet.

#### **8.3.2 Interpretation der Messwerte**

Betrachtet man die Noten lassen sich kleine Unterschiede erkennen. Diese sind nicht signifikant, aber lassen sich teilweise über die Konstruktion der Fotografieaufgaben erklären. In Fotografieaufgabe 1 fuhrt das dritte Bild zu einer Pose, die das Ufo von oben betrachtet. Das ¨ dritte Bild in Aufgabe 2 führt zu einer Pose schräg hinter und unter dem Ufo. Betrachtet

## 8 Ergebnisse und Diskussion

<span id="page-62-0"></span>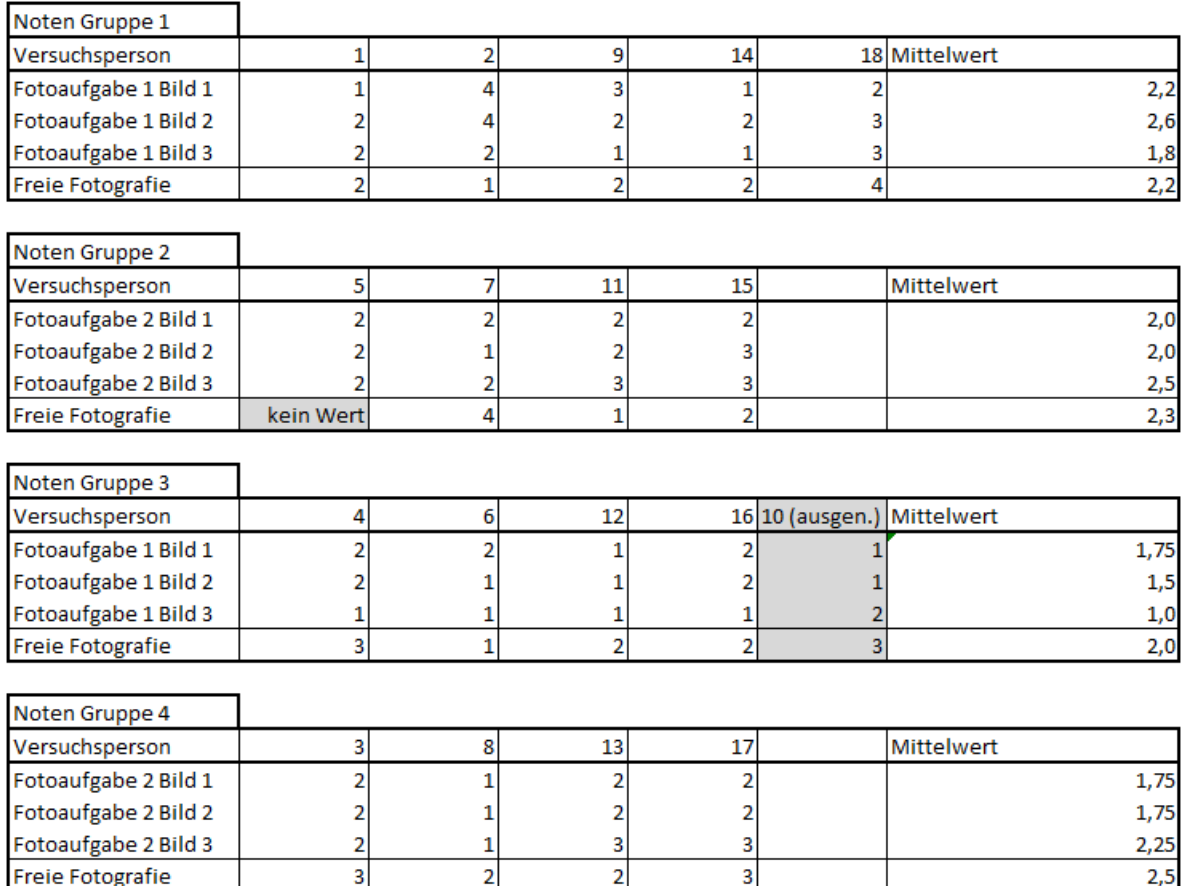

Abbildung 8.8: Vergebenen Noten für das Fotografieszenario.

<span id="page-63-0"></span>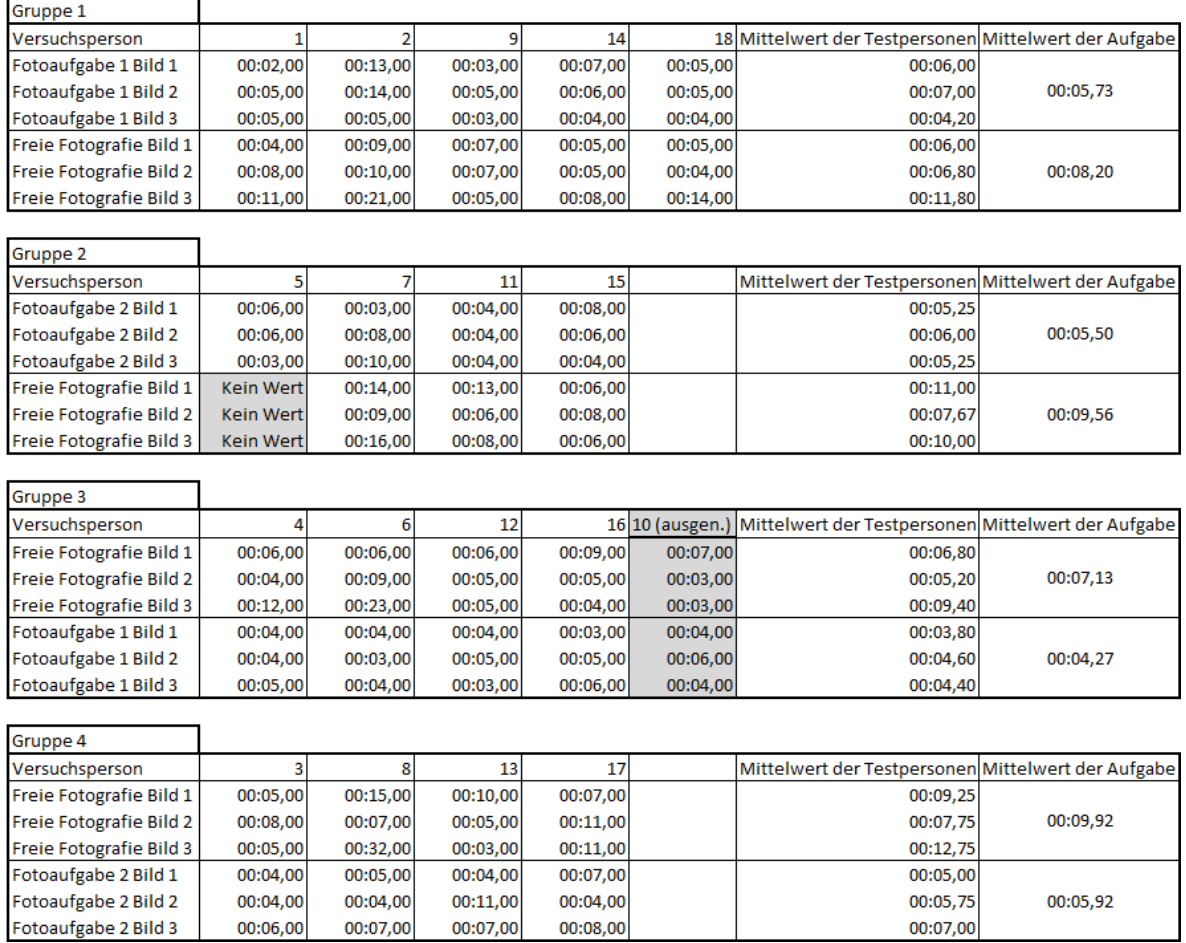

Abbildung 8.9: Gemessenen Zeiten für das Fotografieszenario (Format Minuten:Sekunden, Hundertstelsekunden). Gemessen wurde in Sekunden, Nachkommastellen ergeben sich durch Berechnungen.

man nur in Fotografieaufgabe 2 das dritte Bild, erkennt man sowohl in Gruppe 2 als auch in Gruppe 4, die beide diese Aufgabe bearbeitet haben, dass Bild 3 im Durchschnitt um eine halbe Notenstufe schlechter ist als die Bilder 1 und 2. Bei Fotografieaufgabe 1 ist es aber umgekehrt, das dritte Bild ist im Durchschnitt 0,6 bei Gruppe 1 und bei Gruppe 3 besser bewertet als die Bilder 1 und 2. Dies spricht für eine unterschiedliche Schwierigkeit der Aufgabe, führte aber zu keinem signifikanten Unterschied.

Die Noten aller frei fotografierten Bildtripel unterscheiden sich kaum. Dies war zu erwarten, da man von einem qualitativ gleichwertigen intuitiven Ansatz bei allen Probanden ausgehen kann. Auch die Reihenfolge der Aufgaben, also ob zuerst frei fotografiert wurde, oder zuerst Bildaufgabe 1 bzw. 2 bearbeitet wurde, hatte keinen in den Noten erkennbaren Einfluss auf die Qualität der freien Fotografien.

Die Gruppen 3 und 4 hatten vor der geführten Fotografieaufgabe mehr Zeit mit dem System und der Aufgabenstellung verbracht, da sie zuerst die freie Fotografieaufgabe bearbeiteten. Deswegen wäre ein größeres Verständnis für die Aufgabe zu erwarten gewesen, da sie explizites Wissen und Erfahrung gesammelt hatten. Diese Erfahrung fuhrte aber zu keiner ¨ signifikanten Verbesserung der Qualität der Ergebnisse.

Ein Vergleich der freien Fotografien gegenüber der Fotografien aus den Fotografieaufgaben 1 und 2 ist nicht möglich, da in der freien Fotografie die Qualität des Bildtripels, in den Fotografieaufgaben 1 und 2 die Ähnlichkeit mit der geplanten Pose bewertet wurde.

Bei einem Vergleich der Zeitwerte kann man einen signifikanten Unterschied erkennen. Die Werte der Varianzanalyse sieht man in Abbildung [8.10.](#page-65-0) So wurde in allen Gruppen die geführte Fotografieaufgabe schneller gelöst als die freie Fotografieaufgabe. Mit einer Wahrscheinlichkeit von nur 0,00019 kann die Nullhypothese abgelehnt werden, d.h. die Hypothese, dass der Pfad eine zeitliche Verbesserung bei der Fotografieaufgabe ist, kann mit einer Wahrscheinlichkeit von 99,99981 angenommen werden. Der höchste Zeitwert in diesem Szenario liegt bei 32 Sekunden. Mit Anleitung brauchten die Versuchspersonen aller Gruppen im Schnitt 5,4 Sekunden, ohne Anleitung 8,7 Sekunden. Anhand dieser signifikant besseren Zeitwerte zeigt sich, dass der Pfad die Aufgabe für die Benutzer erleichtert. Sie sind schneller mit Führung durch den Pfad, als ohne Führung. Der Interpretations- bzw. Verständnisaufwand für den Pfad fiel geringer aus als der Überlegungsaufwand für eine eigenständige Lösung des Problems. Also wurde der Pfad intuitiv verstanden und die Führung konnte zügig umgesetzt werden.

#### **8.3.3 Beobachtungen**

In der Konzipierung des Benutzertests wurde vermutet, dass es einen Lerneffekt geben könnte, so dass die Testpersonen, die zuerst geführt werden und danach frei fotografieren, eventuell die zuvor gesehenen Bildposen einfach nur kopieren. Um dies erkennen zu können, wurden in Fotografieaufgabe 1 bzw. 2 zu verschiedenen Fotografieposen geführt. Wären die Posen für die Anfertigung der freien Bilder kopiert worden, hätten die Testpersonen in Gruppe 1 nur Aufgabe 1, die Testpersonen aus Gruppe 2 nur Aufgabe 2 kopieren können. Die freien Fotografien müssten sich außerdem von den Fotografien von Gruppe 3 und 4 unterscheiden, da diese Gruppe wegen der anderen Reihenfolge der Aufgaben noch keine Fotografieposen erfahren hatten, die sie kopieren könnten. Anhand der Bilder war

<span id="page-65-0"></span>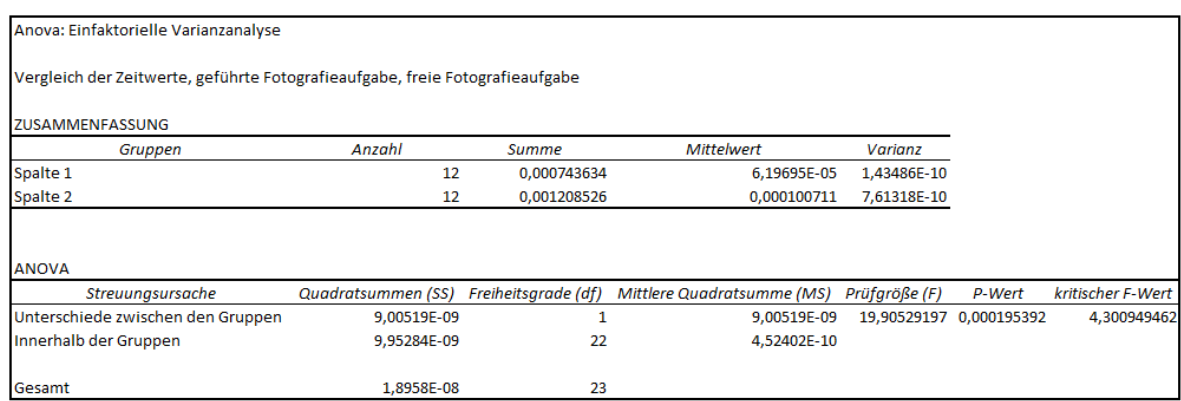

Abbildung 8.10: Varianzanalyse der Zeiten der freien Fotografieaufgabe, verglichen mit den Zeiten der geführten Fotografieaufgabe.

aber keine Nachahmung der bereits erreichten Fotografieposen erkennbar, alle Testpersonen agierten bei der freien Fotografie selbstständig.

Da für den Benutzertest keine Modellierer von 3D-Objekten oder erfahrene technische Zeichner eingeladen wurden, ist eine ähnliche Qualität der freien Fotografien entstanden. Testpersonen mit Fachkenntnissen hätten hier vermutlich qualitativ anderswertige Bilder fotografiert. Es gab allerdings zwei Testpersonen, die sich bei den freien Fotografien auf Besonderheiten des Raumschiffes konzentrierten, z.B. das Cockpit oder den Antrieb. Diese wurden im Vergleich zu den erwarteten orthogonal zueinander liegenden Fotografiepersepektiven schlechter bewertet. Die Bildbewertung ist möglichst objektiv geschehen, ist allerdings abhängig von der beurteilenden Person und damit subjektiv. Die Notendefinition lässt immer Spielraum für Interpretationen. Für einen zukünftigen Test dieser Art müsste also für die Bildbewertung ein objektives Kriterium konstruiert werden. Signifikante Unterschiede konnte man in diesem Szenario nicht feststellen, eventuell ist dies durch eine komplexere, und damit schwierigere, Aufgabenstellung möglich, da dann der Überlegungsaufwand für eine frei gestellte Aufgabe ausgeprägter ausfallen sollte.

Die Fuhrung zu einer Pose war ein voller Erfolg. Bei der Fotografieaufgabe gab es als ¨ schlechteste Note eine 4. Von 51 vergeben Noten gab es zweimal eine 4 und fünf mal eine 3; alle anderen Noten sind Einser und Zweier. Der Pfad führte alle Testpersonen zu den vorgegebenen Blickrichtungen, und fast alle davon sehr gut bzw. gut.

Damit ist gezeigt, dass der Pfad gut zu einer Perspektive führen kann.

## **8.4 Labyrinthszenario**

Beim Labyrinthszenario wurden die Zeiten gestoppt, die jede Versuchsperson für den Durchlauf der Aufgabenstufen brauchte. Zusatzlich wurden die Kollisionswinkel zwischen ¨ der Orientierung des HMDs und der Orientierung der Pfadwegpunkte protokolliert. Dieser Winkel misst die Verdrehung der Blickrichtung der Testperson zur Orientierung des Pfadpunktes. Je kleiner der Winkel, desto genauer ist der Benutzer am Pfad orientiert. Zusatzlich ¨ zu diesen Werten wurde die Souveränität der Testpersonen bewertet. Hierbei wurde beurteilt ob die Testpersonen wussten, wohin sie gehen sollten, oder ob sie sich eher ratlos und suchend durch das Labyrinth bewegten. Erneut gab es eine Notenskala von 1 bis 6, wobei die Note 1 eine sehr gute Leistung und die Note 6 eine ungenügende Leistungen repräsentiert.

Bei der Notengebung wurde zusätzlich betrachtet ob die Testpersonen auf die Höhenveränderungen des Pfades reagierten. Die Noten aufgeschlüsselt stehen für:

- Note 1, souverän und zügig, ausgeprägte Höhenveränderung erkennbar (Strecken und Beugen).
- Note 2, souverän und gemäßigt schnell, Höhenveränderung gut erkennbar.
- Note 3, zögernd und gemäßigt schnell, Höhenveränderung erkennbar.
- Note 4, zögerlich und langsam, Probleme mit Höhenveränderungen.
- Note 5, zögerlich und langsam, Führung ist nur teilweise in der Bewegung zu erkennen, Versuch der Höhenveränderung zu folgen kaum erkennbar.
- Note 6, Aktivität nicht zielgerichtet, Führung ist nicht in der Bewegung wiederzuerkennen, Höhenveränderungen werden nicht durchgeführt.

## **8.4.1 Messwerte**

Die vergebenen Noten sieht man in Abbildung [8.11;](#page-66-0) die gemessene Zeit für die Labyrinthaufgaben in Abbildung [8.12.](#page-67-0) Die protokollierten Kollisionswinkel des HMDs mit den Wegpunkten werden in Abbildung [8.13](#page-68-0) gezeigt. Wieder von allen weiteren Betrachtungen ausgenommen sind die Werte von Versuchsperson 10, diese sind grau hinterlegt und nur zum Vergleich angegeben. Bei der Protokollierung der Werte von Versuchsperson 5 gab es einen Fehler in der Aufzeichnung, daher ist nur ein Teil der Winkelwerte erfasst worden.

<span id="page-66-0"></span>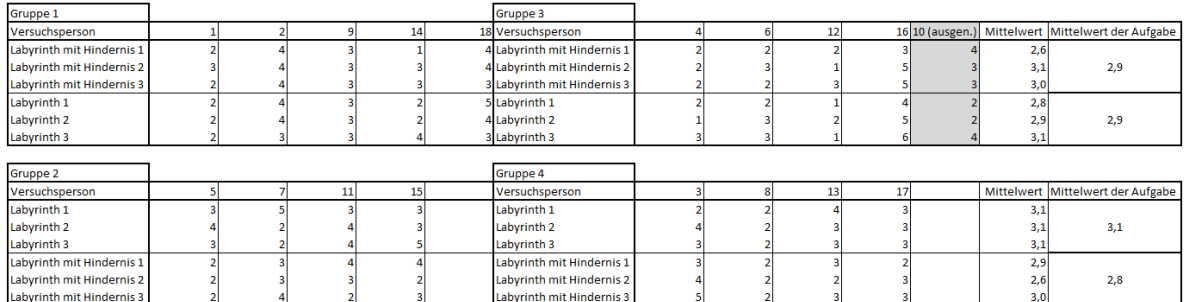

Abbildung 8.11: Vergebene Noten für das Labyrinthszenario.

## **8.4.2 Interpretation der Messwerte**

Beim Labyrinthszenario gab es keine Versuchsreihe ohne Führung durch den Pfad. Der Test hierbei war, ob Hindernisse den Benutzer eher dazu verleiten dem Pfad in der Höhe zu folgen oder nicht. Bei der Notengebung sieht man, dass im Mittel alle Gruppen in etwa gleich gut waren. Betrachtet man die einzelnen Notenreihen ist erkennbar, dass die Noten

<span id="page-67-0"></span>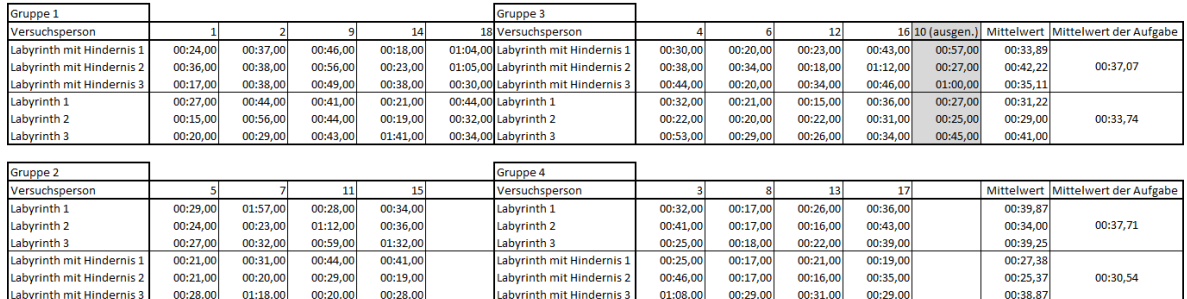

## Abbildung 8.12: Gemessene Zeiten fur das Labyrinthszenario (Format Minuten:Sekunden, ¨ Hundertstelsekunden). Gemessen wurde in Sekunden, Nachkommastellen ergeben sich durch Berechnungen.

sich nicht analog zur Teststufe, also entsprechend der mit dem System verbrachten Zeit, verändern. Hier wäre bei den späteren Teststufen eine Verbesserung der Noten zu erwarten.

Wenn man die, über die Aufgabe gemittelten, Kollisionswinkel betrachtet, ist zu sehen, dass der dritte Teil beider Labyrinthaufgaben jeweils den größten Winkel hat. Um dies auf Signifikanz zu analysieren, formuliert man die Hypothese: *" Es gibt einen signifikanten Unter*schied der Winkelwerte von Teilaufgabe 3 gegenüber den Teilaufgaben 1 und 2". Die entsprechende Nullhypothese ist, dass es keinen Unterschied zwischen den Teilaufgaben 1 und 2 gegenuber ¨ der der Teilaufgabe 3 gibt. Um zu testen ob diese Nullhypothese abgelehnt werden kann wird eine Varianzanalyse durchgeführt. Das Ergebnis ist in der Tabelle [8.14](#page-69-0) zu sehen.

Der Wahrscheinlichkeitswert (P-Wert) von 0,004 liegt deutlich unter dem Signifikanzniveau von 0,05. Damit kann die Nullhypothese abgelehnt werden. Es gibt also einen signifikanten Unterschied zwischen den ersten beiden Teilaufgaben und der Teilaufgabe 3. Daher lässt sich ableiten, dass wohl der dritte Teil am schwersten für die Testpartizipanten war. Dieser Effekt könnte aber auch durch Ermüdung entstehen. Zwischen der ersten Aufgabe und der zweiten Aufgabe ensteht eine kurze Pause. Das System muss umgestellt werden und die Testperson muss auf den Ausgangspunkt zurück gehen. Diese Pause würde bei einem Ermüdungseffekt erklären, warum die Werte zu Beginn der zweiten Aufgabe besser waren.

Da bei beiden Aufgaben die Wegstrecke identisch war, wäre zu erwarten, dass bei der zweiten Aufgabe die Winkel besser, also kleiner, werden. Dies ist nicht signifikant nachweisbar. Bei Gruppenpaar 1 und 3 sind die Mittelwerte von Aufgabe 2 in den Teilen 1 und 2 sogar schlechter. Betrachtet man die gemittelten Zeitwerte für die Teststufen, so erkennt man, dass jede Gruppenpaarung in der ersten Aufgabe etwa 37 Sekunden brauchte. In der zweiten Aufgabe benotigte das Gruppenpaar 1 und 3 gemittelt 33,74 Sekunden, Gruppenpaar 2 und ¨ 4 brauchten im Mittel 30,54 Sekunden.

Die zu erwartende Verbesserung im Umgang mit dem System zeigte sich also weder in den Noten noch in den Winkelwerten, nur in den Zeiten ist sie erkennbar, allerdings nicht signifikant. Das bedeutet, dass die Führung nicht akkurater wurde, dafür müssten die Winkelwerte im Verlauf des Testes besser werden. Die Führung zur Pose wurde also über längeren Umgang mit dem System nicht verbessert, sondern nur die Navigation. Da der Pfad in beiden Aufgaben identisch war, kann von einer Wiedererkennung der Fuhrung durch die Test- ¨

<span id="page-68-0"></span>

| Aufgabe und Aufgabenteil               | Versuchspersor                                                   |                                      |                           |                 | 14                | 18     |                 |                          | 12              |                | 16 10 (Ausgen.) | Mittelwert     | Mittelwert der Aufgabe |
|----------------------------------------|------------------------------------------------------------------|--------------------------------------|---------------------------|-----------------|-------------------|--------|-----------------|--------------------------|-----------------|----------------|-----------------|----------------|------------------------|
|                                        | Kollisionswinkel am Wegpunkt 1                                   | 58,34                                | 29.80                     | 42.40           | 32.70             | 99.84  | 58,40           | 66.29                    | 15.24           | 13.27          | 52.0            | 46.2           |                        |
|                                        | Kollisionswinkel am Wegounkt 2                                   | 19.86                                | 149.94                    | 28.68           | 53.84             | 160.64 | 31.88           | 15.31                    | 51.36           | 8.42           | 19.5            | 57.7           |                        |
|                                        | Kollisionswinkel am Wegounkt 3                                   | 38.9                                 | 33,45                     | 18.37           | 38.78             | 62.9   | 48.56           | 29.37                    | 31.98           | 17,49          | 80.9            | 35.5           | 41.56                  |
| Labyrinthaufgabe Teil 1 mit Hindernis  | Kollisionswinkel am Wegounkt 4                                   | 22.32                                | 42.64                     | 26.22           | 32.04             | 18.0   | 56,38           | 34.34                    | 15.25           | 95.34          | 111.1           | 38.06          |                        |
|                                        | Kollisionswinkel am Wegpunkt 5                                   | 33,39                                | 75,42                     | 21.11           | 16,77             | 27.22  | 27,80           | 53,52                    | 33,42           | 9,09           | 47,5            | 33,08          |                        |
|                                        | Kollisionswinkel am Wegounkt 6                                   | 27.84                                | 34.31                     | 17.19           | 32.76             | 20.88  | 30.17           | 18.25                    | 57.38           | 34.10          | 31.8            | 30.32          |                        |
|                                        | Kollisionswinkel am Wegpunkt 7                                   | 60,63                                | 28,13                     | 20,35           | 69,88             | 51,3   | 56,57           | 84,54                    | 18,86           | 58,83          | 49,4            | 49,90          |                        |
|                                        | Kollisionswinkel am Wegpunkt 1                                   | 22,61                                | 30,77                     | 11,38           | 12,60             | 40,19  | 16,38           | 75,65                    | 25.85           | 19.95          | 31.4            | 28,37          | 42,52                  |
|                                        | ollisionswinkel am Wegpunkt 2                                    | 42,15                                | 43,50                     | 69,0            | 41,69             | 68,68  | 69,80           | 66,90                    | 13,2!           | 46,28          | 15,5            | 51,20          |                        |
| Labyrinthaufgabe Teil 2 mit Hindernis  | Kollisionswinkel am Wegpunkt 3                                   | 34.85                                | 33.42                     | 36.00           | 31.83             | 73.16  | 34.05           | 38.00                    | 51.26           | 23.78          | 63.33           | 39.59          |                        |
|                                        | winkel am Wegpunkt 4                                             | 22,7                                 | 14,7                      | 27,40           | 37,31             | 31,4   | 38.3            | 18.41                    | 26,0            | 93.2           | 20,7            |                |                        |
|                                        | Kollisionswinkel am Wegpunkt 5                                   | 33.91                                | 29.82                     | 28.59           | 14.77             | 42.05  | 16.17           | 32.26                    | 25.58           | 64.93          | 19.8            | 32.01          |                        |
|                                        | Kollisionswinkel am Wegpunkt 6                                   | 20,95                                | 37,52                     | 25,84           | 22,88             | 50,49  | 40,37           | 54,31                    | 47,19           | 11,96          | 24,69           | 34,61          |                        |
|                                        | Kollisionswinkel am Wegounkt 7                                   | 41.67                                | 70,58                     | 82.87           | 70.99             | 70.71  | 83.97           | 46.03                    | 137.87          | 91.69          | 113.5           | 77.3           |                        |
|                                        | kel am Wegpunkt;                                                 | 47.                                  | 41.5                      |                 | 66,4              | 60.1   | 21.1            | 79.24                    | 150.8           | 47.6           | 70.0            | 61.5           | 50.02                  |
|                                        | Kollisionswinkel am Wegounkt 2                                   | 29.62                                | 37.24                     | 24.69           | 27.95             | 25.58  | 6.29            | 60.67                    | 77.63           | 53.17          | 52.3            | 38.09          |                        |
|                                        | Kollisionswinkel am Wegpunkt 3                                   | 10,00                                | 13,60                     | 20,63           | 20,76             | 12,25  | 32,08           | 27,61                    | 45,65           | 9,94           | 23,24           | 21,39          |                        |
| Labyrinthaufgabe Teil 3 mit Hindernis  | ollisionswinkel am Wegpunkt 4                                    | 22,2                                 | 43,1                      | 44,9            | 89,9              | 69,7   | 10,4            | 39,83                    | 24,2            | 20,8           | 13,57           | 40.6           |                        |
|                                        | Kollisionswinkel am Wegpunkt 5                                   | 76,59                                | 55,48                     | 51,99           | 108,68            | 29,49  | 106,04          | 71,09                    | 69,93           | 13,31          |                 | 64,7           |                        |
|                                        | Kollisionswinkel am Wegpunkt 6                                   | 69,93                                | 53,30                     | 51,17           | 62,03             | 89,07  | 52,45           | 92,94                    | 116,76          | 75,98          |                 | 73,74          |                        |
|                                        | Kollisionswinkel am Wegpunkt 1                                   | 101,95                               | 29,85                     | 169,80          | 62,29             | 89,71  | 54,81           | 40,97                    | 55,44           | 7,90           | 48,7            | 68,08          |                        |
| Labyrinthaufgabe Teil 1 ohne Hindernis | Kollisionswinkel am Wegounkt 2                                   | 6.47                                 | 11.95                     | 48.30           | 24.13             | 25.16  | 33.38           | 45.31                    | 6.12            | 73.24          | 64.7            | 30.45          | 45.28                  |
|                                        | Kollisionswinkel am Wegpunkt 3                                   | 33,50                                | 46,50                     | 38,58           | 46,34             | 85,55  | 63,20           | 24,92                    | 32,12           | 8,52           | 38,6            | 42,1           |                        |
|                                        | Kollisionswinkel am Wegounkt 4                                   | 50.97                                | 69.12                     | 175.15          | 50.84             | 11.20  | 57.17           | 57.76                    | 57.51           | 26.74          | 34.0            | 61.83          |                        |
|                                        | Kollisionswinkel am Wegpunkt 5                                   | 29,52                                | 43,31                     | 31,98           | 26,88             | 32,49  | 61,04           | 36,38                    | 38.47           | 21.78          | 13,57           | 35.76          |                        |
|                                        | Kollisionswinkel am Wegounkt 6                                   | 13,58                                | 18,13                     | 5.91            | 35,08             | 19,89  | 3.59            | 27,59                    | 56.33           | 12,88          | 61.7            | 21.4           |                        |
|                                        | Kollisionswinkel am Wegpunkt 7                                   | 79,90                                | 95,91                     |                 | 40,67             | 27,91  | 24,20           | 95,25                    | 50,97           | 43.24          | 51,8            | 57,2           |                        |
| Labyrinthaufgabe Teil 2 ohne Hindernis | Kollisionswinkel am Wegpunkt 1                                   | 18,87                                | 21,34                     | 83,70           | 11,14             | 82,02  | 20,83           | 76,48                    | 2,23            | 17,03          | 34,96           | 37,0           |                        |
|                                        | Kollisionswinkel am Wegpunkt 2                                   | 18,1                                 | 24,8                      | 35,5            | 8,48              | 72,4   | 46,28           | 48,89                    | 56,9            |                | 49,8            | 38,9           |                        |
|                                        | Kollisionswinkel am Wegpunkt 3                                   | 38,76                                | 41,83                     | 25,51           | 38,52             | 97,16  | 12,05           | 50,41                    | 42,32           |                | 62,1            | 43,32          |                        |
|                                        |                                                                  | 14.38                                | 17,3                      | 0.0             | 32.46             | 110.0  | 15.8            | 39.80                    | 122.2           |                | 19,18           |                | 43,22                  |
|                                        | Kollisionswinkel am Wegpunkt 5                                   | 36,03                                | 32,16                     | 12,79           | 30,07             | 22,04  | 9,92            | 70,93                    | 13,26           |                | 3,5             | 28,40          |                        |
|                                        | Kollisionswinkel am Wegpunkt 6                                   | 38,11                                | 17.54                     | 32,63           | 56.83             | 70,55  | 12,01           | 73.04                    | 11,46           |                | 13,83           | 39.02          |                        |
|                                        | Kollisionswinkel am Wegpunkt 7                                   | 50,80                                | 76,81                     | 73,10           | 22,25             | 123,25 | 82,64           | 70,08                    | 55,48           |                | 109,90          | 69,30          |                        |
| Labyrinthaufgabe Teil 3 ohne Hindernis |                                                                  | 47.7                                 |                           | 16 Q            |                   | 24.4   | 71.2            |                          | 33,8            | 57.1           | 22,36           |                | 47.27                  |
|                                        | Kollisionswinkel am Wegounkt 2                                   | 26.64                                | 21.85                     | 3.56            | 22.69             | 10.64  | 37.21           | 60.05                    | 26.81           | 63.29          | 27.1            | 30.30          |                        |
|                                        | Kollisionswinkel am Wegpunkt 3                                   | 22.03                                | 23.63                     | 14,26           | 19,12             | 15.94  | 32,13           | 30.15                    | 40.52           | 11,22          | 22,60           | 23.22          |                        |
|                                        | isionswinkel am Wegounkt 4                                       | 41,8                                 | 39.4                      | 25.3            | 48.5              | 63,7   | 75,1            | 55.1                     | 64,4            |                | 9,5             | 51.7           |                        |
|                                        | Kollisionswinkel am Wegpunkt 5                                   | 64,99                                | 36.54                     | 47,10           | 60,58             | 43.54  | 66,40           | 67,14                    | 15,14           |                | 69,9            | 50.18          |                        |
|                                        | Kollisionswinkel am Wegpunkt 6                                   | 83,77                                | 44,82                     |                 | 80,90             | 77,65  | 63,73           | 104,56                   | 68,92           |                | 85,42           | 74,91          |                        |
|                                        |                                                                  |                                      |                           |                 |                   |        |                 |                          |                 |                |                 |                |                        |
|                                        |                                                                  |                                      |                           |                 |                   |        |                 |                          |                 |                |                 |                |                        |
|                                        |                                                                  |                                      |                           |                 |                   |        |                 |                          |                 |                |                 |                |                        |
|                                        |                                                                  |                                      |                           |                 |                   |        |                 |                          |                 |                |                 |                |                        |
| Aufgabe und Aufgabenteil               | Versuchsperson                                                   | $\overline{\mathbf{s}}$              | Gruppe 2                  | 11              | 15                |        | ä               | Gruppe 4<br>$\mathbf{g}$ | 13              | 17             |                 | Mittelwert     |                        |
|                                        |                                                                  |                                      |                           |                 |                   |        |                 |                          |                 |                |                 |                | Mittelwert der Aufgabe |
|                                        | Kollisionswinkel am Wegpunkt 1                                   | 50,19                                | 79,71                     | 37,62           | 164,55            |        | 54,03           | 49,97                    | 82,80           | 66.7           |                 | 73,20          |                        |
|                                        | Kollisionswinkel am Wegpunkt 2                                   | 13.30                                | 16.19<br>28.18            | 10.78           | 59.79             |        | 21.87           | 12.91                    | 22.05           | 4.33           |                 | 20.15<br>27.92 |                        |
|                                        | Kollisionswinkel am Wegpunkt 3                                   | 32,69                                |                           | 19,49           | 23,96             |        | 35,56           | 40,93                    | 33,21           | 9,36           |                 |                | 44.46                  |
| Labyrinthaufgabe Teil 1 mit Hindernis  | Kollisionswinkel am Wegpunkt 4                                   | 68.34                                | 57,83                     | 75,62           | 58.29             |        | 52.51           | 69,34                    | 55,59           | 41,55          |                 | 59.88          |                        |
|                                        | Kollisionswinkel am Wegpunkt 5                                   | 33.25                                | 43.59                     | 26,07           | 35,49             |        | 22,76           | 36,97                    | 38,98           | 40,60          |                 | 34.71          |                        |
|                                        | Kollisionswinkel am Wegpunkt 6                                   | <b>Kein Wert</b>                     | 32,33                     | 24.09           | 35,86             |        | 25,34           | 43,26                    | 5,00            | 29.31          |                 | 27.88          |                        |
|                                        | Kollisionswinkel am Wegpunkt 7                                   | <b>Kein Wert</b>                     | 45,44                     | 68,71           | 97,02             |        | 88,25           | 76,53                    | 64,68           | 31,40          |                 | 67,4           |                        |
|                                        | Kollisionswinkel am Wegpunkt 1                                   | 15.5                                 | 10,75                     | 10,93           | 46,38             |        | 27,97           | 13,61                    | 3,21            | 84,43          |                 | 26,6           |                        |
|                                        | Kollisionswinkel am Wegpunkt 2                                   | <b>Kein Wert</b>                     | 30.8                      | 32.6            | 32.9 <sub>1</sub> |        | 17,69           | 15,32                    | 20.58           | 31.4           |                 | 25.9           |                        |
|                                        | Kollisionswinkel am Wegpunkt 3                                   | <b>Kein Wert</b>                     | 32.77                     | 31.69           | 56.90             |        | 28.57           | 41.38                    | 33.98           | 65.79          |                 | 41.58          |                        |
| Labyrinthaufgabe Teil 2 mit Hindernis  | swinkel am Wegpunkt 4                                            | <b>Kein Wert</b><br><b>Kein Wert</b> | 10.48                     | 43.1            | 42.7              |        | 77.14<br>23.97  | 19.39                    |                 | 13.6           |                 | 39.3<br>25.15  | 41.63                  |
|                                        | Kollisionswinkel am Wegpunkt 5                                   | <b>Kein Wert</b>                     | 46.20                     | 30.83           | 56.29<br>79.22    |        | 22.10           | 16.07<br>64.39           | 27.45<br>19.84  | 10.97<br>85.55 |                 | 54.9           |                        |
|                                        | Kollisionswinkel am Wegpunkt 6                                   | <b>Kein Wert</b>                     | 70.30                     | 67,34<br>108.96 | 120.71            |        | 68.31           | 39.90                    | 104.45          | 33.57          |                 | 78.03          |                        |
|                                        | Kollisionswinkel am Wegpunkt 7<br>Kollisionswinkel am Wegpunkt 1 |                                      | 51.6                      |                 | 55.3              |        | 55.0            | 23.2                     | 47,2            | 38,4           |                 |                |                        |
|                                        |                                                                  | 64.09                                | 47.34                     | 19.99           | 20.22             |        | 61.94           |                          |                 | 19.5           |                 | 35.5           |                        |
|                                        | Kollisionswinkel am Wegpunkt 2                                   |                                      |                           |                 |                   |        |                 | 28,20                    | 22,74           |                |                 |                |                        |
| Labyrinthaufgabe Teil 3 mit Hindernis  | Kollisionswinkel am Wegpunkt 3                                   | 10,82<br>26,8                        | 3,40<br>134.8             | 17,04<br>9.12   | 23,40<br>55.3     |        | 26,18<br>112.73 | 18,75<br>21,90           | 29,41<br>59,6   | 6, 9<br>37.8   |                 | 16,99<br>57.2  | 52.75                  |
|                                        | Kollisionswinkel am Wegpunkt 4<br>Kollisionswinkel am Wegpunkt 5 | 104,31                               |                           | 46,67           | 61,9              |        | 83,08           | 58,49                    | 8,82            | 168,4          |                 | 77,8           |                        |
|                                        | Kollisionswinkel am Wegpunkt 6                                   | 63.37                                | 91,15<br>97.07            | 75.84           | 69.81             |        | 61.14           | 72.94                    | 59.38           | 65.0           |                 | 70.57          |                        |
|                                        |                                                                  |                                      |                           |                 |                   |        |                 | 36.86                    | 61.85           | 102.8          |                 | 58.4           |                        |
|                                        | Kollisionswinkel am Wegpunkt 1<br>Kollisionswinkel am Wegpunkt 2 | 60,69<br>21.99                       | 53,69<br>52.80            | 22,69<br>19.10  | 101,07<br>22.98   |        | 28,20<br>21.90  | 39.44                    | 46.64           | 78.99          |                 | 37.98          |                        |
|                                        | Kollisionswinkel am Wegpunkt 3                                   | 36.21                                | 47.24                     | 18.74           | 23.32             |        | 25.97           | 27.05                    |                 | 19.0           |                 | 25.5           |                        |
|                                        | Kollisionswinkel am Wegounkt 4                                   | 52.94                                | 29.93                     | 18.17           | 22.42             |        | 44.10           | 41.22                    | 7,09<br>58.52   | 8.91           |                 | 34.53          | 39.80                  |
| Labyrinthaufgabe Teil 1 ohne Hindernis | Kollisionswinkel am Wegpunkt 5                                   | 21,27                                |                           | 14,95           | 31,82             |        | 23,37           | 40,69                    | 25,45           | 29,26          |                 | 33,75          |                        |
|                                        | Kollisionswinkel am Wegpunkt 6                                   | 61.51                                | 83,47<br>15.27            | 98.33           | 5.87              |        | 38.05           | 26.44                    | 6.39            | 11.6           |                 | 32.94          |                        |
|                                        | Kollisionswinkel am Wegpunkt 7                                   | 51,2                                 |                           |                 |                   |        | 54,25           | 83,21                    | 6,3             |                |                 | 55,2           |                        |
|                                        |                                                                  | 17.75                                | 44,51                     | 77,85           | 88,91             |        |                 |                          |                 | 35,7           |                 |                |                        |
|                                        | Kollisionswinkel am Wegpunkt 1<br>Collisionswinkel am Wegpunkt 2 |                                      | 4,90<br>10.9 <sub>1</sub> | 23,97<br>35,96  | 46.7<br>33,0      |        | 42,95           | 29.61<br>16,63           | 4,25<br>29,91   | 117,7<br>43,2  |                 | 35,9<br>30.7   |                        |
|                                        |                                                                  | Kein Wert<br><b>Kein Wert</b>        | 22.63                     | 20.14           | 37.17             |        | 45,20<br>20,46  | 25,74                    | 34,10           | 60.07          |                 | 31.4           |                        |
|                                        | Kollisionswinkel am Wegpunkt 3<br>winkel am Wegpunkt 4           | <b>Kein Wert</b>                     | 42.9                      | 16,24           |                   |        | 76.1            |                          | 47,1            | 10.            |                 |                | 37.14                  |
| Labyrinthaufgabe Teil 2 ohne Hindernis |                                                                  | <b>Kein Wert</b>                     | 9.70                      | 16.73           | 21.22             |        | 30.30           | 19.38                    |                 | 19.08          |                 | 21.88          |                        |
|                                        | Kollisionswinkel am Wegpunkt 5<br>Kollisionswinkel am Wegpunkt 6 | <b>Kein Wert</b>                     |                           |                 |                   |        |                 |                          | 36,77           |                |                 |                |                        |
|                                        |                                                                  | <b>Kein Wert</b>                     | 24,74<br>40,68            | 33,67<br>90.94  | 55,02<br>77.47    |        | 35,79<br>88.05  | 17,75<br>71.23           | 4,29<br>68.15   | 45,55<br>85.60 |                 | 30,97<br>74.59 |                        |
|                                        | Kollisionswinkel am Wegpunkt 7<br>vinkel am Wegp                 |                                      |                           |                 | 74,               |        |                 |                          |                 | 27,            |                 |                |                        |
|                                        | Kollisionswinkel am Wegounkt 2                                   | 18.11                                | 14.57                     | 20.92           | 52.53             |        | 33.61           | 33.52                    | 6.69            | 29.56          |                 | 26.19          |                        |
|                                        | Kollisionswinkel am Wegpunkt 3                                   | 10,26                                | 17,13                     | 11,97           |                   |        | 35,81           | 20,79                    | 34,50           | 15,53          |                 | 19,52          |                        |
| Labyrinthaufgabe Teil 3 ohne Hindernis | Kollisionswinkel am Wegpunkt 4                                   | <b>Kein Wert</b>                     | 14.2                      | 68.38           | 10,20<br>74.9     |        | 54,48           | 7.65                     | 48.9            | 99.9           |                 | 52.6           | 44.31                  |
|                                        |                                                                  | <b>Kein Wert</b>                     |                           |                 | 69,2              |        |                 |                          |                 | 26,5           |                 | 45.0           |                        |
|                                        | Kollisionswinkel am Wegpunkt 5<br>Kollisionswinkel am Wegpunkt 6 | <b>Kein Wert</b>                     | 46,29                     | 29,94<br>66.83  | 61.8              |        |                 | 47,10<br>77.08           | 50,99<br>107.93 | 70.6           |                 | 76,8           |                        |

Abbildung 8.13: Gemessene Winkel für das Labyrinthszenario, angegeben in Grad. Gelb hinterlegt die Wegpunkte unterhalb der eingestellten Standardhöhe; orange hinterlegt die Wegpunkte oberhalb der eingestellten Standardhöhe.

<span id="page-69-0"></span>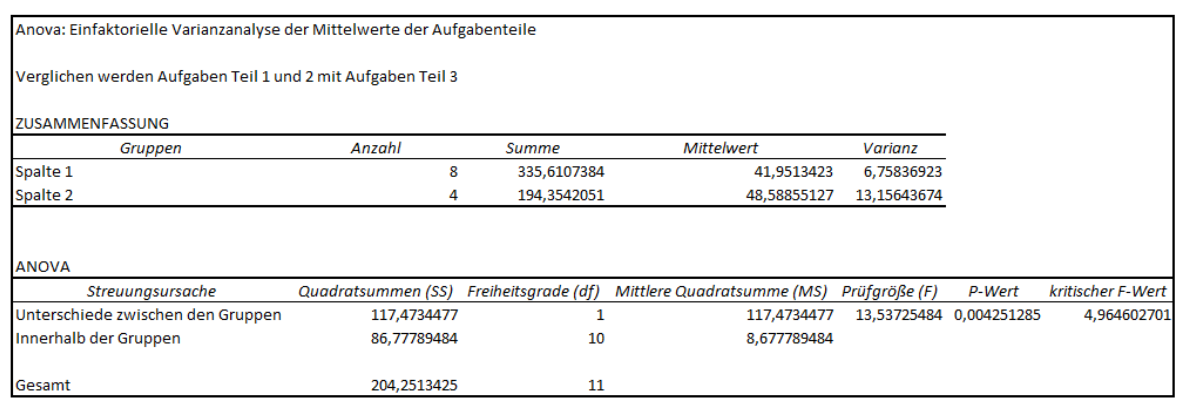

Abbildung 8.14: Varianzanalyse der Teilaufgabenmittelwerte, verglichen werden jeweils die Mittelwerte der Teilaufgaben 1 und 2 mit der Teilaufgabe 3.

personen ausgegangen werden. Dieses Wissen ist wohl der Grund fur die verbesserten Zeit- ¨ werte. Das Gruppenpaar 2 und 4 benötigte in der zweiten Aufgabe des Labyrinthszenarios im Mittel nur 30,54 Sekunden, das Gruppenpaar 1 und 3 war mit 33,74 Sekunden etwas langsamer.

Der Unterschied der beiden Aufgaben zielte darauf ab zu prüfen, ob Hindernisse, unter denen der Pfad durchführte, einen Einfluss auf das Verhalten der Testpersonen haben. Bei der alternativen Aufgabe verlief der Pfad identisch, nur die Hindernisse waren nicht da. Zum Vergleich der Werte der Aufgabe mit vorhandenen Hindernissen mit den Werten der Aufgabe ohne Hindernisse stellt man die folgende Hypothese auf: *" Hindernisse haben einen Einfluss auf die Genauigkeit der Winkelwerte"*. Hierzu gehort die Nullhypothese: ¨ *" Hindernisse haben keinen Einfluss auf die Werte der Messung"*.

Um zu testen, ob diese Nullhypothese abgelehnt werden kann, berechnet man eine Varianzanalyse, siehe dazu die Werte [8.15.](#page-69-1) Da der Wahrscheinlichkeitswert (P-Wert) mit 0,41 deutlich über 0,05 liegt, kann man die Nullhypothese nicht ablehnen.

<span id="page-69-1"></span>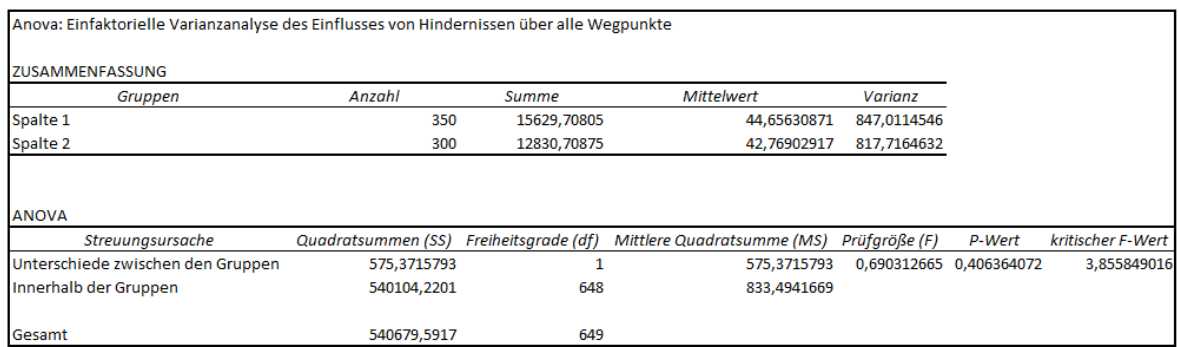

Abbildung 8.15: Anova-Vergleich der Winkelwerte für beide Aufgaben des Labyrinthszenarios.

In diese Varianzanalyse gingen aber viele Werte von Stellen ein, wo kein Hindernis im

#### 8 Ergebnisse und Diskussion

<span id="page-70-0"></span>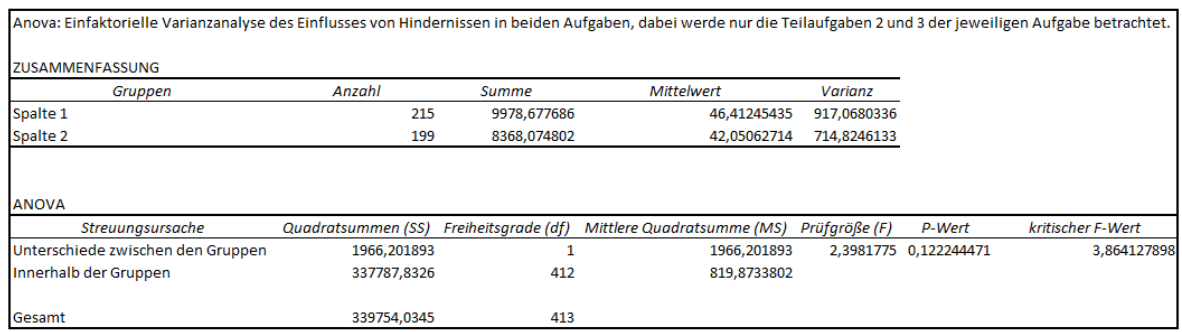

## Abbildung 8.16: Anova-Vergleich der Winkelwerte fur die Teilaufgaben 2 und 3 beider Auf- ¨ gaben des Labyrinthszenarios.

<span id="page-70-1"></span>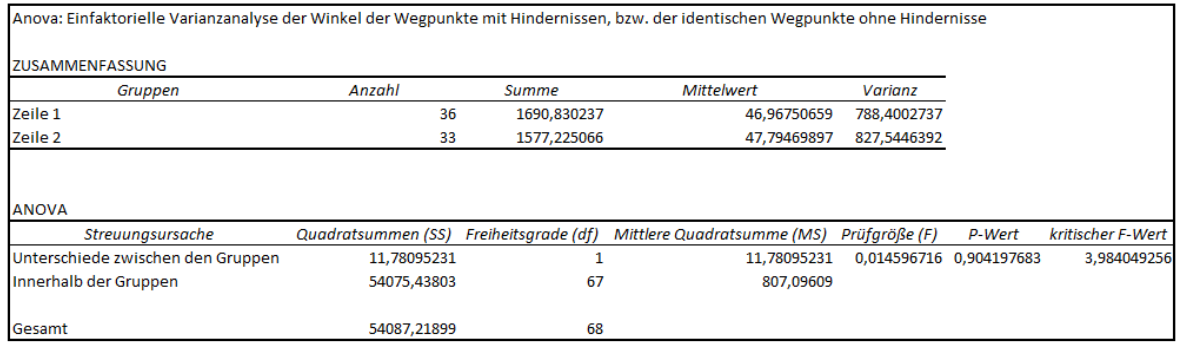

Abbildung 8.17: Anova-Vergleich der Winkelwerte an den Hinderniswegpunkten, mit den Werten derselben Wegpunkte ohne Hindernisse.

Weg lag. Die Werte der ersten Teilaufgabe können wir ausschließen, da hier kein Hindernis vorhanden ist. Vergleicht man also die Werte der Teilaufgaben 2 und 3 mit Hindernissen, mit denen der Teilaufgaben 2 und 3 ohne Hindernisse, so errechnen sich für die Varianzanalyse die Werte, die in Abbildung [8.16](#page-70-0) zu sehen sind.

Erneut ist der Wahrscheinlichkeitswert (P-Wert) mit 0,12 deutlich über 0,05 und die Nullhypothese darf nicht signifikant abgelehnt werden.

Präzisiert man noch weiter und untersucht nur die Winkelwerte der Wegpunkte, an denen die Hindernisse liegen, ergeben sich die Werte [8.17.](#page-70-1) Der Wahrscheinlichkeitswert (P-Wert) von 0,90 liegt ebenfalls deutlich über 0,05. Die Nullhypothese lässt sich auch bei dieser Betrachtung nicht ablehnen.

Untersucht man die Winkelwerte allgemeiner darauf, ob eine Höhenänderung nach oben einen anderen Einfluss hat als eine Höhenänderung nach unten, ergibt sich ebenso, dass hier die Nullhypothese nicht abgelehnt werden kann.

In einem weiteren Analyseversuch wurden die Zeiten der Teilaufgaben mit Höhenänderung mit dem Einfluss Hindernis bzw. kein Hindernis untersucht. Repräsentativ für das Ergebnis ist die Abbildung [8.18.](#page-71-0) Man erkennt, dass die mittlere Zeit der Aufgabe unabhängig davon ist, ob ein Hindernis vorhanden ist oder nicht. Es gibt also keinen

<span id="page-71-0"></span>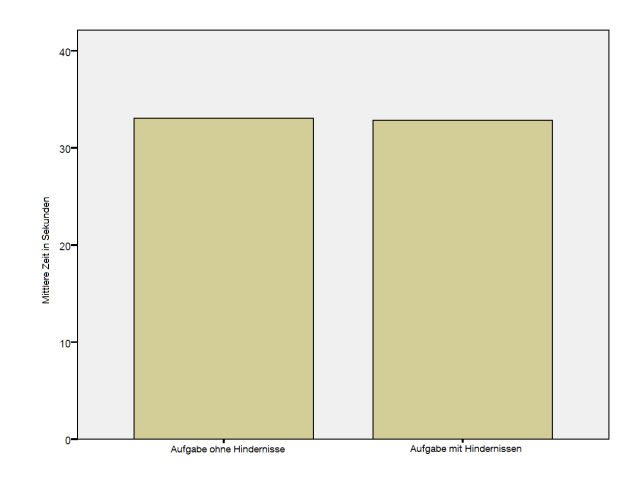

Abbildung 8.18: Einfluss von Hindernissen auf die Zeitwerte.

erkennbaren Einfluss der Hindernisse.

#### **8.4.3 Beobachtungen**

Trotz der naheliegenden Vermutung, dass Hindernisse einen Einfluss auf die Fuhrung des ¨ Pfades haben, zeigt sich, dass dem nicht so ist. Der Pfad braucht dementsprechend keine Unterstützung durch zusätzliche optische Barrieren.

Alle Versuchspersonen konnten sich mit Hilfe des Pfades orientieren und diesem folgen. Wohin der Pfad fuhrt, war jedem klar. Das System wurde intuitiv verstanden. Allerdings ¨ gab es in der Benutzung des Pfades kleinere Probleme, die sowohl vom Tracking als auch vom Pfad selbst erzeugt wurden. Diese sind im Kapitel [9.3](#page-76-0) zusammengefasst und erklärt.

Im Labyrinthszenario konnte der Pfad alle Testpersonen zum Ziel fuhren. Es gab kleinere ¨ Interaktionsprobleme die in Kapitel [9.3](#page-76-0) beschrieben sind. Bei Höhenänderungen des Pfades wussten alle Testpersonen wie sie sich zu verhalten hatten, sowohl streckende als auch duckende Bewegungen wurden intuitiv ausgeführt. Die Testpersonen folgten dem Pfad intuitiv auch wenn der Pfad die Höhe änderte.

Der Pfad erfüllt also seine Navigationsaufgabe hervorragend, Benutzer können nicht nur zu einer Position im Raum geführt werden, sie verändern auch ihre Höhe wenn der Pfad sie dazu anleitet.

## **8.5 Demographischer Fragebogen**

Die Ergebnisse des demographischen Fragebogens kann man im Anhang [A.3](#page-87-0) sehen. Vergleicht man die Zeiten der Versuchspersonen in Abhängigkeit zum demographischen Fragebogen ergeben sich keine signifikanten Zusammenhange. Dazu wird jeweils zu einer be- ¨ stimmten Eigenschaft x, die im Test ermittelt wurde, die Hypothese formuliert: *" Die Eigenschaft x hat einen Einfluss auf die Resultate des Tests"*. Analog ist die Nullhypothese immer:
*"* abzulehnen. *Die Eigenschaft x hat keinen Einfluss auf die Resultate des Tests"*. Diese Nullhypothese gilt es

Einige Beispiele: Vergleicht man die Zeitwerte der Versuchspersonen in Abhangigkeit zum ¨ Geschlecht, ergibt sich die Wahrscheinlichkeit 0,075. Die Nullhypothese dazu ware: ¨ *Das Ge-" schlecht hat keinen Einfluss auf die Resultate"*. Bei dem Signifikanzniveau von 0,05 kann diese Nullhypothese nicht abgelehnt werden. Das Geschlecht hat also keinen signifikanten Einfluss auf die Messwerte. Überprüft man nun die dazugehörigen Winkelwerte ergibt sich eine Wahrscheinlichkeit von 0,13. Ein Zusammenhang mit dem Geschlecht der Versuchsperson und den Versuchsergebnissen ist auszuschließen.

Untersucht man den Einfluss der Erfahrung mit Augmented Reality Anwendungen ergibt sich ein Wahrscheinlichkeitswert von 0,69. Die Nullhypothese kann nicht abgelehnt werden. Es hatte keinen Einfluss auf die Resultate wenn eine Versuchsperson Erfahrung mit Augmented Reality hatte.

Der Einfluss von Erfahrung mit 3D-Filmen auf die Testergebnisse wurde auch widerlegt. Wegen des Wahrscheinlichkeitswerts von 0,77 konnte auch hier die Nullhypothese nicht abgelehnt werden.

Ein möglicher Einfluss durch den Gebrauch von Navigationsgeräten konnte auch nicht nachgewiesen werden. Mit einem Wahrscheinlichkeitswert von 0,078 konnte die Nullhypothese nicht abgelehnt werden. Vergleicht man nun hier den Wahrscheinlichkeitswert der Winkelwerte ergibt sich 0,34. Sollte es also einen Zusammenhang geben, so ist er bei den Winkelwerten nicht feststellbar.

### **8.6 Bestatigung des formativen Tests ¨**

Beim Benutzertest wurde in der Abschlussbesprechung das Design des Pfades überprüft. So wurde mit allen Testpersonen das Design des Pfades besprochen, mit 8 der 18 Testpersonen wurden dabei Modifikationen des Pfades ausprobiert. Diese Experimente sind teilweise per Video dokumentiert, ihr Ablauf war aber wie beim formativen Test informell. Hierbei bestatigten sich die Standardwerte, die im formativen Test ermittelt wurden. Die Testperso- ¨ nen waren mit dem Design einverstanden und jegliche Variationen der funktionalen Eigenschaften wurden, nachdem sie sie ausprobieren konnten, abgelehnt. Beispielsweise wurde im Labyrinthszenario eine Verschiebung des Startpunkts des Pfades oder eine Verschiebung der Pfadhöhe über Augenhöhe mit einem nachträglichen Versuchsdurchlauf getestet. Lediglich ein einzelner Wunsch nach einer grünlichen Färbung des Pfades fiel aus dem Rahmen.

Da die Farbgebung aber keine Funktionalität des Pfades betrifft, kann dies für jeden Benutzer nach seinen Wünschen konfiguriert werden. Für die Farbgebung müssen aber andere Dinge beachtet werden. Die Beleuchtung und Farben im Versuchsraum bzw. die Farben von anderen virtuellen Objekten können dazu führen, dass der Pfad nicht mehr richtig erkannt wird. So wäre eine Pfadfarbe, die der Farbe des Hintergrunds ähnlich ist, abzulehnen.

Die einzige Schwache des formativen Tests war die mangelnde Untersuchung der Naviga- ¨ tionseigenschaften. Dies wäre im zeitlichen Rahmen allerdings auch nicht möglich gewesen. Dadurch konnte im formativen Test die Notwendigkeit der Mindestgroße eines Kurvenradi- ¨ us nicht erkannt werden und die verwendete Hermitkurve wurde in ihrer Krümmung nicht eingeschränkt. Beim Benutzertest konnte das Problem im Labyrinthszenario aber entdeckt werden. Aus den Ergebnissen der Abschlussbesprechung und des Fragebogens ergab sich, dass ein Mindestradius nötig ist. Dies ist im Kapitel [9.3](#page-76-0) beschrieben.

#### **8.7 Versuchsperson 10**

Versuchsperson 10 war die einzige Versuchsperson, die nicht raumlich sehen konnte. Die ¨ Messwerte von Versuchsperson 10 beim Suchszenario und Fotografieszenario sind ähnlich den Werten der anderen Versuchspersonen, Nummer 10 schnitt gleich gut ab und die Arbeit mit dem Führungssystem war nicht erkennbar schlechter.

Im Labyrinthszenario war das Verhalten von Versuchsperson 10 vorsichtiger als bei anderen Testkandidaten. Die Noten sind daher etwas schlechter als die anderer Versuchspersonen. Dieses vorsichtige Verhalten war aber nicht so stark ausgeprägt, dass die Zeit und Notenwerte deutlich schlechter waren. Andere Versuchspersonen hatten starkere Probleme ¨ in der Interaktion mit dem Pfad. Man erkennt aber, dass die Winkelwerte von Versuchsperson 10 im Labyrinthszenario etwas über dem Durchschnitt liegen. Das langsamere Vorgehen hatte eine Verbesserung der Präzision zu Folge.

Dieses Ergebnis war so nicht zu erwarten. Offensichtlich konnte selbst die Person, die nicht räumlich sehen können, von einer Führung durch den Pfad profitieren. Da sie das System nicht kannte, konnte ein räumlicher Eindruck nicht durch die Größe bekannter Objekte interpretiert werden. Ebensowenig ist eine Tiefeninterpretation durch den Scharfegrad der ¨ Objekte moglich, da die Objekte auf dem HMD alle gleich scharf dargestellt sind. Obwohl ¨ keine Grundlage für eine räumliche Interpretation des Gesehenen da war, konnte sie intuitiv mit dem Pfad interagieren und dessen Führung in der korrekten räumlichen Ebene auf den realen Raum umsetzen.

Dies kann natürlich nur ein glücklicher Zufall gewesen sein, er wirft allerdings die Frage auf ob Benutzer, die nicht räumlich sehen können, genauso gut mit dem Pfad interagieren können wie alle anderen. Bei einer Weiterentwicklung des Pfades könnte dies umfassender untersucht werden.

### <span id="page-73-0"></span>**8.8 Zusammenfassung**

Eine Kombination von Geschwindigkeit und Präzision ergibt immer Probleme. So führt ein schnelles Vorgehen zum Verlust der Genauigkeit, langsameres Vorgehen verbessert meist die Genauigkeit. Da der Pfad keine Moglichkeit hat die Testperson in ihrer Geschwindigkeit zu ¨ beeinflussen, kann diese ihre Geschwindigkeit im Rahmen ihrer Möglichkeiten frei wählen. Ist eine Geschwindigkeitssteuerung der Benutzer notwendig? Wenn ja, wie sollte diese gestaltet werden? Hier wäre eine Verfärbung des Pfades in verschiedene Farbbereiche bei zu schneller Bewegung denkbar. Ein anderer Ansatz ware, den Pfad bei zu schneller Bewegung ¨ verschwinden zu lassen. Somit wird man gezwungen zu verlangsamen um sich wieder am Pfad orientieren zu können. Dies könnte aber auch zu Orientierungslosigkeit führen. Ein Lösungsansatz für die Geschwindigkeitssteuerung wird in Kapitel [10.2](#page-80-0) vorgestellt.

Man erkennt, dass allen Testpersonen klar ist wohin sie der Pfad fuhren soll. Diese ¨ Führung gelingt auch immer, meist sogar sehr gut, schlechte Noten gab es kaum. Das Führungssystem ist also in seiner Funktion erfolgreich, wenn auch noch kleinere Verbesse-rungsmöglichkeiten bestehen. Diese werde im nächsten Kapitel, Kapitel [9,](#page-75-0) genauer erörtert. Bei vergleichbaren Aufgaben ist der Einsatz des Führungssystems eine Verbesserung gegenüber der freien Bearbeitung. Es hilft also mehr als es eventuell behindert bzw. belastet. Beim Labyrinthszenario ist zu erkennen, dass zusätzliche optische Einflüsse die Navigationseigenschaften des Systems nicht verbessern.

In [7.2](#page-39-0) wurden drei Testziele formuliert: die Navigationseigeschaften des Pfades, die Führungseigenschaften zu einer bestimmten Blickrichtung und die Führung zu einer Pose festzustellen.

Der Pfad erreicht alle drei Testziele. Die Versuchspersonen verstanden die Führung intuitiv. Sie erreichten zuverlässig definierte Positionen und Posen. Der Pfad hat gute Navigationseigenschaften und kann die Benutzer darüber hinaus sicher zu Posen führen. Die Benutzer adaptierten die Höhe, die der Pfad vorgab, und folgten ihm akkurat und zügig.

## <span id="page-75-0"></span>**9 Evaluierung Optimierungsmoglichkeiten des Systems ¨**

Grundlage für die Evaluierung waren die Beobachtungen beim Benutzertest, das Ab-schlussgespräch und der verwendete Fragebogen, Anhang [A.2.](#page-86-0) Die Abschlussfragen, die die Probanden schriftlich beantworteten, ebenso wie die Abschlussbesprechung im Anschluss an den Benutzertest und die Beobachtung der Testpersonen zeigten folgende Punkte auf, die bei einer Weiterentwicklung beachtet werden sollten.

## **9.1 Tracking**

Das Tracking ist eine Fehlerquelle, die außerhalb des Systems liegt. So bekommt der Benutzer keine Rückmeldung, wenn er den Erfassungsbereich des Trackings verlassen hat oder das Tracking wegen Netzwerkfehlern oder anderen Fehlern keine Daten liefert. Ausfalle der ¨ Synchronisation der Kameras oder der Absturz des kompletten Trackingprogramms waren solche Fehler. Für den Benutzer bemerkbar ist, dass das virtuelle Bild stehen bleibt, sobald keine Trackingdaten vorhanden sind. Ein Warnsignal könnte Verwirrung beim Benutzer vermeiden und die Benutzerfreundlichkeit erhöhen.

### **9.2 HMD**

Das HMD wurde für sein Gewicht bzw. für die Einschränkung, dass es kabelgebunden ist, kritisiert. Ebenso gab es die Schwierigkeit, dass die Displays des HMDs nur in einem sehr kleinen Bereich scharf und ausreichend hell sind. Benutzer mit kleiner Kopfgröße konnten das HMD über die Spannbänder teilweise nicht so einstellen, dass die visuelle Information auf dem Display zu erkennen war. Probleme gab es anfangs bei zwei der Testteilnehmerinnen, bei denen aber nach einigen Versuchen eine geeignete Position des HMDs gefunden wurde.

Da das HMD für alle Benutzer gleich konfiguriert war, ergab sich das Problem, dass bei drei Benutzern der Pfadbeginn vor der Nasenspitze durch die Augen nicht als ein Objekt erkannt wurde, sondern als zwei verschobene Enden, die sich erst nach einer kurzen Strecke von etwa 5 bis 20cm zu einem Pfad vereinten. Eine Erklärung hierzu ist die Entfernung, auf die ein Mensch seine Augen fokussieren kann. Es ist kaum jemand in der Lage, seine eigene Nasenspitze zu fokussieren, bzw. die Augen so weit gegeneinander zu drehen, um auf so kurze Distanz ein einziges Bild zu sehen. Optimal wäre die individuelle Konfiguration für jeden einzelnen Benutzer, da das aber sehr zeitaufwändig ist und einige Übung erfordert,

war es im Rahmen dieser Arbeit nicht möglich. Ein schnelleres vereinfachtes Konfigurationsverfahren könnte Abhilfe schaffen, eventuell ist auch die Auswahlmöglichkeit aus einigen voreingestellten Konfigurationen für die Kalibrierung schon ausreichend. Außerdem wurde festgestellt, dass die beiden Displays des HMDs für eine unterschiedliche Objektebene eingestellt sind. Schaut man durch das HMD hindurch den Hintergrund an, sieht man auf dem einen Auge virtuelle Objekte in ca. 20cm scharf, auf dem anderen Auge in ca. 0,5m. Eine Reparatur hätte vier Wochen gedauert und hätte zu einer Verzögerung geführt, die im zeitlichen Rahmen nicht akzeptabel war. Dieser Fehler verschlechtert den räumlichen Eindruck durch das HMD, da es schwerer ist ein Objekt scharf zu sehen, wenn beide Augen auf unterschiedliche Distanzen akkommodieren müssten.

#### <span id="page-76-0"></span>**9.3 Pfad**

Eine der 18 Versuchspersonen bevorzugte den Pfad tiefer, etwa beginnend am Kinn, eine andere bevorzugte den Pfad beginnend an der Stirn und eine dritte wollte den Beginn des Pfades auf Brusthöhe. Wie auch im formativen Test sind hier verschiedene unvereinbare Wünsche der Testpersonen zu erkennen. Die Modifikationsmöglichkeit des Pfadbeginns sollte also weiterhin erhalten bleiben, um den Komfort des Benutzers durch individuelle Einstellungen zu erhöhen.

Die optischen Hindernisse, die für das Labyrinth verwendet wurden, unterschieden sich farblich nicht von der Farbe des Pfades. Dies wurde beim Erstellen des Labyrinthszenarios nicht als Problem erkannt, aber drei von achtzehn Testpersonen kritisierten hier den Mangel an Kontrast aus einigen Perspektiven.

Verzögerungen des Systems summieren sich aus drei Faktoren: Verzögerungen des Trackings, die Tragheit der Displays des HMDs und Performanz-Probleme des Systems. Bei ¨ schnellen Drehungen bemerkt man diese Verzögerungen. Dies ist für alle Benutzer unangenehm und fördert Cybersickness, allerdings haben es nur zwei Benutzer direkt als Problem benannt.

Im Labyrinthszenario kann man den Pfad vor sich sehen, der in mehreren Windungen zwischen virtuellen Säulen hindurchführt. Vier der Testpersonen konnten dadurch, dass sie mehrere Windungen sahen, nicht mehr eindeutig erkennen, welchem Pfad sie folgen müssen; der Pfadbeginn war nicht eindeutig erkennbar. Für drei andere Testpersonen war das Ende des Pfades nicht eindeutig zu erkennen. Eventuell kann durch einen optisches Signal oder einen optischen Hinweis, wie z.B. eine Kugel, das Ende des Pfades ausreichend angezeigt werden.

Da der Pfad über einige Punkte fixiert ist, aber der erste Pfadabschnitt flexibel den ersten Punkt mit dem Benutzer verbindet, kann durch Bewegung, die nicht in Pfadrichtung geschieht, der flexible Abschnitt so bewegt werden, dass er sich mit anderen virtuellen Objekten überschneidet. Dies sorgte bei zwei von achtzehn Benutzern für Verwirrung. Wenn der Pfad das Hindernis durchdringt ist nicht mehr eindeutig zu erkennen, auf welcher Seite es zu umgehen ist.

Bei engen Kurven kann der Pfad am Rand des Blickfelds nur schwer erkannt werden, da dieser Randbereich je nach Position des HMDs zu den Augen nur wenig kontrastreich bzw. zu dunkel ist. Deswegen verloren drei von achtzehn Leuten den Pfad aus ihrem Blickfeld.

Weiteren drei Personen war es nicht möglich diesen engen Kurven zu folgen. Die Kurven sind demnach zu eng und sollten zukünftig einen Mindestradius erfüllen.

Es muss verhindert werden, dass der Benutzer den Pfad verliert. Gerat der Pfad aus dem ¨ Blickfeld, kann man mit einem Indikator in die entsprechende Richtung weisen, in der sich der Pfad befindet. Das wäre eine zusätzliche Führungsmetapher und sollte vermieden werden, da damit das System komplizierter wird.

Alternativ kann man versuchen zu verhindern, dass der Pfad aus dem Blickfeld gerat. ¨ Dies könnte man durch eine Verlängerung des Pfades immer in die Mitte der Displays des HMDs versuchen. So kann der Pfad nie im Randbereich verloren gehen. Dadurch nimmt der Pfad aber einen größeren Platz im Sichtbereich ein, er könnte störend wirken.

Ein anderer Weg wäre die Installation eines zusätzlichen Stützpunktes, der sich immer im festen Abstand vor dem Benutzer befindet und immer die selbe Position relativ zum HMD hat. Der Nachteil dieser Lösung wäre die Erzeugung eines festen Pfadstückes direkt vor dem Benutzer. Bei der Benutzung dieses modifizierten Pfades müsste man sich nun mit dieser Verlängerung durch die Aufgaben bewegen, was zusätzlichen Aufwand bedeutet und die Führung komplizierter gestaltet. Der Pfadbeginn könnte stattdessen auf diese Position geschoben werden, was allerdings den Ergebnissen des formativen Tests widerspräche.

Eine akzeptable Lösung wäre eine flexible Gestaltung dieses zusätzlichen Stützpunktes. Er könnte sich frei bewegen, aber nur innerhalb des Sichtfeldes des Benutzers. Das ganze funktioniert wie wenn man eine Schnur durch einen Trichter führt. Am Spitzen Ende des Trichters ware das HMD. Spannt man die Schnur und verdreht den Trichter, kann sich ¨ der erste Teil der Schnur nur innerhalb dieses Trichters bewegen, erst danach "knickt" die<br>Schnur. Des erste Stück des Pfedes wäre else immer im Sichtbereich, erst ienseite des Schnur. Das erste Stück des Pfades wäre also immer im Sichtbereich, erst jenseits des zusätzlichen Stützpunktes könnte der Pfad das Sichtfeld verlassen. Die genauen Freiheitsgrade und der Abstand dieses zusätzlichen Stützpunkts müssten detailliert untersucht wer-den. Es könnte sogar die Problematik der Geschwindigkeitssteuerung (vgl. [8.8\)](#page-73-0) mit einem flexiblen Stützpunkt verknüpft werden. Mit diesem Ansatz beschäftigt sich Kapitel [10.2.](#page-80-0)

Das gewichtigste Problem sind die Pfadveränderungen bei Kollision des HMDs mit den Pfadpunkten. Bei einer Kollision wird der Pfad neu aufgebaut und der alte Pfadabschnitt, der den Kollisionspunkt mit dem HMD verbindet, gelöscht und ein neuer flexibler Pfadab-schnitt vom HMD zum nächsten Punkt wird aufgespannt. Dies ist in Kapitel [5.1.3](#page-29-0) erklärt. Je stärker aber jetzt die Orientierung des Benutzers von der Orientierung des gelöschten Punktes abweicht, desto stärker weicht der neu kreierte flexible Pfad gegenüber dem alten statischen Abschnitt ab. Dies wird vom Benutzer als ein *Springen* des Pfades wahrgenommen und ist irritierend; so störten sich fünf der Testpersonen daran. Eine Lösung hierbei könnte eine dynamische Verschiebung des alten statischen Pfades auf den neuen flexiblen Pfad sein. Dies muss aber immer noch schnell genug geschehen, damit der Benutzer ohne Unterbrechung und Stopp dem Pfad weiter folgen kann. Alternativ kann sich auch, mit Ausnahme des Zielpunktes, der nächste Wegpunkt immer der Orientierung des HMDs anpassen. Je näher man dem Wegpunkt kommt, desto mehr dreht er sich in die Orientierung des HMDs, zum Zeitpunkt der Kollision bewegt sich der Benutzer also tangential zur Hermitkurve und der Pfad würde nicht mehr springen.

Die meisten Probleme können nicht im Rahmen der Software verbessert werden, sondern erfordern einen Austausch oder Verbesserung der Hardware. Das zukünftige Augmented Reality Labor hat mehr Trackingkameras und ein deutlich größeres getracktes Volumen. Die

erkannten Fehler in der Software ziehen weitere Evaluierungsschritte nach sich. Notwendig für eine weitere Entwicklung ist der Kontext einer Anwendung für den das Programm optimiert wird. Denkbar ist auch, das Programm zu einer eigenständigen Anwendung zu entwickeln, für die dann ein konkretes Anwendungsziel definiert ist.

## **10 Weiterentwicklung** Problemstellungen für eine zukünftige Entwicklung

Wenn das System weiterentwickelt wird ergeben sich neue Probleme, abhängig von den räumlichen Dimensionen und der verwendeten Hardware. Einige dieser Probleme werden im Folgenden kurz betrachtet.

### **10.1 Vergrößerung des Einsatzbereiches**

Da das getrackte Volumen im Labor relativ klein war und da das HMD kabelgebunden ist, war es nur möglich die Eigenschaften des Pfades in einem kleinen Bereich zu untersuchen. Für Führungsaufgaben zwischen verschiedenen Räumen bzw. innerhalb eines Gebäudes (im Bereich der Augmented Reality) oder in einer großeren virtuellen Umgebung (bei Be- ¨ nutzung einer Cave) müssen die veränderten Dimensionen berücksichtigt werden. Wenn der Pfad durch verwinkelte Gänge führt ist er teilweise verdeckt. Diese verdeckten Bereiche müssten ausgeblendet oder die Verdeckung visuell erkennbar sein, damit der Tiefeneindruck erhalten bleibt und der Pfadverlauf korrekt in der Umgebung verstanden wird. Wenn aber der Pfad teilweise verdeckt ist, fehlt jegliche Information wie weit das Ziel entfernt liegt. Für Aufgaben, bei denen die restliche Pfadlänge von Interesse ist, muss diese als zusätzliche Information direkt oder über eine Visualisierung bereitgestellt werden. In rein virtuellen Anwendungen müsste für verdeckte Pfadabschnitte auch eine Visualisierungslösung gefunden werden. Wird der Pfad durch andere Objekte verdeckt, ist das Ziel nicht mehr zu erkennen und die Kontinuität ist gefährdet. Eine Möglichkeit wäre z.B. den Pfad an den verdeckten Stellen transparent anzuzeigen. Damit ist er durchgehend sichtbar, das Ziel wäre erkennbar und da die Verdeckungen erkennbar sind, würde der räumliche Eindruck nicht gestört werden.

Ist der Führungsbereich größer, kann der Pfad in großen Entfernungen nicht mehr erkannt werden. Da er, korrekterweise, mit wachsender Entfernung immer dünner dargestellt wird, er bereits aber sehr dünn beginnt, ist er irgendwann nicht mehr sichtbar. Wird aber in der Entfernung der Durchmesser vergrößert, damit man den Pfad weiterhin sieht, stimmt der Tiefeneindruck und die daraus interpretierte Entfernung nicht mehr mit der tatsächlichen Entfernung überein. Abhilfe könnte hier ein Farbverlauf bzw. eine Entfernungsanzeige sein.

## <span id="page-80-0"></span>**10.2 Geschwindigkeitssteuerung durch einen flexiblen Stützpunkt**

Mit einer Vergrößerung des Anwendungsbereichs wird auch die Steuerung der Geschwindigkeit wichtiger, vgl. [8.8.](#page-73-0) Wenn zu schnell vorgegangen wird ist die Fuhrung zu ungenau, ¨ bei zu langsamem Vorgehen wird in eventuell uninteressanten Bereichen die Zeit des Benut-zers vergeudet. Bei der Evaluation des Pfades in Kapitel [9.3](#page-76-0) wurde ein Lösungsansatz vorgestellt, der den Pfad um einem flexiblen Stützpunkt erweitert. Der Abstand des Stützpunktes zum HMD könnte dabei die Geschwindigkeit repräsentieren, mit der das System den Benutzer führen soll. Der Stützpunkt würde sich näher an den Mounting-Point verschieben, wenn der Benutzer langsamer gehen soll, und vom Mounting-Point entfernen, wenn der Benutzer schneller gehen soll. Der Abstand entspräche der Geschwindigkeit, die das Führungssystem vorschlägt, vgl. hierzu Abbildung [10.1.](#page-81-0) Grün dargestellt ist hier der Mounting-Point des HMDs, rosa der zusätzliche Stützpunkt und blau die Wegpunkte des Pfades. Der Abstand des Mounting-Points zum Stützpunkt ist rot markiert. In Abbildung [10.1a](#page-81-1) ist der Stützpunkt weit vom HMD entfernt, der Benutzer soll sich schnell bewegen. Bei Abbildung [10.1b](#page-81-2) ist der Benutzer ein Stück weiter gegangen. Damit er sich nun langsamer bewegt, um sich an die neue Höhe anzupassen, verkürzt sich der Abstand zwischen Stützpunkt und Mounting-Point.

Das genaue Verhalten des Stützpunktes müsste umfassend untersucht werden um sicherzustellen, dass der Pfad immer noch intuitiv verstanden wird.

## **10.3 Übertragung auf eine Cave**

Obwohl das System für ein Head-Mounted Display entwickelt ist, kann es direkt auf eine Cave übertragen werden. Solange sich der Benutzer selbst durch die virtuelle Realität bewegt, ist das System identisch mit der Anwendung in der Augmented Reality. In der Vitual Reality bewegt sich der Benutzer aber nicht nur selbst, sondern auch durch Steuerung seiner Umgebung. Wenn das System von tatsächlicher Bewegung losgekoppelt ist, kann es zusätzliche Funktionen, ähnlich eines Autopiloten übernehmen. Allerdings fehlt dann der Bestandteil, dass das System den Benutzer implizit zu einer Pose führt während dieser dem Pfad folgt. Der Autopilot musste dann im geeigneten Abstand vor dem Ziel enden, damit ¨ der Benutzer das letzte Teilstück selbst zurücklegen muss. So kann er in diesem Teilstück wieder implizit geführt werden. Alternativ könnte der Autopilot, da die Pose des Benutzers bekannt ist, bis zum Ziel fliegen und die Umgebung dann so rotieren, dass die Blickrichtung des Benutzers der gewünschten Pose entspricht. Dies würde eventuell eine Rotation der gesamten virtuellen Umgebung in allen Dimensionen des Raumes erfordern, was wohl sehr gewöhnungsbedürftig wäre.

#### 10 Weiterentwicklung

<span id="page-81-1"></span><span id="page-81-0"></span>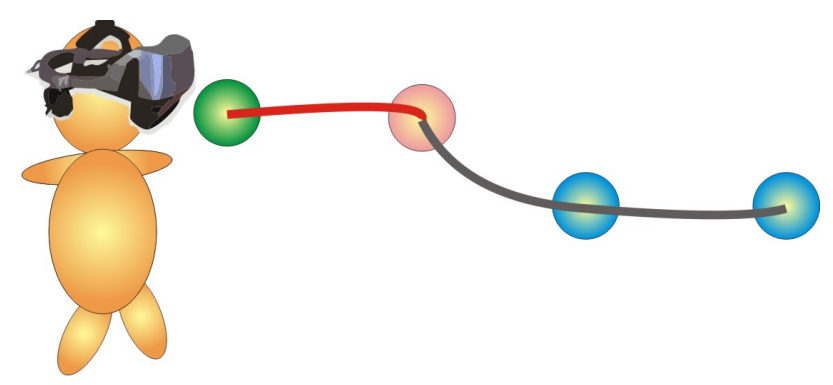

(a) Die Position des Stutzpunktes bei hohen Geschwindigkeiten, der ¨ Stützpunkt ist weiter weg vom HMD

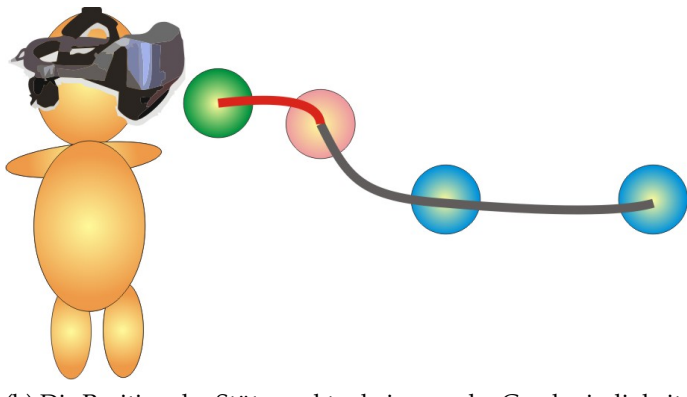

<span id="page-81-2"></span>(b) Die Position des Stutzpunktes bei normaler Geschwindigkeit, ¨ der Stützpunkt ist näher am HMD

Abbildung 10.1: Erweiterung des Pfades mit einem flexiblen Stutzpunkt ¨

## **11 Ausblick Zusammenfassung und Ausblick**

Die Bedeutung von Augmented Reality und Virtual Reality nimmt bestandig zu. Techni- ¨ sche Neuerungen erobern immer weitere Bereiche des Alltags und werden durch die leichtere Verfügbarkeit mehr und weitreichender genutzt. 3D-Fernseher sind mittlerweile für viele erschwinglich, Shutter-Brillen leicht und handlich. Die Kinect, vgl. [\[19\]](#page-89-0), ist ein markerfreies Trackingsystem, das heute einen großen Schritt weiter ist als das Eyetoy, vgl. [\[18\]](#page-89-1), welches nur einige Jahre älter ist.

Moderne Smartphones sind mit GPS, Kompass und gyroskopischen Sensoren ausgestattet. Die Leistungsfähigkeit der Computer und Chips lässt immer mehr und vielfältigere Implementierungen von Augmented Reality Programmen zu. In Entwicklungsabteilungen sind Caves heutzutage üblich. Die Möglichkeiten der 3D-Visualiserungen gegenüber den 2D Visualisierungen erfordern aber auch neue Steuerungsmöglichkeiten, neue Visualisierungsmethoden für Daten und neue Führungssysteme für die Navigation.

Das im Rahmen dieser Arbeit entwickelte Führungssystem zeigt, dass es möglich ist den Anwender nicht nur zu einer Position zu führen, sondern ihn darüber hinaus zu Posen zu führen. Dies ist von außerordentlicher Bedeutung, denn was nutzt es, wenn der Anwender in der richtigen Position ist und etwas Interessantes nicht wahrnimmt, weil er in die falsche Richtung sieht? Mit dem in dieser Arbeit entwickelten System wurde gezeigt, dass man den Benutzer dazu anleiten kann in eine bestimmte Richtung zu sehen und bestimmte Posen einzunehmen, ohne ihn mit zusätzlichen Anweisungen und Informationen zu belasten.

Das System visualisiert einen von vielen denkbaren Lösungsansätzen, nämlich einen Pfad. Wie er sich bewährt, wird erst eine Weiterentwicklung, der Einsatz als Hilfsanwendung in komplexeren Systemen und der direkte Vergleich mit anderen Systemen zeigen. Je komplexer und umfassender zukünftige Anwendungen in der Augmented Reality und Virtual Reality werden, und je mehr wir mit ihnen im Alltag konfrontiert werden, desto nötiger ist es, nicht die Orientierung zu verlieren.

Mit der steigenden Komplexität werden diese Anwendungen immer komplizierter, immer aktiver muss sich der Anwender um Navigation und Orientierung bemühen.

Das hier entwickelte System führt ohne zusätzliche Belastung für den Benutzer. Es kann ihn durch komplexe Umgebungen navigieren und ihm Perspektiven zeigen, die er sonst verpassen würde. Es ist einfach aufgebaut, in der Benutzung intuitiv und gewährt ihm alle Freiheiten.

" directional signs, landmarks, and so on. In virtual worlds, wayfinding can also be crucial - Real-world wayfinding has been researchend extensively, with studies of aids like maps, in a large complex environment, an efficient travel technique is of no use if the traveler has no idea where to go."[\[2,](#page-88-0) S. 136]

"",""
Gamaang," maer realen vien," warde amaligeelen andersacht, aanen staaten mit rims<br>
mitteln wie Karten, Wegweisern, Landmarken (Anm. des Übersetzers: markante topogra-Wegfindung, in der realen Welt, wurde umfangreich untersucht, durch Studien mit Hilfsphische Objekte) und vielen anderen Dingen. In virtuellen Welten kann die Wegfindung genauso wichtig sein - in einer großen, komplexen Umgebung ist eine effiziente Fortbewegungsmethode nutzlos, wenn der Reisende keine Ahnung hat, wohin er gehen soll."

# A Anhänge

## A.1 Sehtest

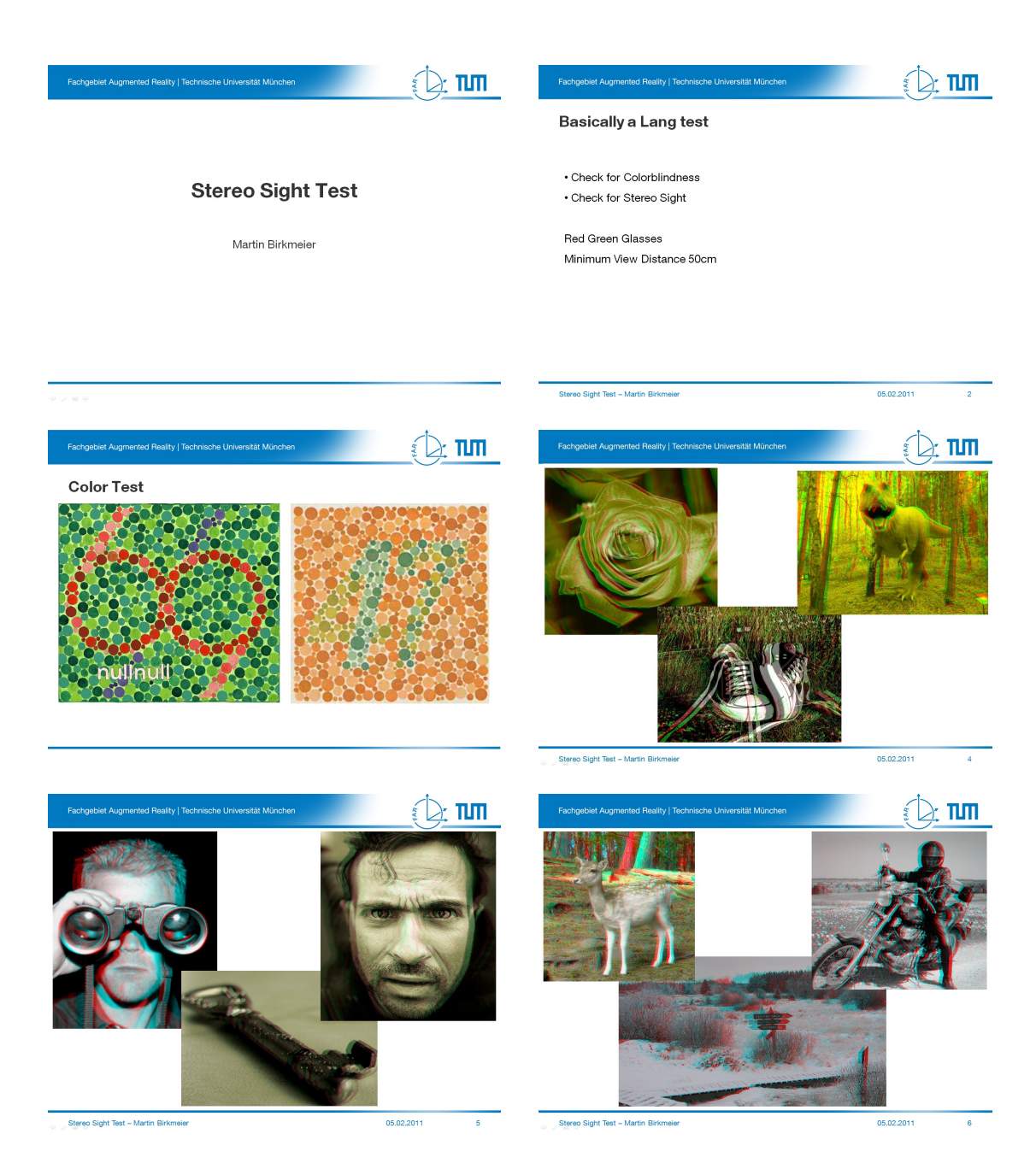

#### A Anhänge

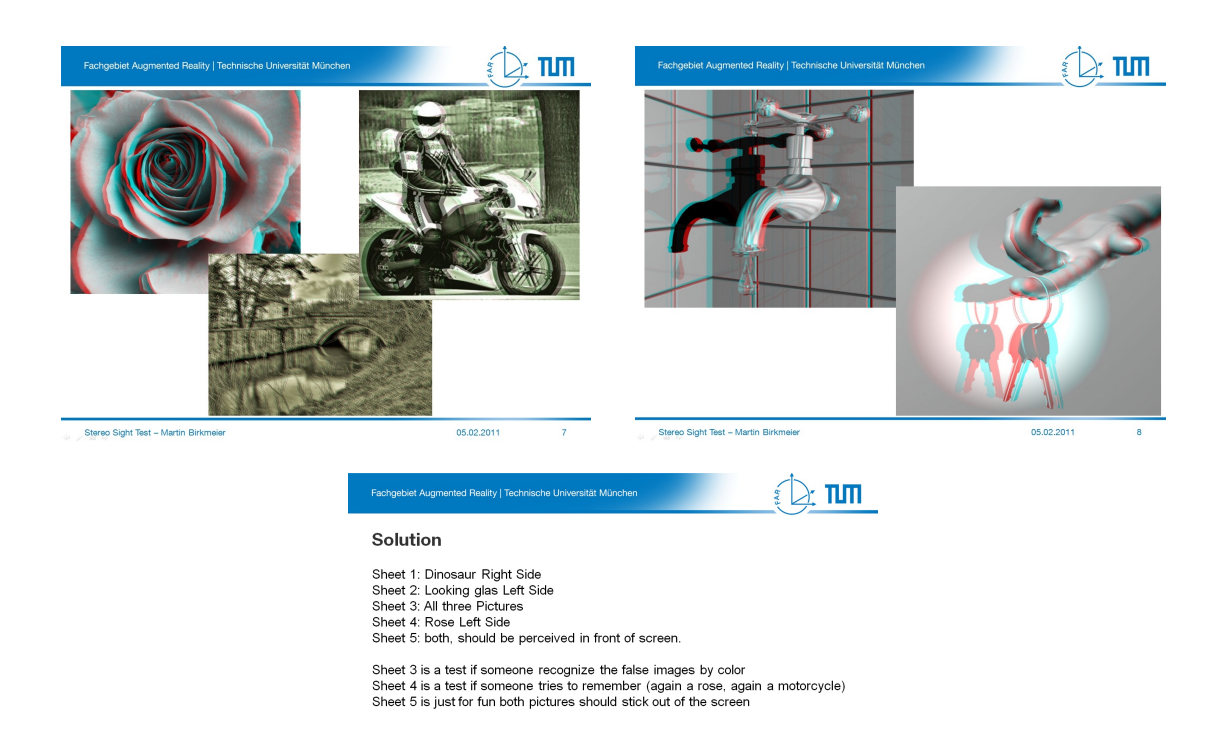

-<br>Stereo Sight Test - Martin Birkmeier

05.02.2011  $\overline{\ }$ 

#### <span id="page-86-0"></span>A.2 Fragebogen

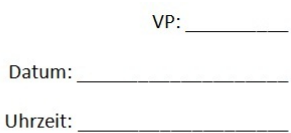

## Demographischer Fragebogen

Alter: \_\_\_\_\_\_\_\_\_\_ Jahre

Geschlecht: M / W

Erfahrung mit 3D Computergrafik (Spiele, CAD, ...): J / N

Haben Sie eine Spielkonsole (Playstation, Xbox, ...): J / N

Erfahrung im Umgang mit 3D (6dof) Steuergeräten (z.B. Wii-Mote, ...): J / N

Erfahrung mit Augmented Reality (z.B. HMDs, ...): J / N

Schauen sie 3D Filme (Fernseher, Kino, ...): J / N

Benutzen sie ein Navigationsgerät (Auto, Geocaching, ...): J / N

## Abschlussfragen

Such-Szenario, hat der Pfad sinnvoll zu den Ufos geführt oder war er irritierend und wie war die Suche ohne Pfad? :

Labyrinth-Szenario, war es möglich dem Pfad zu folgen? Sind Sie Aufgrund des Pfades den Hindernissen ausgewichen? :

Photographie-Szenario, waren die geforderten Foto-Perspektiven klar erkennbar? :

Verbesserungsvorschläge:

# **A.3 Ergebnisse des Fragebogens, demographischer Teil**

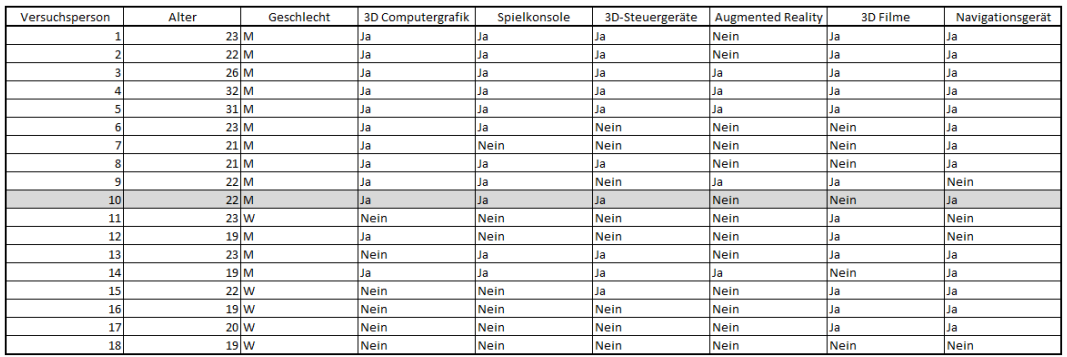

Abbildung A.1: Ergebnisse des Fragebogens

# **Literaturverzeichnis**

- [1] AUGEN-ONLINE, Augen-Online Wie funktioniert räumliches Sehen? [http://www.auge-online.de/Diagnostik/Dreidimensionales\\_Sehen/](http://www.auge-online.de/Diagnostik/Dreidimensionales_Sehen/dreidimensionales_sehen.html) [dreidimensionales\\_sehen.html](http://www.auge-online.de/Diagnostik/Dreidimensionales_Sehen/dreidimensionales_sehen.html) zuletzt besucht am 13.2.2011.
- <span id="page-88-0"></span>[2] D. BOWMAN, E. KRUIJFF, J. LAVIOLA, and I. POUPYREV, *3D user interfaces: theory and practice*, Addison-Wesley Boston (MA), 2005.
- [3] K. DOBLER, *Untersuchung zu räumlich integrierten Flugführungsanzeigen*, Herbert Utz Verlag, 2001.
- [4] R. DÖRNER, *Graphische Datenverarbeitung, Vorlesung VR + MR, Vorlesung Nr. 10, Raumwahrnehmung*, 2003.
- [5] EYESFIRST, *Lang-Test I*. [http://www.eyesfirst.eu/epages/61989410.sf/de\\_](http://www.eyesfirst.eu/epages/61989410.sf/de_DE/?ObjectPath=/Shops/61989410/Products/54000) [DE/?ObjectPath=/Shops/61989410/Products/54000](http://www.eyesfirst.eu/epages/61989410.sf/de_DE/?ObjectPath=/Shops/61989410/Products/54000) zuletzt besucht am 13.2.2011.
- [6] L. FAULKNER, *Beyond the five-user assumption: Benefits of increased sample sizes in usability testing*, Psychonomic Society Publications, 2003.
- [7] A. FROMMER, Aritkel der Universität Wuppertal. [http://www.matheprisma.](http://www.matheprisma.uni-wuppertal.de/Module/BackTr/pages/node5.htm) [uni-wuppertal.de/Module/BackTr/pages/node5.htm](http://www.matheprisma.uni-wuppertal.de/Module/BackTr/pages/node5.htm) zuletzt besucht am 13.2.2011.
- [8] N. HEUSER, *Methoden und Metaphern zur Navigation in virtuellen Landkarten*, Master's thesis, Technische Universität München. Available online at <http://campar.in.tum.de/Students/DaHeuser> zuletzt besucht am 13.2.2011., 2010.
- [9] K. LUGMAIR, *Sensorische Integration-Raumwahrnehmung unter besonderer Ber ¨ucksichtigung des Kindesalters*, PhD thesis, Ludwig-Maximilians-Universitat¨ München, 2006.
- [10] J. NIELSEN, *Why you only need to test with 5 users*, Jakob Nielsen's Alertbox. Available on line from [www.useit.com/alertbox/20000319.html](www.useit.com/alertbox/20000319. html), (2000).
- [11] J. NIELSEN and R. MOLICH, *Heuristic evaluation of user interfaces*, in Proceedings of the SIGCHI conference on Human factors in computing systems: Empowering people, ACM, 1990, pp. 249–256.
- [12] J. NÄNNI, Visuelle Wahrnehmung, visual perception, Niggli Verlag AG, Zürich, 2009.
- [13] NVIS, *Website of NVis*. <http://www.nvisinc.com/product2009.php?id=5> zuletzt besucht am 13.2.2011.
- [14] C. PLAISANT, *The challenge of information visualization evaluation*, in Proceedings of the working conference on Advanced visual interfaces, ACM, 2004.
- [15] B. SCHWERDTFEGER, *Pick-by-Vision: Bringing HMD-based Augmented Reality into the Warehouse*, PhD thesis, PhD thesis, Technische Universität München, 2010. Available online at <https://mediatum2.ub.tum.de/node> zuletzt besucht am 13.2.2011., 2010.
- [16] M. TÖNNIS, C. LANGE, G. KLINKER, and H. BUBB, *Transfer von Flugschlauchanzeigen in das Head-Up Display von Kraftfahrzeugen (Transfer of Flight Tunnel Visualizations into the Head-Up Display of Cars)*, Proceedings of the VDI-Gemeinschaftstagung, Integrierte Sicherheit und Fahrerassistenzsysteme, (2006).
- [17] M. TÖNNIS, *Einblicke in die erweiterte Realität*, Springer Verlag, 2010.
- <span id="page-89-1"></span>[18] WIKIPEDIA, *Eyetoy*. <http://de.wikipedia.org/wiki/Eyetoy> zuletzt besucht am 13.2.2011.
- <span id="page-89-0"></span>[19] WIKIPEDIA, *Kinect*. <http://de.wikipedia.org/wiki/Kinect> zuletzt besucht am 13.2.2011.
- [20] WIKIPEDIA, *Lang-Stereotest*. <http://de.wikipedia.org/wiki/Lang-Stereotest> zuletzt besucht am 13.2.2011.
- [21] WIKIPEDIA, *Treffversuch*. <http://de.wikipedia.org/wiki/Treffversuch> zuletzt besucht am 13.2.2011.